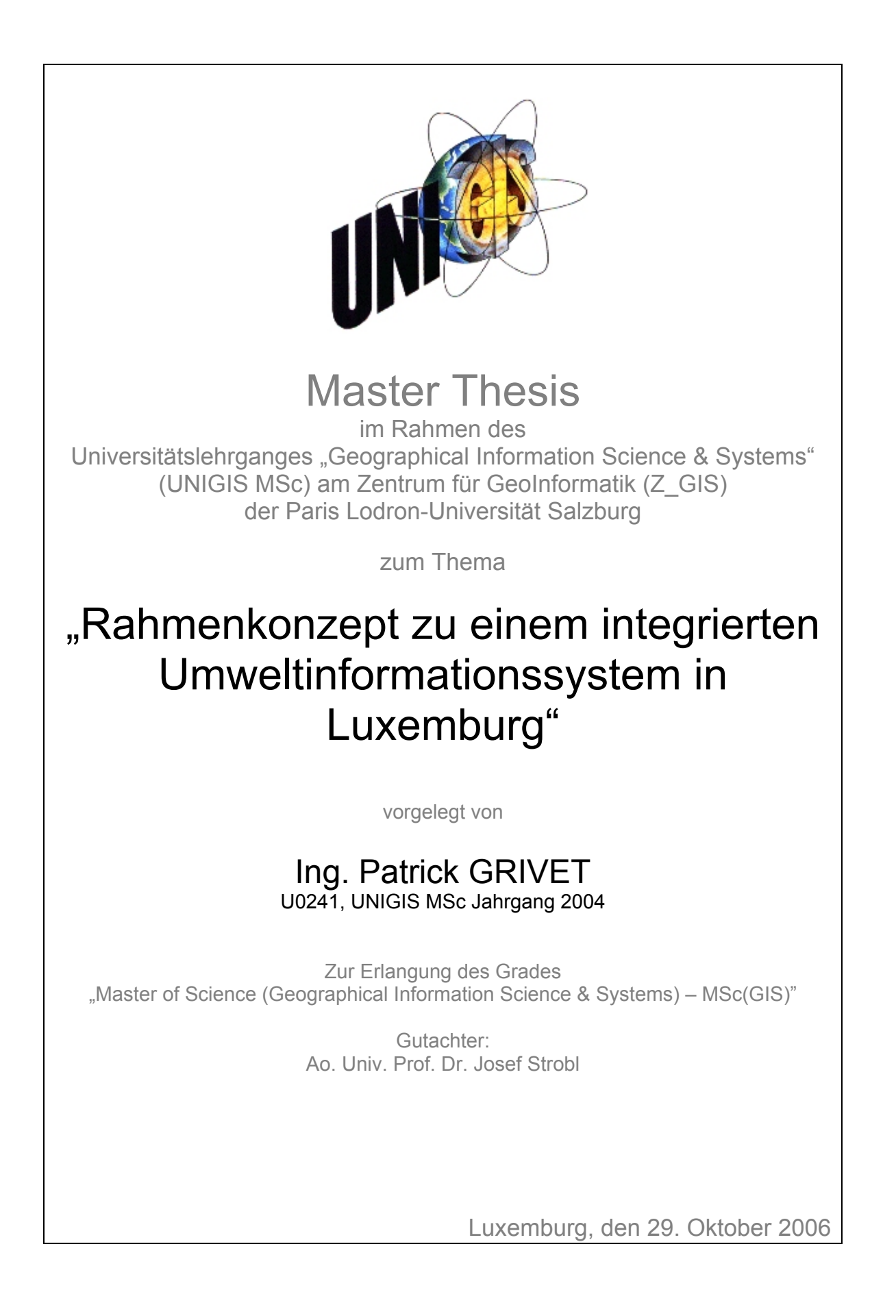

# **Erklärung**

Ich, Patrick Grivet, geboren am 27.01.1966 in Luxemburg, erkläre, diese Master Thesis ohne fremde Hilfe und ohne Verwendung anderer als der angeführten Quellen angefertigt zu haben, und dass die Arbeit in gleicher oder ähnlicher Form noch keiner anderen Prüfungsbehörde vorgelegt wurde.

Alle Ausführungen der Arbeit, die wörtlich oder sinngemäß übernommen wurden, sind entsprechend gekennzeichnet.

Ing. Patrick GRIVET

\_\_\_\_\_\_\_\_\_\_\_\_\_\_\_\_\_\_\_\_\_\_\_\_\_\_\_\_\_\_\_\_\_

# *Danksagung*

*Hiermit möchte ich den Leuten meine Dankbarkeit ausdrücken die mich während der letzten 2 Jahre unterstützt haben.* 

*Danke an meine Kollegen die mir hier im Umweltministerium zur Seite gestanden haben und an all die Kollegen aus anderen Ressorts für die interessanten Gespräche zu einem interoperablen Umweltinformationssystem.* 

*Ich bedanke mich außerdem bei allen Lehrgangsbeauftragten des UNIGIS die uns mit viel Enthusiasmus Ihr Wissen übermittelt haben und beim Lehrgangsteam für seine Hilfs-Bereitschaft.* 

*Schlussendlich möchte ich mich bei meiner Familie bedanken, insbesondere bei meiner Frau Pascale, die mich während den letzten Monaten der Aufgaben eines Familienvaters entledigt hat.* 

# *Zusammenfassung*

Die Paradigmen von einem ständig wachsenden Arbeitsaufwand, wobei die Anzahl der Mitarbeiter konstant bleibt, die wachsenden Erwartungen und Ansprüche des Bürgers und der Wirtschaft gegenüber der Verwaltung erfordern, die Effizienz und die Wirtschaftlichkeit der umweltbezogenen Datenverarbeitung zu überdenken. Es besteht in diesem Sinne kein integriertes Umweltinformationssystem in Luxemburg, welches die Aufgaben der Umweltbehörde effizient unterstützt und den Umweltinformationsgesetzen entspricht.

Mit Hilfe einer Bestandaufnahme des Ist-Zustands der bestehenden Systeme und einer Problemanalyse wird versucht die Komponenten zu ermitteln, die zu einem integrierten Umweltinformationssystem führen könnten.

Über den gemeinsamen Nenner, der durch die räumliche Komponente der Umweltinformationen vorliegt, wird versucht die Systeme untereinander zu verbinden. Dazu bieten sich die Standardisierungsmaßnahmen im Bereich der Webdienste förmlich an. Können solche Webdienste in unserem Fall eine Lösung der verteilten Datenhaltung bieten?

Es wird auch versucht, auf mögliche Synergien zwischen den verschiedenen Verwaltungen einzugehen und die Anforderungen zu erfüllen, die im Bereich des Zugangs der Öffentlichkeit zu Umweltinformationen aufkommen.

Schlussendlich wird anhand eines konkreten Beispiels demonstriert, welches Potential von den Interoperabilitätslösungen im Bereich der Geodaten ausgeht.

# *Abstract*

The paradigms of a constantly growing workload, whereby the number of man people remains constant, the growing requirements of the citizen to the public administration require reconsideration of the efficiency of environmental related data processing. Actually there is no integrated environmental information system available in Luxembourg, which could help supporting efficiently the tasks of the environmental protection authority and which corresponds to environmental information laws.

With an inventory of the existing systems and an analysis of problems we try to determine the components needed for an integrated environmental information system.

The different systems should be integrated over the common denominator, which is available by the spatial component of environmental information's. Can the standardisation measures in the field of web services be a solution for the distributed data retention? The synergies between different administrations should also be covered as well as fulfilment of the requirements concerning public access to environmental information. Finally on the basis of a concrete example we demonstrate which potential emerges from the interoperability solutions in geodata proceedings.

# Inhaltsverzeichnis

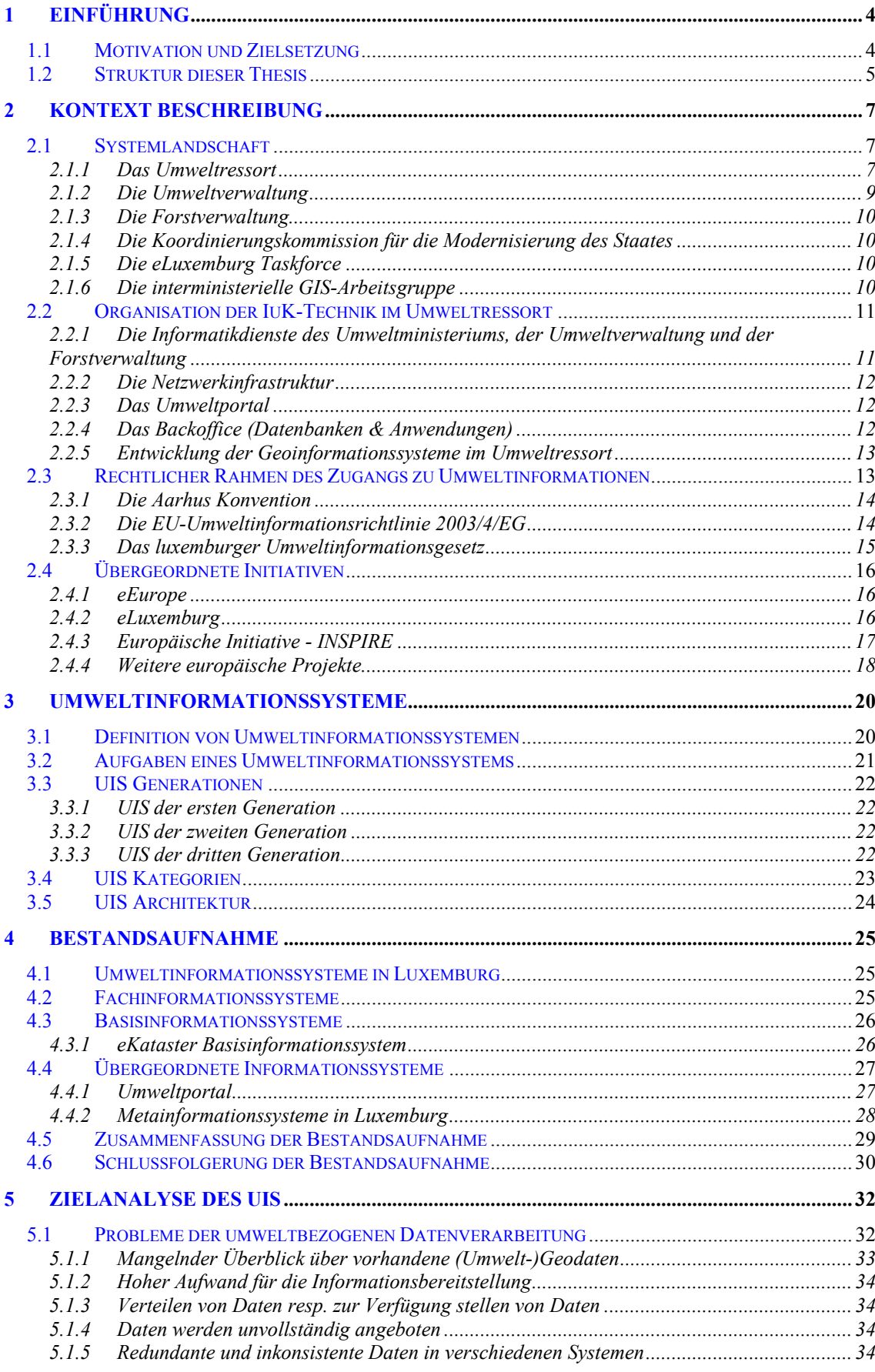

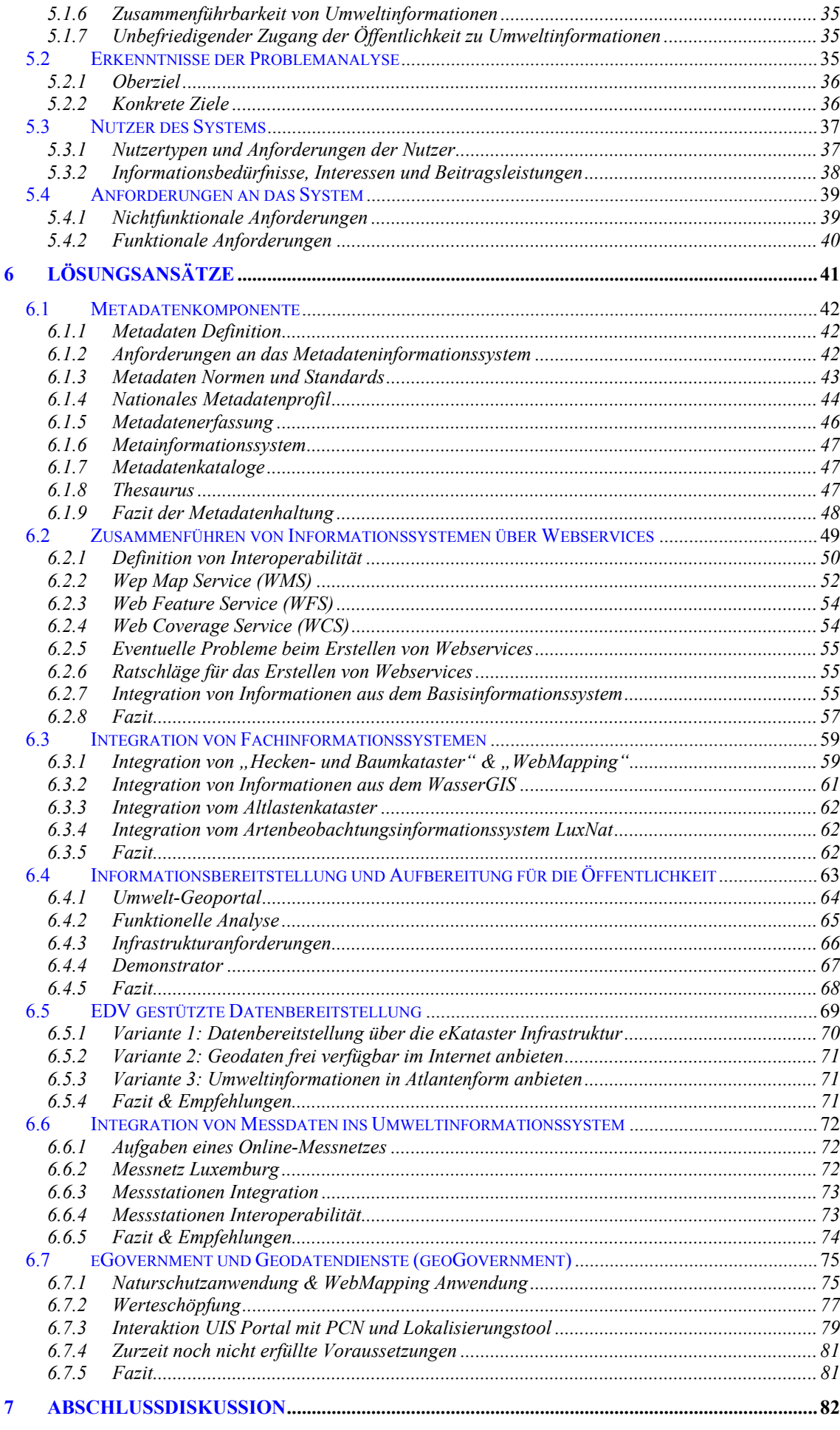

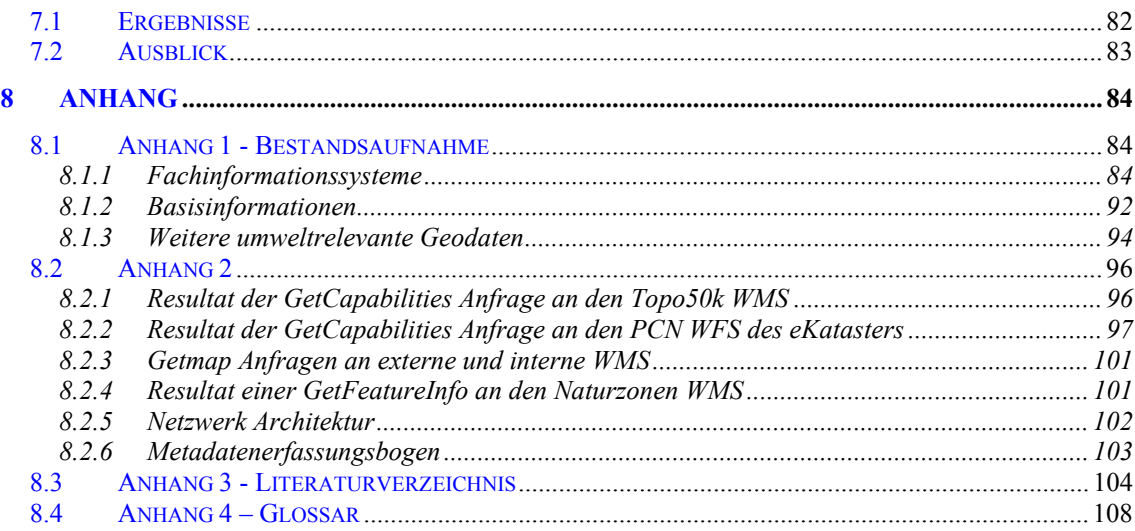

# **Illustrationsverzeichnis**

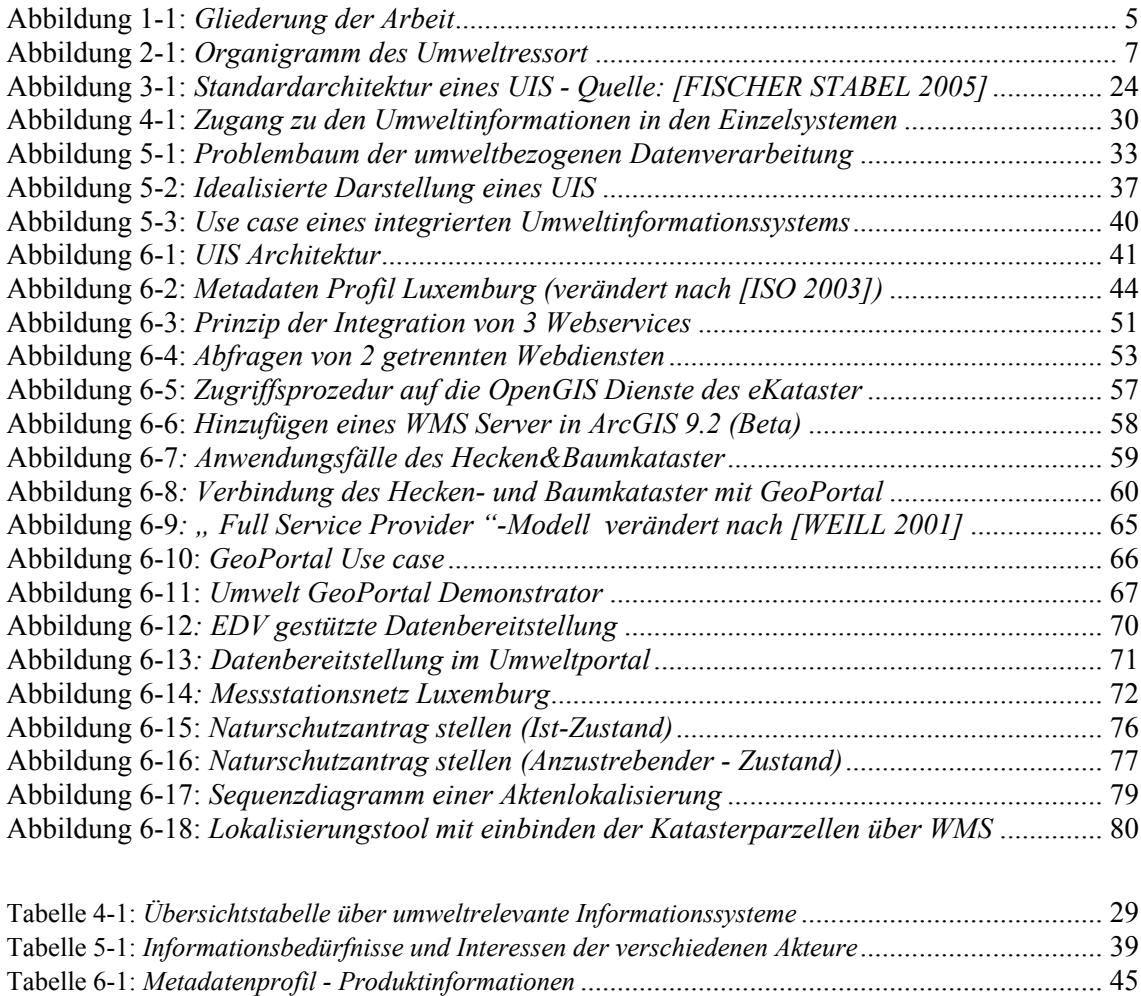

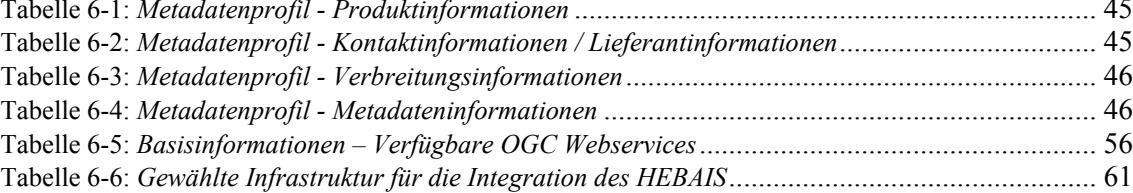

# **1 Einführung**

#### *1.1 Motivation und Zielsetzung*

Der Nutzen von Umweltinformationen und insbesondere von Geodaten ist schon seit Langem bekannt. Die letzten Jahre wurden hauptsächlich dazu genutzt, diese Geodaten zu erfassen und als Umweltinformationen aufzubereiten. Die Heterogenität der Systeme und Anwendungen, die für die verschiedenen Fachbereiche entstanden sind, sowie die verstreute Haltung dieser Systeme, erlauben oftmals keine effiziente Datennutzung.

Das vorliegende Rahmenkonzept soll versuchen, den Ist-Zustand im Bereich der Umweltinformationssysteme sowie einiger Basisinformationssysteme in Luxemburg zu beschreiben. Das Ziel des Rahmenkonzepts ist konkrete Richtlinien und Empfehlungen zu liefern, die die Weiterentwicklung der verteilten Systeme und Komponenten zu einem globalen und integrierten Umweltinformationssystem ermöglichen sollen.

Ein essentieller Punkt wird die Verknüpfbarkeit der Daten und Dienste sein und dies sowohl mit internen Umweltdaten als auch mit Daten und Systemen anderer Behörden. Diese Verknüpfbarkeit kann in absehbarer Zukunft aber auch mit anderen Ebenen wie z.B. internationalen Systemen der EU oder Systemen des kommunalen Bereiches nötig werden.

Wegen der Breite der Thematik und äußerer Rahmenbedingungen wird in dieser Arbeit nicht angestrebt, das Rahmenkonzept zu diesem Zeitpunkt in die Realität umzusetzen, aber es sollten trotzdem einige Demonstratoren erstellt werden die die Umsetzung validieren können.

Das hier beschriebene Rahmenkonzept richtet sich vor allem an die politischen Entscheidungsträger im Umweltministerium und in den Verwaltungen. Es soll die aktuellen Probleme der umweltbezogenen Datenverarbeitung darstellen und konkrete Ziele zur Effizienzsteigerung liefern, sowie auf die Verpflichtungen im Bereich des öffentlichen Zugangs zu Umweltinformationen hinweisen.

Es gilt die allgemein gültigen ,,best practices'' im Bereich der Konzeption von Umweltinformationssystemen zu beleuchten und auf luxemburger Anforderungen und Verhältnisse zu adaptieren.

Ziel ist es, diejenigen UIS Kompetenten zu beschreiben, welche zu einem interoperablen UIS führen können.

Ein weiteres Ziel ist, anhand eines konkreten eGovernment Beispiels das enorme Innovierungspotential der interoperalen Nutzung von Geodaten darzustellen.

#### *1.2 Struktur dieser Thesis*

**Kapitel 2,** gibt dem Leser einen kurzen Überblick über den luxemburger Kontext im Umweltbereich und über die Organisation der Informations- und Kommunikationstechnik im Umweltressort. Außerdem werden hier rechtliche Aspekte des Zugangs zu Umweltinformationen, sowie einige übergeordnete Initiativen, vorgestellt.

**Kapitel 3,** gibt einige Definitionen über Umweltinformationssysteme, beleuchtet die verschiedenen Entwicklungen im Bereich der Umweltinformationssysteme sowie deren Architekturen.

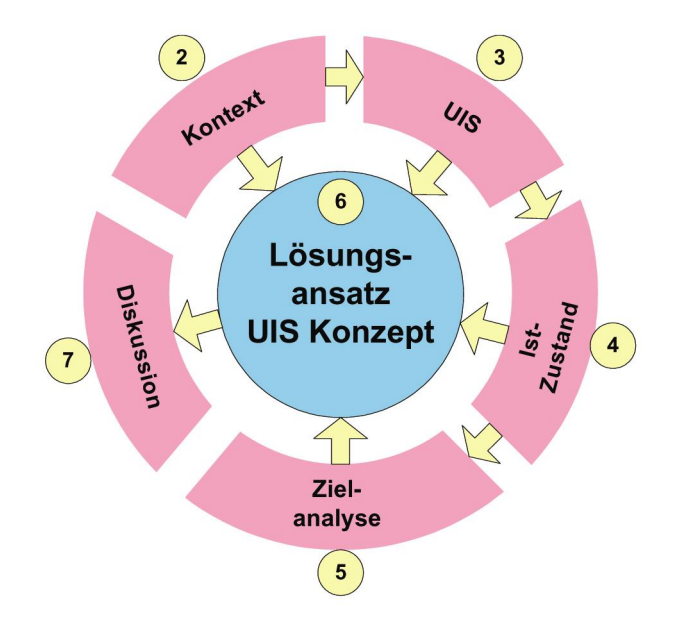

**Abbildung 1-1:** *Gliederung der Arbeit* 

**Kapitel 4,** beschreibt den Istzustand in Luxemburg durch eine detaillierte Bestandsaufnahme der verfügbaren Fach- und Basisinformationssysteme, der Geodatenbestände und der übergeordneten Systeme.

**Kapitel 5,** Die Mängel und Probleme der verschiedenen Systeme, die in Kapitel 4 erfasst wurden, liefern das Input zu einer detaillierten Problemanalyse, die in eine Zielanalyse mündet. Hier wird auch auf die Bedürfnisse und Interessen der verschiedenen potentiellen Nutzer eingegangen.

**Kapitel 6,** stellt den eigentlichen Lösungsansatz dar, indem er versucht die verschiedenen Komponenten zu definieren, die für ein interoperables Umweltinformationssystem benötigt werden. Für verschiedene Komponenten werden Prototypen vorgestellt welche das "Proof of Concept" liefern sollen.

**Kapitel 7,** Abschlussdiskussion und Ausblick

# **2 Kontext Beschreibung**

#### *2.1 Systemlandschaft*

Mit einer Fläche von 2586 km2 und 460000 Einwohnern ist Luxemburg das zweitkleinste Land Europas. Zum guten Verständnis dieses etwas eigenartigen Kontextes ist es notwendig, alle Beteiligten an der Entstehung eines integrierten Umweltinformationssystems zu ermitteln. Alle projektrelevanten Partner und Rahmenbedingungen werden deshalb hier in der Systemlandschaft aufgeführt.

#### 2.1.1 Das Umweltressort

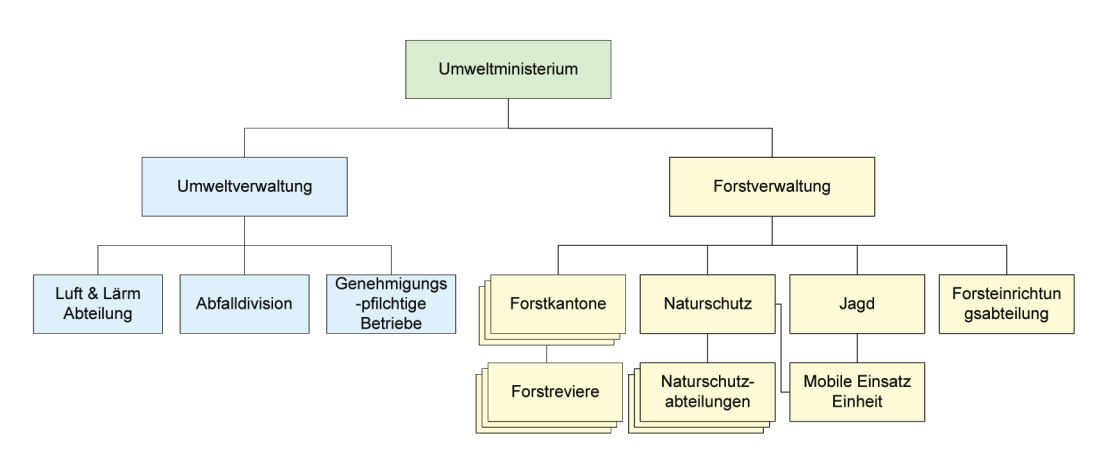

**Abbildung 2-1:** *Organigramm des Umweltressort*

Mit einer Belegschaft von 26 Mitarbeitern gehört das Umweltministerium zu den kleineren Ressorts der Luxemburger Regierung.

Die Aufgaben des Umweltministeriums sind unter anderem:

- die Umsetzung des Umweltprogramms der Regierung;
- die Koordinierung des nationalen Plans für eine nachhaltige Entwicklung (PNDD);
- der Schutz der menschlichen und natürlichen Umwelt, insbesondere durch Schutz und Verwaltung der natürlichen Ressourcen, der dauerhaften Verwaltung der Wälder sowie durch den Schutz, die Aufrechterhaltung und die Wartung der natürlichen Lebensräume und der Landschaften;
- die Bekämpfung der Umweltverschmutzung, der Klimaveränderung und des Lärms;
- die Sensibilisierung zur Energieeinsparung, sowie die Förderung der Nutzung von erneuerbaren Energien;
- Vorbeugung und Entsorgung der Abfälle;
- die Bodensanierung;
- die Genehmigung von klassifizierten Einrichtungen;
- die umweltbezogene Koordinierung und Zusammenarbeit auf interregionaler und internationaler Ebene.

Das Ministerium ist ebenfalls im Energiebereich aktiv und schätzt die möglichen Auswirkungen bestimmter Projekte auf den natürlichen Lebensraum durch Umweltverträglichkeitsprüfungen ab. Es trägt an interministeriellen Studien oder Projekten bei, wie z.B. dem IVL<sup>1</sup>-Projekt (Integratives Verkehrs und Landesentwicklungskonzept für Luxemburg). Eine zusätzliche Aufgabe des Umweltministeriums ist, die der Förderung von ökologiefreundlichen Technologien. Aus diesem Grund finanziert das Umweltministerium die Aktivitäten des "Centre de Ressources des technologies de l'Environnement" (CRTE). Das  $CRTE<sup>2</sup>$  wurde erschaffen, um den industriellen, handwerklichen und kommerziellen Sektoren seine Hilfe in Form von Gutachten, Rat oder technischem Beistand anzubieten und insbesondere im Bereich der neuen umweltgerechten Techniken umzusetzen.

Um verschiedene Maßnahmen zu finanzieren, die für die Umwelt von großer Bedeutung sind, wird das Ministerium mit einem "Fonds" für den Umweltschutz ausgestattet. Unter der Schirmherrschaft des Umweltministers befinden sich auf nationaler Ebene zwei Verwaltungen:

## "**die Umweltverwaltung und die Forstverwaltung"** (vgl. folgende Kapitel)

Auf internationaler Ebene ist das Umweltministerium der nationale Verbindungs-punkt der europäischen Umweltagentur<sup>3</sup> (EUA). Diese wurde im Jahre 1990 nach der Verordnung n° 1210/90/EWG vom 7. März 1990 gegründet und ist in Kopenhagen lokalisiert. Sie hat als Hauptaufgabe die nachhaltige Entwicklung zu unterstützen, indem sie zuverlässige und vergleichbare Informationen über die Umwelt bereitstellt.

l

 $\frac{1}{1}$  http://www.ivl.public.lu

<sup>2</sup> http://www.crte.lu

Diese Informationen richten sich sowohl an die politischen Entscheidungsträger, wie an die Öffentlichkeit. Ziel ist ein grenzenloses UIS in Europa zu erstellen und dadurch einen Beitrag zur messbaren Verbesserung der Umwelt in Europa zu liefern. Die aktuellen Schwerpunkte der Strategie der EUA sind u.a., weiterhin an den Informationssystemen zu arbeiten, am Klimaschutz, an der Konservierung der Biodiversität, …

Als Mitglied der EUA, liefert das Ministerium den luxemburgischen Beitrag bei der Ausarbeitung des Programms der Agentur und trägt, durch seine Ansichten und Kommentare, zu den wissenschaftlichen Arbeiten bei. Über das EIONET<sup>4</sup> (Europäisches Umweltinformations- und Umweltbeobachtungsnetz), das von der EUA geschaffen wurde, um die Sammlung und den Austausch von Umweltinformationen in allen Mitgliedstaaten zu vereinfachen, werden komplette Umweltdatensätze an die Agentur abgeliefert. Diese benutzt die Daten zu Analysezwecken und für eine Abschätzung des Zustandes der Umwelt in Europa.

#### 2.1.2 Die Umweltverwaltung

Die Kompetenzen der verschiedenen Abteilungen der Umweltverwaltung sind durch das Gesetz vom 27ten November 1980<sup>5</sup> und durch das Gesetz vom 19 März 2003<sup>6</sup> geregelt. Insgesamt besteht die Umweltverwaltung aus 71 Mitarbeitern.

Die Hauptaufgaben der Umweltverwaltung sind:

- Vermeiden von Umweltverschmutzung durch Sensibilisierungsmaßnahmen
- Bodenschutz
- Abfallwirtschaftsplanung, Altlastensanierung, Genehmigung der Abfallentsorgung
- Messtechnische Überwachung der Luftqualität und des Lärmpegels
- Untersuchung und Bewertung der Böden und der Lärmbelästigung
- Kontrolle der Einhaltung der Umweltgesetze
- Laboratoriumsarbeiten auf Anfrage des öffentlichen Sektors, der Wirtschaft oder einzelner Bürger
- Genehmigung der Errichtung und des Betriebes größerer Anlagen
- Kontrolle von Emissionen und Reinigungsanlagen
- $\bullet$  ...

 $\frac{1}{3}$ http://www.eea.eu.int

<sup>4</sup> European Environment Information and Observation Network http://www.eionet.eu.int

<sup>5</sup> http://www.legilux.public.lu/leg/a/archives/1980/0792711/1980A20291.html 6

 $6$  http://www.legilux.public.lu/leg/a/archives/2003/1452909/2003A29501.html

#### 2.1.3 Die Forstverwaltung

Die 1840 entstandene Forstverwaltung (AEF) gehört zu den ältesten Verwaltungen des luxemburgischen öffentlichen Dienstes. Ihre derzeitigen Aufgaben ergeben sich aus dem Gesetz vom 5. Juli 1989<sup>7</sup>, und dem Gesetz vom 4. Juli 1973<sup>8</sup>. Sie wird vor allem mit der Konservierung, der Verwaltung und der Überwachung unserer Wälder beauftragt. Sie ist auch zuständig die Öffentlichkeit im Bereich des Naturschutzes zu informieren. Die Forstverwaltung besteht aus 119 Mitarbeitern, die über das gesamte Territorium in regionalen Strukturen verteilt sind.

#### 2.1.4 Die Koordinierungskommission für die Modernisierung des Staates

Um die Koordinierung zwischen den Ministerien und den Verwaltungen einerseits und dem öffentlichen Sektor und dem Privatsektor andererseits, bei der Einführung des Aktionsplans *e*Luxemburg zu bewältigen, hat der Regierungsrat die Entscheidung getroffen, die "nationale Koordinierungs-Kommission für die Modernisierung des Staates (CCME)" zu gründen. Diese wurde also beauftragt, die Implementierung des *e*Luxemburg Aktionsprogramms zu gewährleisten, durch Planen des Projektes und durch ressortübergreifende Koordinierung der verschiedenen Initiativen. Der Vorsitz der CCME wird vom Minister des öffentlichen Dienstes gewährleistet. Die CCME besteht aus 15 Mitgliedern der verschiedenen Ressorts.

#### 2.1.5 Die *e*Luxemburg Taskforce

Mit ihren 14 Mitarbeitern ist die *e*Luxemburg Taskforce mit der praktischen Umsetzung des *e*Government Aktionsplans beauftragt. Sie ist sozusagen die operationelle Einheit der CCME und ist zusammengesetzt aus Beamten oder Angestellten anderer Ministerien oder Verwaltungen, sowie aus externen Experten. Sie verwaltet die finanziellen Mittel, die für *e*Government bereitgestellt wurden und hat die Aufgabe die *e*Luxemburg Projekte zu begleiten und zu beobachten.

#### 2.1.6 Die interministerielle GIS-Arbeitsgruppe

Im Jahre 1994 wurde auf Impuls vom Staatsminister, eine interministerielle GIS-Arbeitsgruppe (GTIM-SIG) aus Vertretern verschiedener Ministerien und Verwaltungen gegründet. Hauptaufgabe dieses Gremiums war damals, die Koordinierung über die verschiedenen Datenerhebungsprojekte zu übernehmen und dies hauptsächlich aus wirtschaftlichen Gründen. Dieses Gremium hat an der Entwicklung der Basisdaten

l

<sup>7</sup> http://www.legilux.public.lu/leg/a/archives/1989/0522807/1989A09641.html

<sup>8</sup> http://www.legilux.public.lu/leg/a/archives/1973/0400907/1973A09551.html

gearbeitet, vor allem an der topografisch- kartografischen Datenbank (Base de données Topo/Cartographique du Luxembourg, BDLTC). Weiterhin wurden von dem GTIM-SIG noch einige Interministerielle GIS Projekte geleitet und betreut.

Leider kann diese Arbeitsgruppe aus Zeitmangel der verschiedenen Mitglieder nicht oft genug zusammenkommen.

## *2.2 Organisation der IuK-Technik im Umweltressort*

2.2.1 Die Informatikdienste des Umweltministeriums, der Umweltverwaltung und der Forstverwaltung

Der **Informatikdienst des Umweltministeriums** besteht aus einem Informatiker und einem zeitweiligen Assistenten.

Der Informatikdienst ist zuständig für:

- die Projektbetreuung und Projektbegleitung
- GIS Leitung und Entwicklung (SIGenv), den Betrieb des zentralen Geodatenservers
- die Führung des Informatikhaushaltes
- die Verwaltung und Aktualisierung der Internetseiten des Umweltportals www.emwelt.lu
- die Entwicklung und Verwaltung von Anwendungen und Datenbanken
- die Verwaltung des Informatikparks (Hosts, Arbeitsstationen, Software, Netzwerk...)
- die Schulung der Nutzer und die IT-Betreuung (Helpdesk, ...)

Der **Informatikdienst der Umweltverwaltung** besteht aus 3 Informatikern. Die Aufgaben sind mehr oder weniger die Gleichen, mit der Ausnahme dass die Verwaltung keine GIS-Projekte betreut, dagegen aber mit der Verwaltung eines Messstationennetzes, für die Ermittlung der Luftqualität befasst ist.

Der **Informatikdienst der Forstverwaltung** setzt sich aus einem Team von 3 Mitarbeitern zusammen. Dieses Team verwaltet hauptsächlich Datenbanken und Anwendungen für die Regionaldienste. Außerdem verwalten sie ebenfalls den Informatikpark der Verwaltung.

Die Beschreibung des Informatikdienstes ist ziemlich relevant für die Projekte die umgesetzt werden können. Luxemburg muss in der Tat in vielen Bereichen die gleichen Resultate liefern wie andere europäische Mitgliedstaaten, mit aber wesentlich bescheideneren Personal Ressourcen.

#### 2.2.2 Die Netzwerkinfrastruktur

Das Ministerium und die Verwaltungen betreuen ein lokales Netzwerk, welches mit dem Backbone des Staates verbunden ist. Dieses Backbone ist über eine Reihe technischer Sicherheitsvorkehrungen. (Firewall, proxy, …) mit dem Internet verbunden. Die regionalen Zweigstellen der AEF sind mit demselben Backbone über ADSL Anschlüsse verbunden. Die Verwaltung des "RACINE" Netzwerkes wird vom nationalen Informatik Zentrum (Centre Informatique de l'Etat – CIE) übernommen.

#### 2.2.3 Das Umweltportal

Das Umweltministerium hat im Jahre 2003, in Zusammenarbeit mit der Forstverwaltung und der Umweltverwaltung ein Umweltportal für die öffentliche Darstellung des Umweltressorts, entwickelt. www.emwelt.lu

Hier werden Umweltinformationen nach Themen orientiert angeboten. Die Verwaltung des Umweltportals findet mit Hilfe einen Content Managment Systems statt und erlaubt dadurch ein dezentralisiertes update. Leider fehlen aber in diesem Umweltportal wichtige Informationen, wie z.B. Informationen übers Wasser, welche in einem anderen Ressort verwaltet werden.

## 2.2.4 Das Backoffice (Datenbanken & Anwendungen)

Das MEV verwaltet verschiedene Datenbanken, die entweder Intern von der Informatikabteilung oder durch externe Dienstleister entwickelt wurden.

Eine Client/Server Anwendung wurde 1995 in Zusammenarbeit mit dem  $F$ orschungsinstitut .CRP-Henri-Tudor<sup>"9</sup> für die Verwaltung der Genehmigungsverfahren im Bereich des Naturschutzgesetzes<sup>10</sup> entwickelt. Außerdem werden noch andere Datenbankanwendungen zur Unterstützung der Verwaltungsabläufe im Bereich der Kommodo/Inkomodo Prozedur und der Abfalltransportgenehmigungen verwaltet. Für die Mehrplatzanwendungen werden als Datenbanksysteme vorwiegend Oracle und MS SQL-Server eingesetzt, während für Einzelplatzlösungen auch mal MS-Access verwendet wird.

l

<sup>9</sup> Centre de Recherche Public Henri-Tudor - CRPHT

 $^{10}$  Gesetz vom 11 August 1982 betreffend den Schutz und die Konservierung der Natur.

#### 2.2.5 Entwicklung der Geoinformationssysteme im Umweltressort

Es wird geschätzt dass, 80% der Informationen und Daten beim öffentlichen und privaten Leben einen räumlichen Bezug hätten [IMAGI 2003]. Dies ist wohl kaum in einem anderen Bereich zutreffender als im Umweltbereich. Daher ist die Arbeit mit geographischen Daten in diesem Bereich von größter Bedeutung. Seit 1992 ist das Umweltministerium im Geoinformatikbereich tätig. Die 90er Jahre waren im Wesentlichen geprägt durch den "Aufbau eines Geografischen Information Systems" und vor allem durch das Erfassen von Daten. In dieser Periode wurde unter anderem die "Occupation biophysique du sol" auf Basis von der Corine Landcover Nomenklatur entwickelt.

Die Datenbasis wurde allmählich umfassender und das GIS konnte immer häufiger zur Unterstützung von Umweltaufgaben eingesetzt werden. Leider war seine Bedienung aber nur einem geschulten Mitarbeiter zugänglich und blieb somit in der "Spezialisten Ecke". Mit dem Erscheinen der ersten GIS Clients konnten die Daten und Werkzeuge einigen wenigen Mitarbeitern ermöglichen selbst, verschiedene Manipulationen auf den Geodaten vorzunehmen.

Mit der Verbreitung des World Wide Web (WWW) und der ersten Mapserver hat sich die Möglichkeit ergeben, die Daten auch an einen breiteren Nutzerkreis zu verteilen.

Im Jahre 2000 wurde ein Mapserver errichtet, der als zentrales "Geoinformations- Tool" dienen sollte. Diese Anwendung war in einer ersten Phase nur den Mitarbeitern des Umweltministeriums zugänglich. Rasch entwickelte sich eine größere Nachfrage und das System wurde auch den Mitarbeitern der beiden Verwaltungen eröffnet.

Heute arbeiten ungefähr 250 Leute in mehr oder weniger regelmäßigen Abständen mit diesem System. Dies geschieht hauptsächlich zu informativen Zwecken respektiv auch teilweise zur Entscheidungsunterstützung.

Das Umweltministerium hat sich von Anfang an für ESRI<sup>®</sup> GIS Software entschieden. Eingesetzte Software: Arcview, ArcGIS, ArcSDE, ArcIMS, Spatial Analyst, Network Analyst ...

## *2.3 Rechtlicher Rahmen des Zugangs zu Umweltinformationen*

Das Projekt bewegt sich in einem legislativen Kontext, der maßgeblich durch die Aarhus-Konvention, durch eine europäische Richtlinie und durch das luxemburger Umweltinformationsgesetz geprägt ist. Es ist wichtig diese hier zu erwähnen, da sie auch die Konzeption unseres UIS prägen werden.

## 2.3.1 Die Aarhus Konvention

Luxemburg hat das "Übereinkommen über den Zugang zu Informationen, die *Öffentlichkeitsbeteiligung an Entscheidungsverfahren und den Zugang zu Gerichten in Umweltangelegenheiten"*11 anlässlich der 4. Paneuropäischen Umweltministerkonferenz von 35 Staaten und der Europäischen Union unterzeichnet, die im dänischen Aarhus vom 23 bis zum 25 Juni 1998 stattgefunden hat.

Dieses Übereinkommen ist ein wichtiges Instrument für die Umweltinformationsbereitstellung zu verbessern. Dadurch kann die Sensibilisierung der Allgemeinheit auf Umweltproblematiken gewährleistet werden.

*Art. 1: Um zum Schutz des Rechts jeder männlichen/weiblichen Person gegenwärtiger und künftiger Generationen auf ein Leben in einer seiner/ihrer Gesundheit und seinem/ihrem Wohlbefinden zuträglichen Umwelt beizutragen, gewährleistet jede Vertragspartei das Recht auf Zugang zu Informationen, auf Öffentlichkeitsbeteiligung an Entscheidungsverfahren und auf Zugang zu Gerichten in Umweltangelegenheiten in Übereinstimmung mit diesem Übereinkommen12* 

Aus diesem Gesetz ergibt sich für unser Umweltinformationssystem eine wichtige Herausforderung.

Artikel 4 des Übereinkommens regelt den Zugang zu Umweltinformationen, die der öffentlichen Verwaltung zugehören. Hier werden genaue Pflichten und Rechte der Verwaltung beschrieben, betreffend der zur Verfügungstellung von Informationen über die Umwelt. Es geht u.a. um Lieferungsfristen, Ablehnungsgründe und um die konkreten Pflichten der Informationsbereitstellung.

## 2.3.2 Die EU-Umweltinformationsrichtlinie 2003/4/EG

Diese Richtlinie baut auf die Aarhus-Konvention auf. Hier wird die Behörde verpflichtet, aktiv den Zugang zu den Informationen zu gestalten und zu erleichtern. Es sollen u.a. die verfügbaren Umweltinformationen beschrieben werden und Wege geschaffen werden, um den Zugang zu den Informationen zu ermöglichen. Natürlich

l

<sup>11</sup> ECE/CEP/43 – 21 avril 1998

sollte dies im Informationszeitalter möglichst auf elektronischem Wege geschehen. Außerdem wurden durch diese Richtlinie, die Fristen der Übergabe von Umweltinformationen verkürzt und die Ausnahmegründe begrenzt.

#### 2.3.3 Das luxemburger Umweltinformationsgesetz

Auf nationaler Ebene hat Luxemburg auch ein eigenes Umweltinformationsgesetz, das Gesetz des 25. November 2005<sup>13</sup>, welches den Zugang der Öffentlichkeit zur zu Umweltinformationen regelt.

**Das Umweltministerium und alle anderen Inhaber von Umweltinformationen sind also gezwungen einigen Verpflichtungen im Bereich der Informationsbereitstellung nachzugehen. Aktualisierte Informationen sollten systematisch übers Internet zur Verfügung gestellt werden.** 

 <sup>12</sup> Übereinkommen über den Zugang zu Informationen, die öffentlichkeitsbeteiligung an Entscheidungsverfahren und den Zugang zu Gerichten in

Umweltangelegenheiten.<br><sup>13</sup> http://www.legilux.public.lu/leg/a/archives/2005/2041912/2005A3262A.html

## *2.4 Übergeordnete Initiativen*

#### 2.4.1 *e*Europe

Die *e*Europe Initiative ist im Jahre 1999 durch die europäische Kommission ergriffen worden. Ein erster Aktionsplan *e*Europe2002 sah vor, dass die Mitgliedstaaten den Großteil der öffentlichen Basisdienstleistungen bis zum Jahr 2002 online anbieten sollten. Eine der Zielsetzungen des *e*Europe Aktionsplans bestand darin, die Möglichkeiten der "new-economy" zu nutzen, mit dem Ziel, die dynamischste und kompetitivste Wissenswirtschaft der Welt zu werden.

Beim informellen Telekommunikationsrat im Februar 2002 in Vitoria, haben die Mitgliedstaaten die Notwendigkeit ausgedrückt, den *e*Europe Aktionsplan bis zum Jahre 2005 angesichts der Spannweite der Projekte und zu ergreifenden Maßnahmen zu verlängern. Der neue Aktionsplan, "eEurope2005"<sup>14</sup>, ist anlässlich des europäischen Gipfels in Sevilla im Juni 2002 gebilligt worden. Er sieht unter anderem, interaktive öffentliche Dienste vor, die allen, auf verschiedenen Plattformen zugänglich sind. Daraus ergibt sich, dass die europäische Union den festen Willen hat, eine besondere Aufmerksamkeit der Ausarbeitung ansprechender Inhalte und der Verallgemeinerung der technologischen Verwaltung zu schenken.

#### 2.4.2 *e*Luxemburg

Der nationale eLuxemburg Aktionsplan "Plan national de la gouvernance *électronique"* [CCME 2006] der auf Regierungsinitiative entstand, fällt in den Rahmen der Umsetzung der Lissabon Strategie.

Dieser Aktionsplan versucht folgende Hauptziele zu erreichen

- 1. Transparenz der, vom Staat gelieferten Informationen
- 2. Einbeziehung aller Bürger in die Informationsgesellschaft
- 3. Effizienz in der Organisation und Funktionsweise der Staatsstrukturen
- 4. Wettbewerbsfähigkeit von Staat und Privatsektor steigern
- 5. Den Zugang zu Wissen zu begünstigen
- 6. Der Respekt des Rahmens der internationalen Organisationen (z.B. *e*Europe)

l <sup>14</sup> http://europa.eu.int/information\_society/eeurope/2005/index\_en.htm

Er ist in 6 verschiedene Aktionskategorien eingeteilt, die durch konkrete Projekte materialisiert sind:

- 1. Organisation und Verwaltung (Verwaltungsreform, ...)
- 2. Information und Dienste
- 3. Technologien und Infrastrukturen (Interoperabilität, ...)
- 4. Erziehung und Schulung
- 5. Datensicherheit und Datenschutz
- 6. Einen angepassten legislativen Rahmen fördern

Obwohl *eGovernment ohne ein solides Fundament der Geoinformatik nicht mehr denkbar ist* [STROBL 2003], ist das Schaffen einer nationalen Geodaten Infrastruktur aber leider kein prioritäres Projekt im *e*Luxemburg Aktionsplan. Daher gibt es zur Zeit auch kein konkretes Projekt in diese Richtung.

# 2.4.3 Europäische Initiative - INSPIRE

Die im September 2001 gestartete europäische INSPIRE (INfrastructure for SPatial InfoRmation in Europe) Initiative hat als Hauptziel europaweit harmonisierte Rahmenrichtlinien für den Aufbau der ESDI (European Spatial Data Infrastructure) zu schaffen.

Nach Bernard [2005] besteht Europa immer noch aus *Geodaten- und Dienste-Inseln.*  Dies ist vor allem auf fehlende Standardisierungen und Koordinationsmängel zurückzuführen.

Die treibende Kraft von INSPIRE ist die "*Expert Group*" die aus Vertretern der Mitgliedstaaten zusammengesetzt ist. Jedes Land ist jeweils durch ein Experte im Umweltbereich und ein Experte im Geoinformationsbereich vertreten. Des weiteren ist die europäische Kommission durch die Umweltagentur und die GMES-Initiative vertreten. Schlussendlich übernimmt das JRC/IES die Koordinationsaufgaben und liefert eine technische & wissenschaftliche Begleitung.

Die INSPIRE Prinzipien:

- Daten sollten nur einmal erhoben werden und dort gehalten werden, wo dies am Effizientsten gemacht werden kann. *(Subsidiarität)*
- Geodaten sollten grenzenlos aus verschiedenen Quellen kombinierbar sein und zwischen vielen Anwendern und Anwendungen geteilt werden. *(Interoperabilität)*
- Geodaten die auf einer Ebene erhoben wurden, sollten auch auf anderen Ebenen nutzbar sein. *(Skalierbarkeit)*
- Geodaten die für eine gute Regierungstätigkeit gebraucht werden, sollten unter Bedingungen verfügbar sein, die eine maximale Nutzung erlauben. *(Datenpolitik)*
- Es sollte leicht sein herauszufinden, welche Geodaten verfügbar sind, ob diese Daten dem Einsatzzweck entsprechen sowie Informationen über die Nutzungsbedingungen zu erhalten. *(Transparenz)*

Die INSPIRE Direktive setzt auf die bestehenden oder entstehenden nationalen GDIen. Sie basiert sich dafür auf die vorhandenen Geodaten und Geodiensten. [BERNARD 2005]

Luxemburg ist mit 2 Mitarbeitern des Umweltministeriums im INSPIRE Expertgroup vertreten, weil leider kein Vertreter aus dem Vermessungswesen aus Luxemburg in dieser Gruppe Mitglied ist.

Die öffentliche Hand sollte sich alle INSPIRE Prinzipien auf nationaler Ebene ihr Eigen nennen. Im Bereich der *Datenpolitik* ist dabei aber mit Sicherheit mit den größten Diskussionen zu rechnen.

## 2.4.4 Weitere europäische Projekte

Es gibt noch eine Reihe anderer EU Projekte, welche versuchen die Zusammenarbeit zwischen den verschiedenen Ländern, hauptsächlich im Bereich der Sicherheitsüberwachung und des Risikomanagements, zu fördern. Neben den "alltäglichen" Problemen der Zusammenarbeit und Interoperabilität, bestehen hier noch weitaus komplexere Probleme, wenn es über Ländergrenzen hinweg geht. Man denke in diesem Sinne nur an die Probleme der unterschiedlichen Sprachen und Bezugssysteme.

## **GMES - Global Monitoring for Environment and Security**

Diese EU Initiative will die Nutzung von Luft- und Satellitenbildern fördern, im Sinne einer globalen Umwelt- und Sicherheitsüberwachung

## **OASIS–Organisation for the Advancement of Structured Information Standards**

Dieses Projekt will ein offenes Krisenmanagmentsystem bereitstellen.

#### **ORCHESTRA-Open Architecture & Spatial Data Infrastr. for Risk Managment**

Das ORCHESTRA Projekt hat als Ziel eine offene, service-orientierte Softwarearchitektur für das Risiko- und Umweltinformationsmanagement in Europa zu entwerfen und zu implementieren [SCHIMAK 2006] Dabei wird versucht die syntaktische und semantische Interoperabilität zwischen Informationssystemen zu verbessern um grenzüberschreitende Informationen und Dienste zu integrieren. [USLÄNDER 2005]

#### **WIN - Wide Information Network for Risk Managment**

Das WIN Projekt wurde im Jahr 2004 gestartet mit dem Ziel eine offene Architektur zu entwickeln um Risikomanagmentsysteme zu vereinen. WIN ist hauptsächlich in den Bereichen Überschwemmungen, Waldbrände und Ölverschmutzung aktiv.

Die drei Projekte OASIS, ORCHESTRA und WIN sind auch in das INSPIRE und das GMES Projekt integriert.

# **3 Umweltinformationssysteme**

#### *3.1 Definition von Umweltinformationssystemen*

Der Begriff Umweltinformationssystem (UIS), wird oft für eine Reihe von sehr unterschiedlichen Systemen verwendet. Nach Haklay [2001] ist dies wahrscheinlich darauf zurückzuführen, dass es schon relativ schwierig ist, den Begriff Umweltinformation zu definieren.

An dieser Stelle seien nur einige der vielen Definitionen aufgeführt:

Nach [PAGE 1993] kann man ein UIS definieren als ein "System zur Aufnahme, *Speicherung, Verarbeitung und Wiedergabe von Umweltinformationen, das aus der Gesamtheit von Daten und Verarbeitungsanweisungen besteht."*

[Greve 2002] definiert ein Umweltinformationssystem als "der organisierte *Zusammenhang zwischen den Fachsystemen, den Basiskomponenten und den übergeordneten UIS-Komponenten"* 

Aus umsetzungsorientierter Sicht definiert [FISCHER-STABEL 2005] ein UIS als *"Instrument zur Erleichterung der Bearbeitung von Umweltfragestellungen und als ein Instrument zur Unterstützung der Information der Öffentlichkeit über den Zustand der Umwelt".* 

#### *3.2 Aufgaben eines Umweltinformationssystems*

Die Aufgaben eines Umweltinformationssystemes sind schon etwas klarer. Ein UIS verfolgt in der Regel folgende Ziele und Aufgaben:

Zugang zu Umweltinformationen:

**Information:** Natürlich ist eine der Hauptaufgaben eines UIS Informationen zu liefern. Insbesondere sollte man dabei auf die Anforderungen und Rechte des Bürgers achten, der ein immer größeres Interesse an Umweltinformationen hat.

Hilfswerkzeug bei umweltorientierten Problemlösungen:

**Planung:** Die Planung gehört zu den Hauptanwendungsgebieten eines Umweltinformationssystems. Auch in Luxemburg wird ein behördenübergreifend zugängliches UIS für Planungszwecke (z.B. Landschaftsplanung) dringend erwartet und von großer Bedeutung sein.

**Notfallmanagement:** Diese Systeme sind vor allem dadurch geprägt, dass sie in einem Notfall oder Störfall die geeignete Unterstützung möglichst schnell da liefern, wo sie dringend gebraucht wird. Auch wenn bis jetzt noch kein solcher Fall in Luxemburg eingetroffen ist, muss man sich doch Gedanken darüber machen, wer die potentiellen Nutzer sind und welches ihre Anforderungen sind.

**Umweltmonitoring:** Das UIS stellt Hilfsmittel zur Umweltbeobachtung zur Verfügung, die das Verfolgen von Umwelt- und Naturschutzveränderungen ermöglichen und gegebenenfalls entsprechende Gegenmaßnahmen zu ergreifen.

Hilfswerkzeug bei der Aufgabenerfüllung:

**Vollzug der Verwaltungsaufgaben:** Fachinformationssysteme werden schon seit längerer Zeit zur Unterstützung von verschiedenen Verwaltungsaufgaben eingesetzt. Hier haben sie auch schon in den ersten Jahren die besten Effizienzsteigerungen ermöglicht. [STAHL 1994]

#### *3.3 UIS Generationen*

Umweltinformationssysteme werden schon seit vielen Jahren eingesetzt und haben daher auch schon einige Generationswechsel durchlaufen. Man kann die UIS je nach Fortschreitungsgrad in drei Generationen einordnen [MAYER-FÖLL 1998] [Greve2002]:

#### *3.3.1 UIS der ersten Generation*

Diese Generation wurde hauptsächlich geprägt durch UIS Systeme die aus Fachsystemen bestanden die als Einzellösungen und meistens ressortintern konzipiert wurden. Hauptziel dieser Generation war die gesammelten Daten als Informationen aufzubereiten.

#### *3.3.2 UIS der zweiten Generation*

Diese Generation von UIS ist charakterisiert durch den *Übergang von Informationsaufbereitenden zu Kommunikationsunterstützenden Informations-systemen* [Greve 2001]. Bei dieser Generation treten erstmals übergeordnete Komponenten auf, die das Management erlauben, wie z.B. Systeme zur Metadatenhaltung. Die Konzeption dieser Systeme erfolgte in der Regel schon ressortübergreifend. Wahrscheinlich haben die aufkommenden Umwelt-informationsgesetze den Übergang zur nächsten Generation maßgeblich vorangetrieben.

## *3.3.3 UIS der dritten Generation*

Umweltinformationssysteme dieser Generation sind vor allem durch *diensteorientierte Architekturen* [Greve 2001] geprägt und richten sich in der Regel auch an die Öffentlichkeit. Diese Generation erfordert durch das Dienstekonzept eine Vernetzung der verschiedenen Systeme und ist sehr stark Internet / Intranet basiert. Oft unterstützen Systeme dieser Generation auch einen Datenaustausch mit anderen Ländern. Außerdem findet man bei dieser Generation ein so genanntes "*Nutzerorientiertes Zugriffskonzept"*. Hier werden dem Nutzer nur die Ressourcen angezeigt die er wirklich braucht. Man spricht in diesem Fall von "*Sichtenbildung*" [MAYER-FÖLL 1998]

## *3.4 UIS Kategorien*

Neben den Generationen die ein UIS charakterisieren, kann man sie auch in folgende Systemkategorien unterteilen [FISCHER- STABEL 2005]

- *Internationale UIS:* Hierbei handelt es sich um Systeme die auf internationaler Ebene eingesetzt werden. Als Beispiel dafür kann man das EIONET nennen, welches Umweltdaten aller Mitgliedstaaten in Europa sammelt und zur Verfügung stellt.
- *Nationale UIS:* Diese Systeme beschränken sich normalerweise auf Informationen und Daten eines spezifischen Landes. In Luxemburg gibt es Teilkomponenten von einem nationalen Umweltinformationssystem. Diese sind vor allem aus Fachinformationssystemen zusammengesetzt (z.B. OBS, Luxnat/Recorder, HEBA, WasserGIS, ...)
- *Kommunale UIS:* Diese werden von den Gemeinden eingesetzt, um sie bei deren Aufgabenbewältigung zu unterstützen. In Luxemburg werden kommunale UIS hauptsächlich bei einigen größeren Gemeinden des Landes eingesetzt (z.B. Gemeinde Luxemburg, Gemeinde Esch/Alzette). Im Moment sind noch keine Standardisierungen in den Gemeinde UIS spürbar. Die Informationen die in den Gemeinden, in einem großen Maßstab und vor Ort gehalten werden, könnten sich in naher Zukunft auch für das nationale UIS als sehr wertvoll erweisen.
- *Verwaltungsunabhängige UIS:* Diese kann man in Luxemburg bevorzugt bei Nichtregierungsorganisationen auffinden. Sie werden z.B. im Bereich von Naturbeobachtungen und Artenschutz eingesetzt aber auch um Pflegearbeiten zu unterstützen. In Luxemburg ist dies z.B. der Fall bei folgenden Organisationen: Hëllef dir d'Natur, SICONA, SIAS, ...
- *Betriebliche UIS:* Diese werden normalerweise in Betrieben eingesetzt, für die Erfassung und die Verwaltung von Umweltbelastungen.

#### *3.5 UIS Architektur*

Wie schon teilweise in den vorherigen Kapiteln angedeutet, setzen sich UIS in der Regel aus einer Reihe von Komponenten zusammen. Dies sind vor allem:

- Metadateninformationssysteme
- Content Management Systems (CMS)
- Fachinformationssysteme
- Basisinformationssysteme
- Zugangsmöglichkeiten

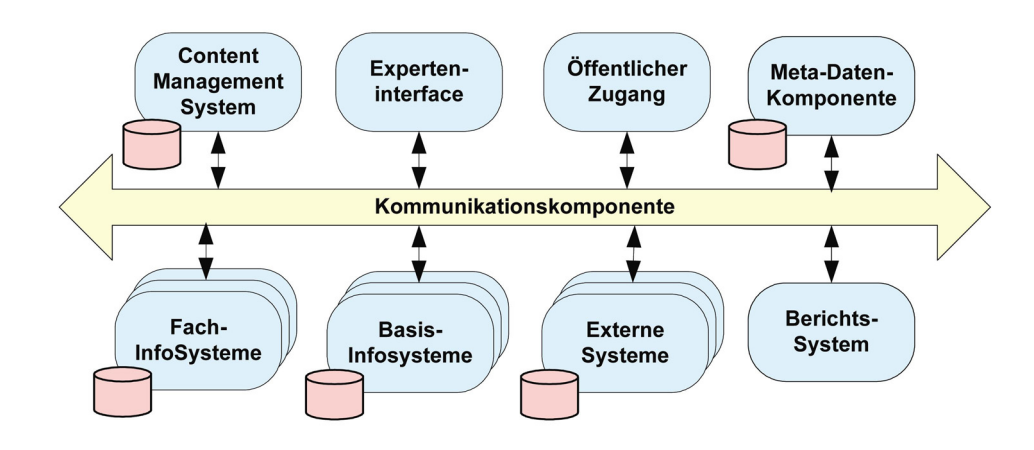

**Abbildung 3-1:** *Standardarchitektur eines UIS - Quelle: [FISCHER STABEL 2005]*

#### **Kommunikationskomponente:**

Es handelt sich hierbei um eine zentrale Komponente eines UIS die, die Zusammenarbeit der anderen Teilkomponenten gewährleistet. In der Regel besteht sie aus Standards, Netzwerken, Sicherheitsvorkehrungen, usw.

#### **Zugangsmöglichkeiten:**

Hier wird unterschieden zwischen einem Experten-Interface und einem "einfacheren" Interface für die Öffentlichkeit.

#### **Content Managment System:**

Content Managment Systeme (CMS) erlauben eine strikte Trennung des Inhalts (content) und der Form.

# **4 Bestandsaufnahme**

#### *4.1 Umweltinformationssysteme in Luxemburg*

Um ein Konzept zu erarbeiten, ist es sehr nützlich einen genauen Überblick über vorhandene Systeme und Informationen zu haben. Da diese Informationen mangels eines geeigneten Katalogsystems nicht zur Verfügung stehen, ist eine detaillierte Bestandsaufnahme notwendig.

Um dieses Kapitel nicht zu überladen, werden hier lediglich die für ein UIS "wichtigsten" Informationssysteme dargestellt. Eine detaillierte Bestandsaufnahme kann im Anhang nachgeschlagen werden.

Die erfassten Systeme können in drei Kategorien eingegliedert werden.

- Fachinformationssysteme
- Basisinformationssysteme
- Übergeordnete Informationssysteme

#### *4.2 Fachinformationssysteme*

Fachinformationssysteme werden eingesetzt, um konkrete sektorale Aufgaben zu erledigen. Fischer-Stabel [2005] beschreibt sie als die *Basiskomponenten eines UIS*, die aber ihre Eigenständigkeit behalten, da sie für tägliche Geschäftsvorgänge genutzt werden.

In Luxemburg gibt es folgende Fachinformationssysteme:

- Naturschutzinformationssystem
- Bodeninformationssystem
- Altlasten- und Verdachtsflächenkataster
- Hecken- und Baumkataster
- LuxNat Artenbeobachtungen
- Luftqualitäts-Messnetz

Diese Systeme werden seit einigen Jahren fachspezifisch eingesetzt, um die Verwaltung beim bewältigen der Aufgaben mit geeigneten EDV Lösungen zu unterstützen.

## *4.3 Basisinformationssysteme*

Basisinformationssysteme enthalten in der Regel Hintergrundinformationen und Dienste, welche in mehreren Sektoren gebraucht werden. Zu diesem Zeitpunkt gibt es in Luxemburg noch kein funktionsfähiges Basisinformationssystem, aber ein diesbezügliches Projekt befindet sich schon in fortgeschrittenem Stadium.

Die Basisinformationen, welche von dem nationalen Vermessungsamt, der Katasterund Topographieverwaltung stammen, werden ressortübergreifend genutzt. Bis jetzt wurden sie immer in die einzelnen Informationssysteme integriert.

#### 4.3.1 *e*Kataster Basisinformationssystem

#### *e***Kataster Basisinformationssystem**

Eine für alle luxemburgischen Geodatennutzer äußerst wichtige Geodatenquelle wird Anfangs 2007 durch das "*e*Kataster" Projekt zugänglich sein. Im Rahmen eines "eLuxemburg" Projekts will dieses Portal allen Nutzern sämtliche Produkte und Geodaten der Katasterund Topographieverwaltung auf elektronischem Wege anbieten.

Das ..*e*Kataster" wird einen Produktkatalog anbieten, der die

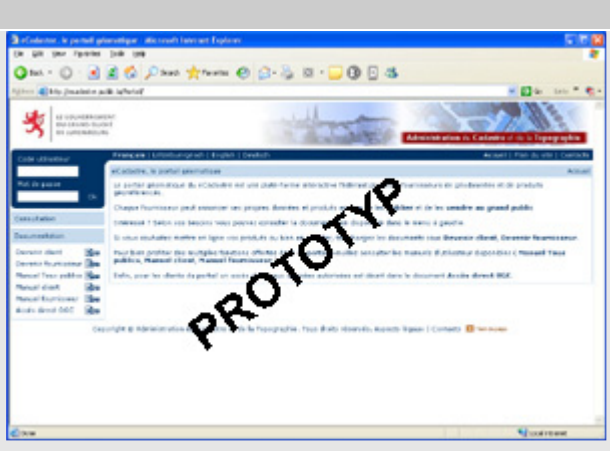

verfügbaren Produkte in vier Sprachen beschreiben wird. Der Katalog wird durch die im *e*Kataster enthaltenen Metadaten gespeist.

Der Kunde soll im "*e*Kataster" seine Bestellungen abgeben und diese jederzeit verfolgen können. Außerdem besteht die Möglichkeit auf "Web-Services" zurückzugreifen die auf OpenGIS Standards (WMS, WFS) aufbauen.

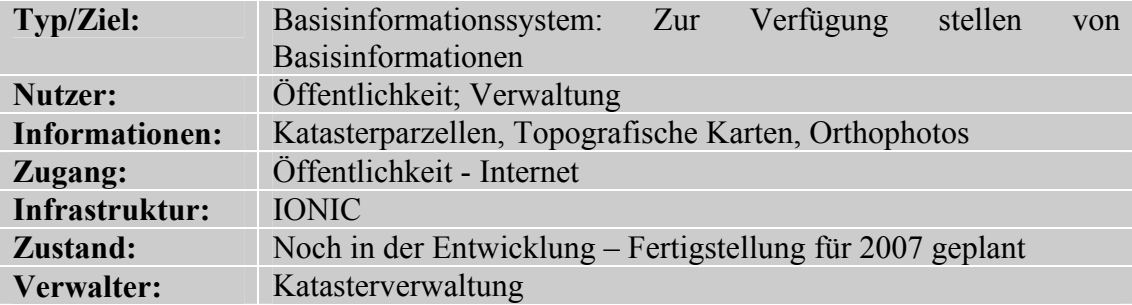

## *4.4 Übergeordnete Informationssysteme*

Zu den übergeordneten Informationssystemen kann hier das Umweltportal gezählt werden, sowie die beiden Prototypen von Metainformationssystemen.

#### 4.4.1 Umweltportal

#### **Umweltportal (www.emwelt.lu)**

Dieses thematische Internetportal wurde im Jahre 2003 vom Umweltministerium entwickelt. Hier wurde vor allem versucht, von der Organisationsstruktur der Behörden total Abstraktion zu machen. Oberstes Ziel war, dass der Nutzer nur noch ein einziges Eintrittstor zu Umweltinformationen benutzen sollte. Hier werden sämtliche Informationen des Umweltministeriums, der Forstverwaltung und der Umweltverwaltung angeboten. Adresse: www.emwelt.lu

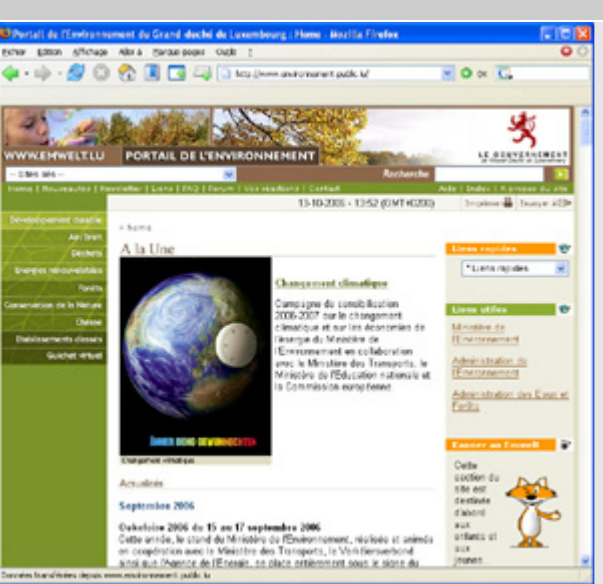

**Mängel:** Überhaupt keine kartografischen Darstellungen von Umweltinformationen und keinen Verweis auf Geodatenbestände

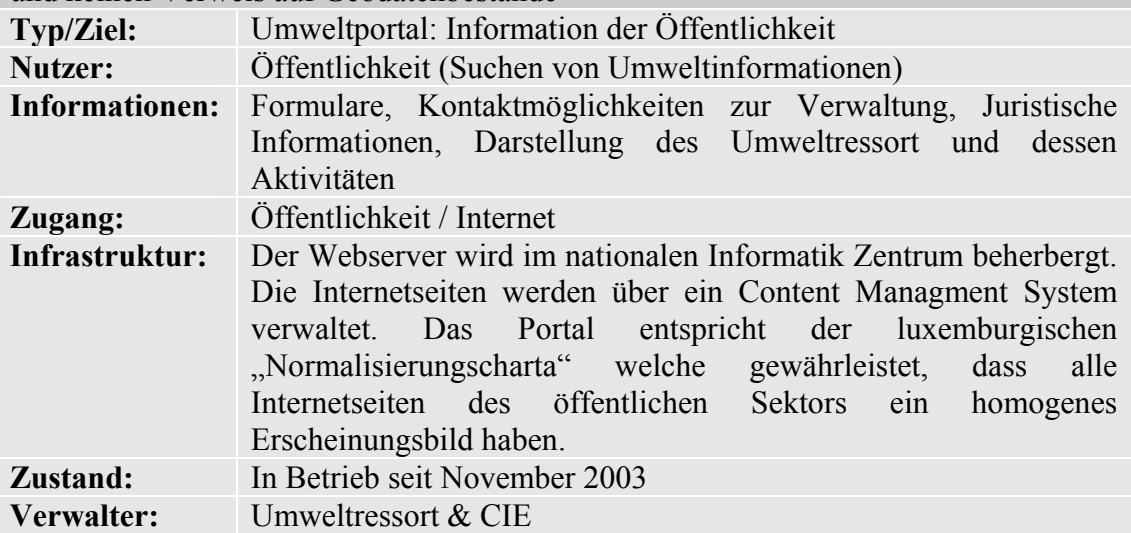

#### 4.4.2 Metainformationssysteme in Luxemburg

#### **MISLUX**

Das GTIM Gremium hat bereits im Jahr 2000 den Nutzen von Metadaten erkannt und damals diesbezüglich eine Studie in Auftrag gegeben. Diese Studie führte im Jahr 2002 zu einem funktionsfähigen Prototyp eines Metainformationssystems (MISLUX). Leider wurde dieses System aber nie in Betrieb genommen, da in der Zwischenzeit

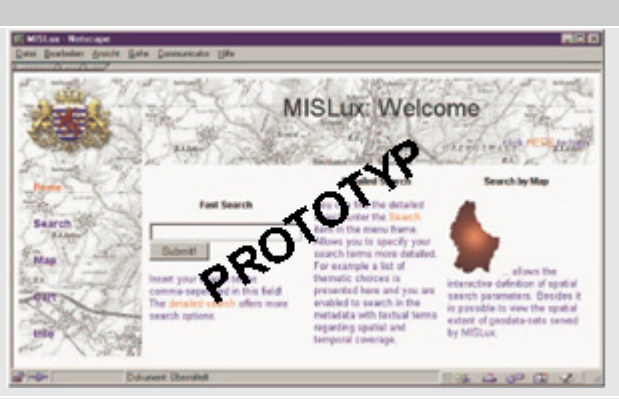

das eKataster Projekt gestartet wurde, welches auch teilweise eine Metadatenverwaltung beinhalten sollte. Das MISLUX Projekt wurde also für eine gewisse Zeit gestoppt.

**Mängel:** Bei diesem Projekt gab es außerdem organisatorische Mängel. Es konnte kein Verantwortlicher für die Infrastruktur offiziell ernannt werden, sondern nur jemand der die Verwaltung dieses Systems nebenbei machte.

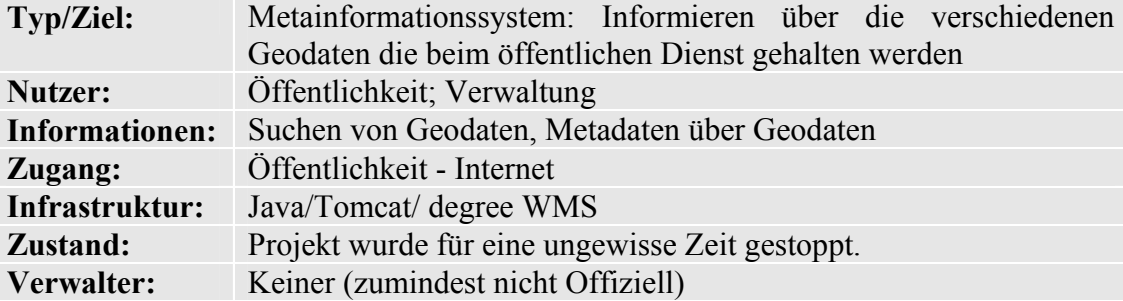

#### *e***Kataster Metainformationssystem**

Das "eKataster" hat auch als Ziel Metadaten verwalten zu können. Primär ist das System für die Daten und Metadaten der Katasterverwaltung gedacht, aber andere Behörden können die aufgebaute Infrastruktur auch eventuell nutzen.

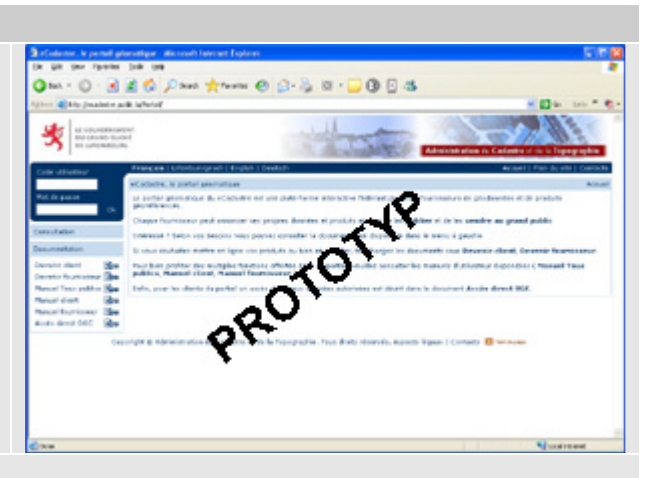

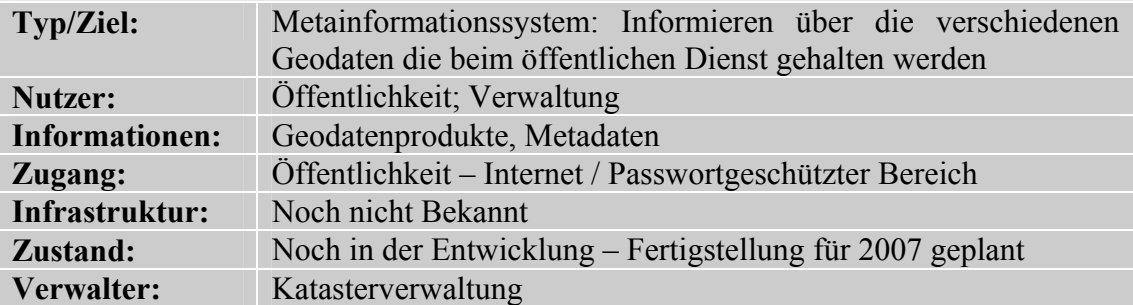

#### *4.5 Zusammenfassung der Bestandsaufnahme*

Die folgende Tabelle gibt einen Überblick über die vorhandenen Systeme, deren Funktion und Verfügbarkeit oder Zugangsmöglichkeiten. Zur Integration der verschiedenen Systeme in das Umweltinformationssystem wurden Prioritäten ermittelt. Dabei wurde sowohl den bestehenden Interoperabilitätsmöglichkeiten wie auch dem Integrationsaufwand und dem Nutzen, Rechnung getragen. Die Prioritätsskala reicht von 0 bis 5 (0 = keine Priorität, 5 = hohe Priorität).

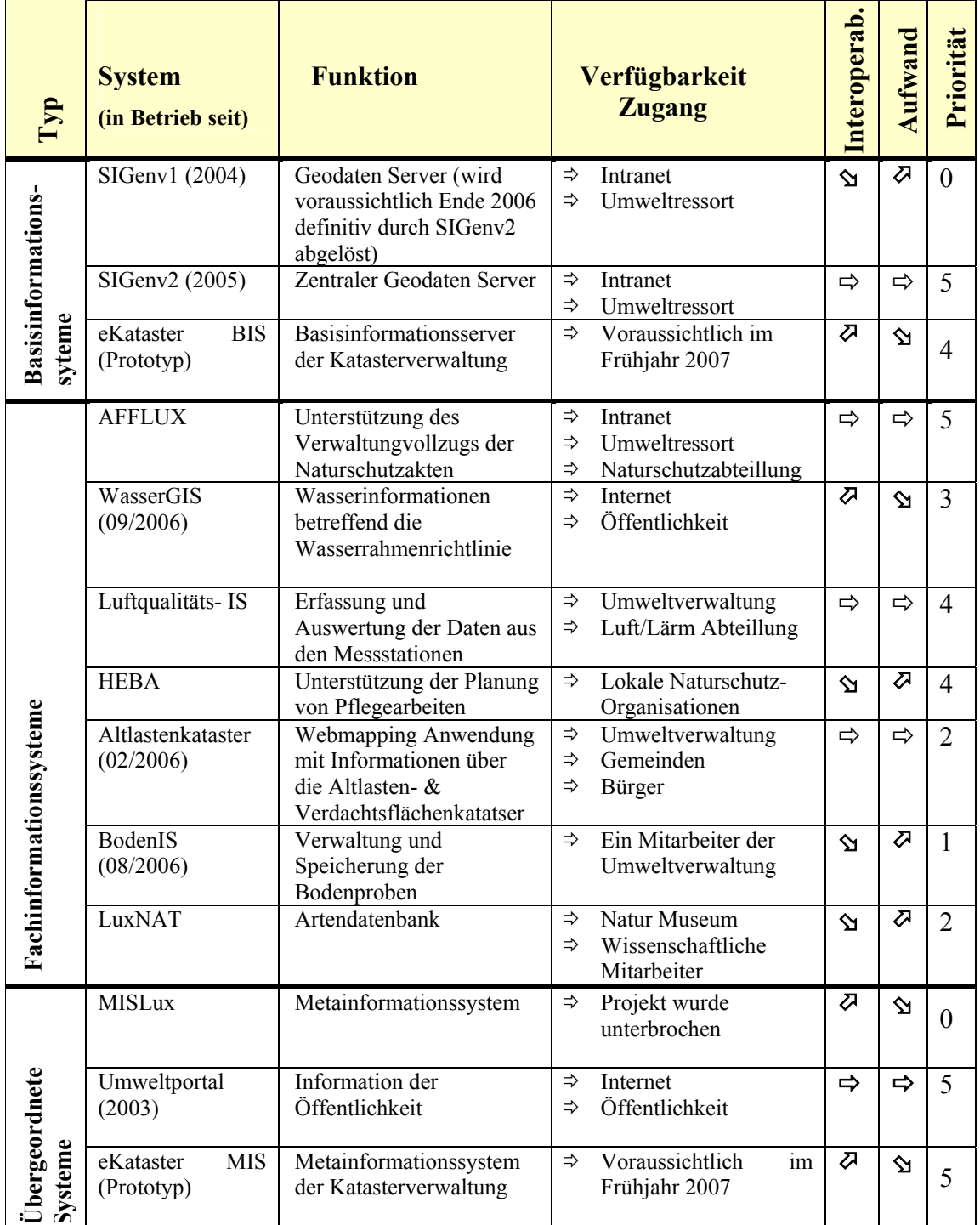

Tabelle 4-1: *Übersichtstabelle über umweltrelevante Informationssysteme*

## *4.6 Schlussfolgerung der Bestandsaufnahme*

Nach der obigen Erfassung ergibt sich für den umweltressort-internen Nutzer folgende Darstellung des Zugangs zu Umweltinformationen.

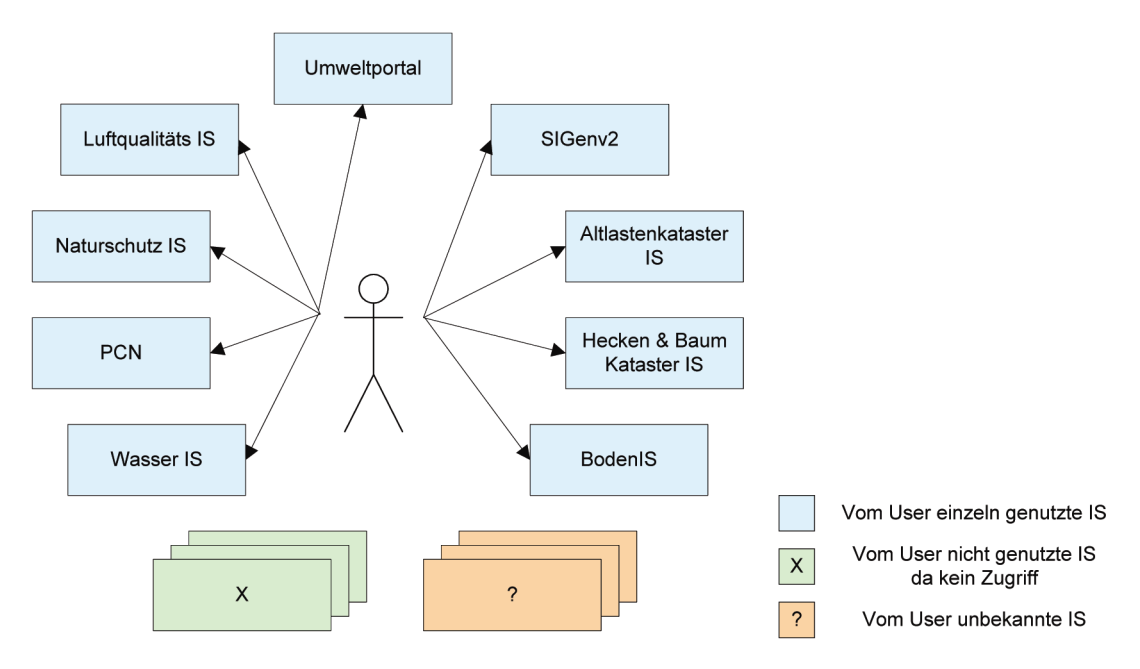

**Abbildung 4-1:** *Zugang zu den Umweltinformationen in den Einzelsystemen* 

Wenn man die Zugriffsrechte nicht auf den kompletten Umweltressort bezieht, sondern auf die jeweiligen Abteilungen, so sind die Zugangsmöglichkeiten weitaus ernüchternder. Der Bürger hat dabei lediglich Zugang zu Informationen, die sich im Umweltportal befinden.

Es sind zurzeit lediglich eine Reihe heterogener monolithischer Lösungen vorhanden, die hauptsächlich als Fachinformationssysteme zur Unterstützung der Verwaltungsaufgaben dienen. Dort leisten sie auch teilweise gute Dienste, aber sind nicht direkt untereinander verbunden. Das Naturschutzinformationssystem ist z.B. nicht einmal mit der internen WebMapping Anwendung (SIGenv2) verbunden, wo auch die räumlichen Informationen über die Naturschutzgebiete enthalten sind.

Die Qualität der Daten ist fachbezogen stark unterschiedlich.

Auch wenn es dieses noch nicht formell gibt, kann man behaupten, dass das luxemburger Umweltinformationssystem (UISLux) noch immer zu der ersten Generation von Umweltinformationssystemen gehört. Es sind wohl einige Initiativen ergriffen worden, um die Informationen zu verbreiten, aber immer noch in einer Einzellösungperspektive.

Die daraus resultierenden Mängel und Probleme, sowie die Ziele die sich daraus ergeben, werden im Kapitel 5 im Detail behandelt, in der Hoffnung, dass das UISLux dadurch zu einer fortschrittlicheren UIS Generation aufsteigen kann.
## **5 Zielanalyse des UIS**

Die Bestandsaufnahme der verschiedenen Systeme hat schon einige Mängel aufgedeckt, die jedoch noch nicht genügen, um konkrete Maßnahmen zu identifizieren die zu einem effizienten UIS führen. Daher gilt es, eine detaillierte Problemanalyse durchzuführen, um die Ursachen dieser Probleme zu ermitteln und über eine Zielanalyse die geeigneten Maßnahmen zu empfehlen. Weiterhin sollen die Anforderungen der Nutzer sowie die funktionellen und nicht funktionellen Anforderungen an das Umweltinformationssystem ermittelt werden.

#### *5.1 Probleme der umweltbezogenen Datenverarbeitung*

Kurze Aufführung der Probleme der umweltbezogenen Datenverarbeitung:

- / Mangelnder Überblick über vorhandene Geodaten
- / Redundante Daten und Datenhaltung in verschiedenen Systemen
- / Keinen Zugang der Öffentlichkeit auf Umweltinformationen
- / Hoher Aufwand für die Informationsbereitstellung
- / Hoher Aufwand für die Datenbereitstellung
- / Schwierigkeiten bei der Zusammenführung von Daten aus verschiedenen Systemen
- / Insellösungen. Die Fachinformationssysteme bestehen unabhängig nebeneinander
- / Schatz im Schrank

Um die Ursachen dieser Mängel zu ermitteln, ist in Abbildung 5-1 ein Problembaum dargestellt, welcher den hierarchischen Zusammenhang zwischen den ermittelten Problemen abbildet.

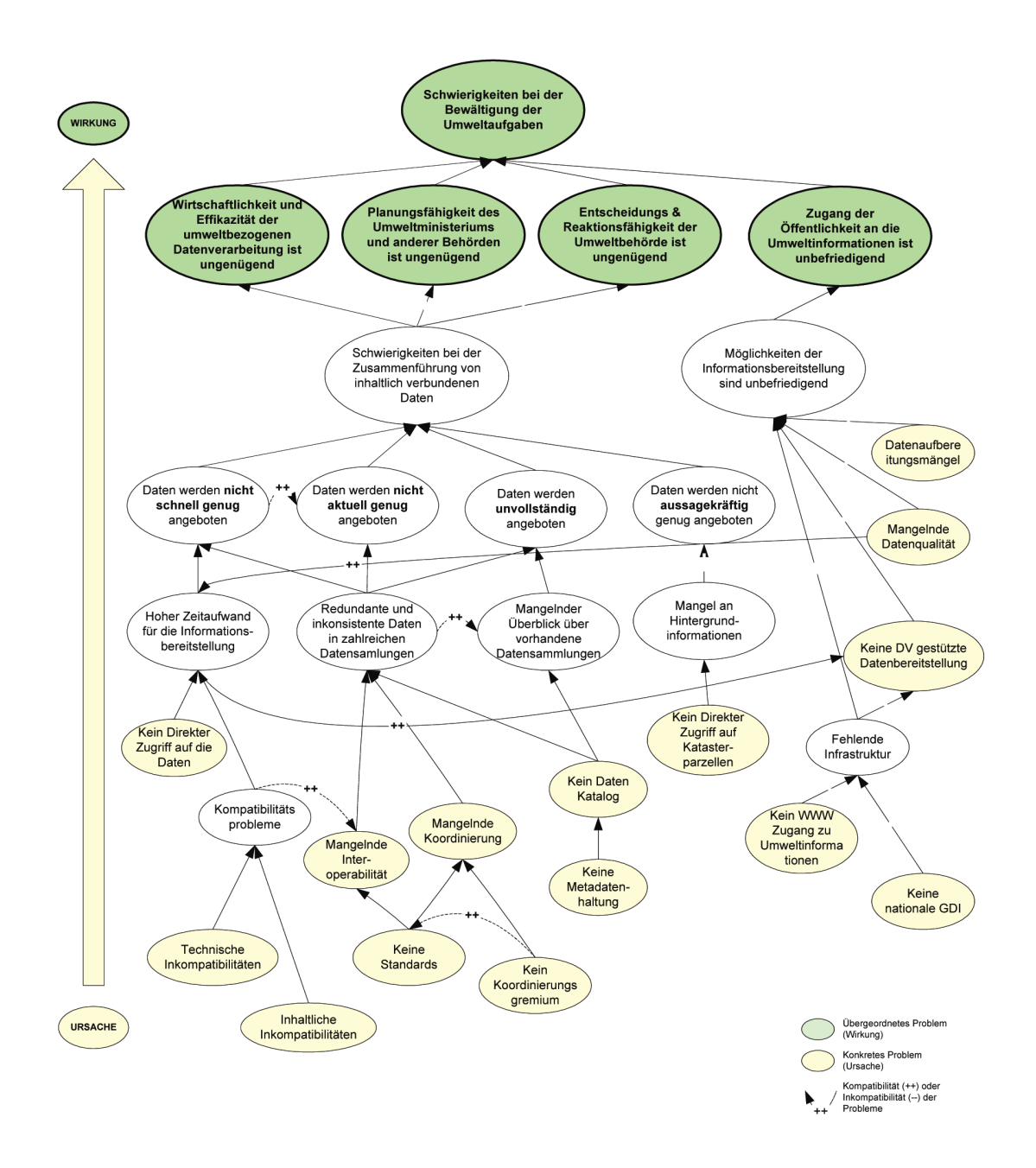

**Abbildung 5-1:** *Problembaum der umweltbezogenen Datenverarbeitung* 

#### *5.1.1 Mangelnder Überblick über vorhandene (Umwelt-)Geodaten*

Im Moment werden in Luxemburg fast nirgends Metadaten gehalten. Der Datenaustausch hat sich bis vor einigen Jahren noch in Grenzen gehalten und die Dateninhaber haben sich wegen der kleinen luxemburger "GIS-Gemeinschaft" untereinander gekannt. In den Jahren wo die Geodaten fast ausschließlich beim öffentlichen Dienst gepflegt wurden und fast auch nur dort gebraucht wurden, war dies noch ausreichend.

Die verteilt gehaltenen Umweltinformationen, sowie die monolithischen Systeme die im Laufe der Jahre entwickelt wurden, ohne diese Informationen und Daten jemals zu dokumentieren, sowie die stets steigende Quantität dieser Informationen führen dazu, dass es jetzt nicht mehr ausreicht, dies nur in den Köpfen von einigen Datenhaltern zu "speichern".

## *5.1.2 Hoher Aufwand für die Informationsbereitstellung*

Dadurch dass die Fachinformationssysteme als Insellösungen konzipiert wurden und wegen der Heterogenität dieser Systeme einige Kompatibilitätsprobleme bestehen, stellt die Informationsbereitstellung einen erheblichen Aufwand für die Umweltbehörde dar. Ausserdem kann man bemängeln, dass keine DV gestützte Informationsbereitstellung möglich ist, da nicht die geeigneten Infrastruktur Rahmenbedingungen bestehen.

## 5.1.3 Verteilen von Daten resp. zur Verfügung stellen von Daten

Das Umweltministerium wird immer häufiger mit Daten- und insbesondere Geodatenübergabe beansprucht. Dies geschieht auf Basis einer Anfrage beim Ministerium und anschließend durch das Unterschreiben einer Nutzungskonvention, welche die Rechte beider Parteien klärt. Danach erhält der Nutzer eine CD ROM mit den gefragten Datenlayern. Dieses Vorgehen ist oft umständlich und daher auch nicht sehr schnell.

## *5.1.4 Daten werden unvollständig angeboten*

Da keine Metadaten gehalten werden, ist es in vielen Fällen unmöglich die Daten vollständig zu erhalten. Wichtige Informationen über die Daten werden dem Datennutzer nicht mitgeliefert. Ausserdem gehen bei der Datenübermittlung Informationen verloren, wenn Ausgangssystem und Zielsystem nicht in den gleichen Formaten arbeiten können, respektiv nicht über ein geeignetes Austauschformat kommunizieren können.

## *5.1.5 Redundante und inkonsistente Daten in verschiedenen Systemen*

Wegen mangelnder Information über vorhandene Daten und fehlendem Interoperabilitätskonzept wurden verschiedene Daten mehrfach erhoben und auch verwaltet. Andere wichtige Daten liegen im Moment überhaupt nicht vor.

Neben erheblichen Problemen wegen der Kosten solcher Vorhaben, stellt sich auch das Problem der Datenaktualität. Die gleichen Daten können bei redundanter Datenhaltung in verschiedenen Systemen in unterschiedlichen Versionen vorliegen. Wenn es sich dabei z.B. um Naturschutzgebiete handelt, die bei einer Entscheidungsunterstützung verwendet werden, kann dies zu erheblichen Dysfunktionen und Schäden für die Umwelt führen.

#### *5.1.6 Zusammenführbarkeit von Umweltinformationen*

Die verschiedenen Systeme zur Verwaltung der Umweltinformationen, die unterschiedlichen Formate dieser Informationen, sowie das Fehlen von Standards, erschweren deren Zusammenführung sehr.

## *5.1.7 Unbefriedigender Zugang der Öffentlichkeit zu Umweltinformationen*

Das Ministerium und die Verwaltungen besitzen eine große Quantität an Umweltinformationen mit einer räumlichen Komponente. Um diese zu erheben und zu verwalten, wurden erhebliche Investitionen im GIS Bereich gemacht. Die Daten und die zugehörigen Werkzeuge wurden bis jetzt hauptsächlich für Verwaltungsaufgaben eingesetzt. Dabei wurde vergessen, dass der Bürger auch Recht auf diese Informationen hat. Der Zugang zu räumlichen Umweltinformationen für die Öffentlichkeit ist unbefriedigend.

## *5.2 Erkenntnisse der Problemanalyse*

Auffallendes Merkmal des Problembaumes ist, dass die Schwierigkeiten bei der **Zusammenführung von Informationen** ein zentrales Problem ist und auch eine große Rolle bei den übergeordneten Problemen spielt. Viele der Problemursachen führen in der Tat zu dieser Kernfrage, welches wieder zur Folge hat, dass das Umweltressort seine Aufgaben nicht effizient erledigen kann. Die Planungs-, Entscheidungs- und Reaktionsfähigkeit des Umweltministeriums und anderer Behörden ist ungenügend.

In diesem Problembaum sicht ein anderer wichtiger Punkt hervor, der **mangelnde Zugang der Öffentlichkeit zu Umweltinformationen**.

Erhebliche Ausgaben wurden für die Erhebung von Daten gemacht, die aber leider nicht genug verwertet werden, weil sie nicht zugänglich sind. Wir besitzen sozusagen einen "*Schatz im Schrank".* Nach einer Überlegung von Greve [2005] sind die Daten selbst sowieso wertlos. Nur deren Anwendung bestimmt ihren Wert und schafft ein Informationsprodukt. *"Ein Geoinformationsprodukt ist ein Stück Raumbezogene Information, durch dessen Anwendung eine Entscheidung verglichen mit der Nichtanwendung dieser Information konkret verbessert wird. Der Wert des Geoinformationsprodukts ergibt sich aus der Differenz der ursprünglichen zur verbesserten Entscheidung."* [Greve 2005]

Verschiedene Informationen, die als **Nebenprodukte abfallen wären oft auch für andere Bereiche wertvoll**. So könnten z.B. die Temperaturmesswerte die bei der Überwachung der Luftqualität erhoben werden, in sehr vielen anderen Bereichen Anwendung finden.

Nachdem die aktuellen Defizite erläutert wurden, können jetzt daraus konkrete Ziele abgeleitet werden.

#### 5.2.1 Oberziel

Als Oberziel sollte die Effizienz und die Wirtschaftlichkeit der umweltbezogenen Datenverarbeitung signifikant verbessert werden. Wie von Augstein [2004] sehr effizient beschrieben, sollten die Daten *schnell, aktuell, aussagekräftig, vollständig, wirtschaftlich und zusammenführbar* an den Ort gelangen, wo sie gebraucht werden.

Dieses Ziel integriert sich sehr gut in *e*Government Zielsetzungen. Die Modernisierung des Staates strebt grundsätzlich drei Oberziele an:

- ¾ Die Benutzerfreundlichkeit für den Bürger verbessern
- ¾ Das Arbeitsumfeld der Staatsangestellten zu verbessern
- $\triangleright$  Die Effizienz und Wirtschaftlichkeit steigern

#### 5.2.2 Konkrete Ziele

Zur Erfüllung des Oberzieles sollten folgende Unterziele erreicht werden:

## **a) Information der Öffentlichkeit**

Ziel ist es, verschiedene Daten, in diesem Fall hauptsächlich umweltbezogene Daten, der Öffentlichkeit verfügbar zu machen. Wenn wir die Natur nachhaltig schützen wollen, genügt es nicht die Naturschätze zu erfassen, zu verwalten und zu beobachten, sondern man muss sich auch in die Sensibilisierung und die Information der Öffentlichkeit investieren. Die technische Umsetzung erscheint auf Anhieb kein großes Problem mehr zu sein. Man muss jedoch die limitierten Ressourcen des Umweltressorts in Betracht ziehen. Außerdem sind die verfügbaren Daten nicht sofort "publizierbar". Es gibt keine Datenbeschreibungen, Kataloge, keine Informationen über die Datenqualität, wenige Informationen über Urheberrechte, keine Informationen über Datenkonfidenzialität, ...

#### **b) Daten auffindbar machen**

Hier soll ermittelt werden, welche Aktionen erforderlich sind, um die Daten und Informationen lokalisierbar zu machen.

#### **c) Datenzusammenführung ermöglichen**

Die viel diskutierten Zusammenführungsprobleme sollen durch den Einsatz von Standards gelöst werden. Hier werden die Möglichkeiten ermittelt die es gibt, um die Daten und Systeme zu integrieren.

#### **d) Vereinfachte Datenbereitstellung**

Hier soll eine Lösung zu einer vereinfachten und effizienten Geodatenbereitstellung skizziert werden.

## *5.3 Nutzer des Systems*

In einer eGovernment Perspektive sollte der Nutzer mit nur einem einzigen Umweltinformationssystem interagieren müssen, zumindest sollte es nur einen einzigen Einstiegspunkt, auch Portal genannt, geben. Der Nutzer sollte weder im Vorfeld wissen müssen, welche Daten, wo vorhanden sind, noch wie sie miteinander interagieren. Mann könnte das UIS sozusagen als Blackbox darstellen.

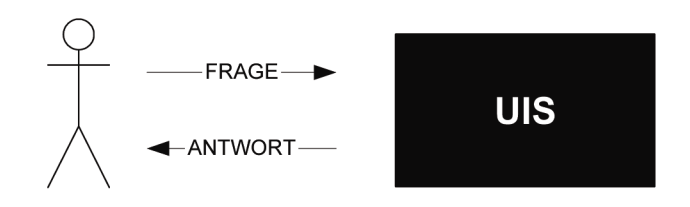

**Abbildung 5-2:** *Idealisierte Darstellung eines UIS* 

#### 5.3.1 Nutzertypen und Anforderungen der Nutzer

Man kann die Nutzer des UIS in 4 Kategorien einteilen:

- **Der Bürger** möchte eine effizientere und transparentere Verwaltung. Er möchte informiert werden und einen performanten Dienst erhalten. Als Werteschöpfung für den Bürger kann man hier den Zugang zu den Umweltinformationen verbessern und die Prozessabläufe vereinfachen.
- **Die Wirtschaft** möchte nahezu die gleichen Dienste angeboten bekommen, wie der Bürger. Sie braucht auch Zugriff auf Umweltinformationen, aber manchmal

auch Zugriff auf Umweltgeodaten. Sie möchte diese möglichst einfach und schnell erhalten.

- **Der öffentliche Dienst** braucht dringend Modernisierungsmaßnahmen, die ihm erlauben, seine Prozeduren wirtschaftlicher und effizienter zu gestallten.
- **Die Mitarbeiter des öffentlichen Dienstes** möchten vor allem, dass das System Ihnen die Arbeit erleichtert.

## 5.3.2 Informationsbedürfnisse, Interessen und Beitragsleistungen

Die folgende Tabelle stellt die verschiedenen Informationsbedürfnisse, der in der Systemlandschaft ermittelten Akteure, sowie einiger externer Datenlieferanten oder Datennutzer, dar. Außerdem ist auch dargestellt welche Beiträge die verschiedenen Akteure zu einem integrierten UIS liefern können.

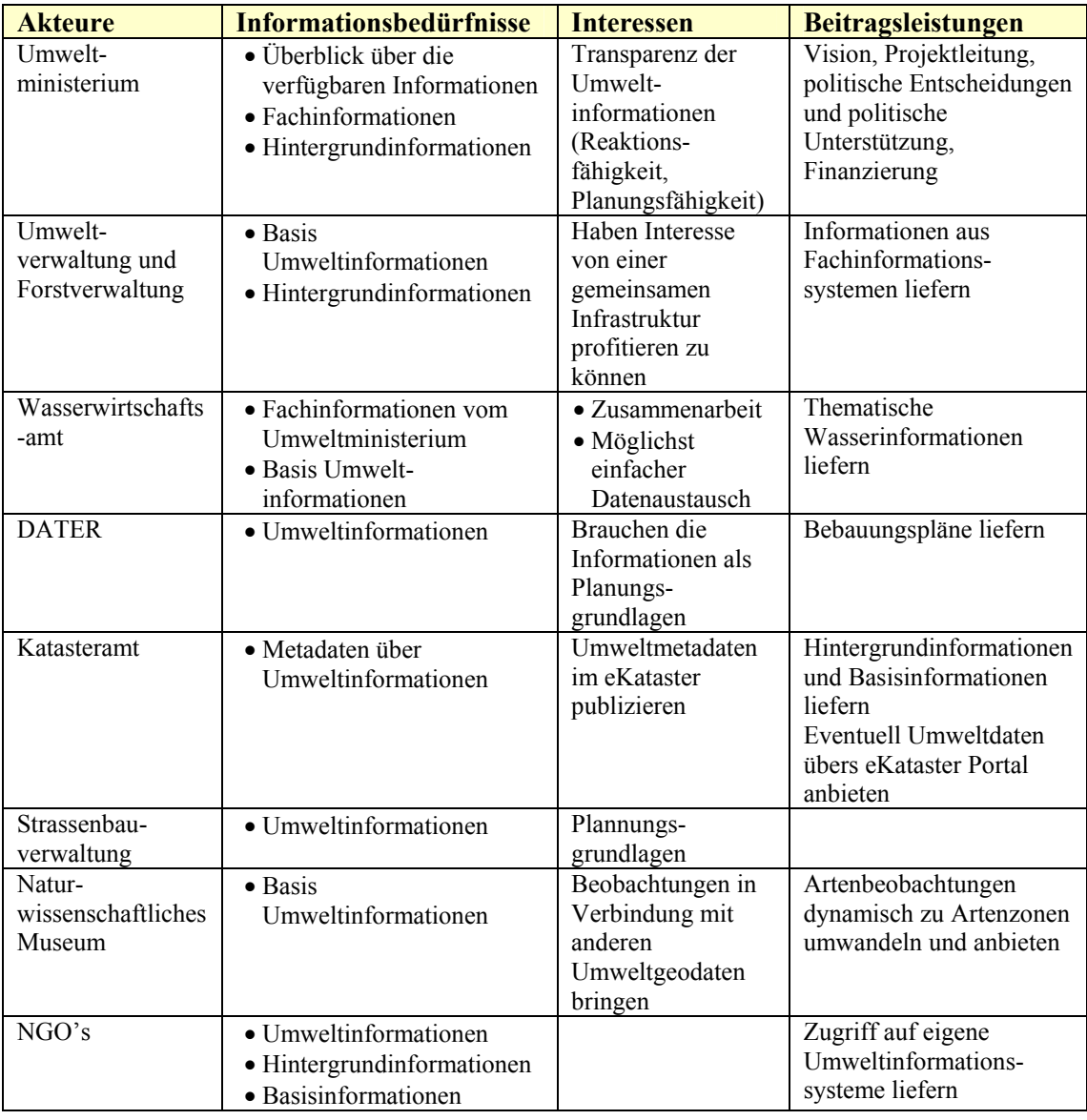

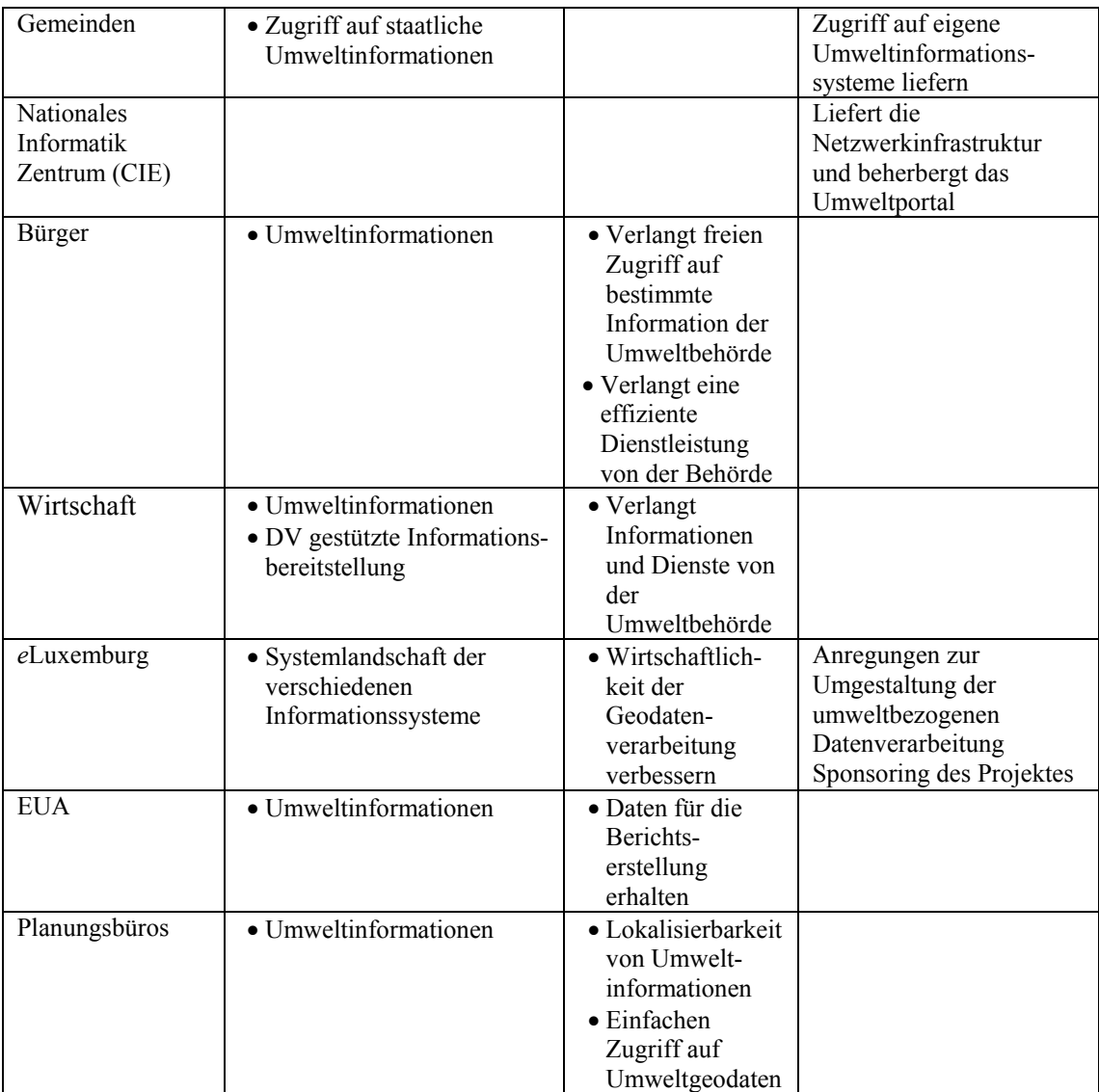

Tabelle 5-1: *Informationsbedürfnisse und Interessen der verschiedenen Akteure*

## *5.4 Anforderungen an das System*

## 5.4.1 Nichtfunktionale Anforderungen

Natürlich soll das UIS, in Luxemburg, den Vollzug der Gesetze unterstützen, durch:

- Unterstützung der Verwaltungsaufgaben
- Entscheidungsunterstützung
- Freien Zugang der Öffentlichkeit auf Umweltinformationen

Sekundäres Ziel wäre die Verwendung des Systems in anderen Bereichen wie:

- Landschaftsplanung
- Störfall- und Katastrophenmanagement

### 5.4.2 Funktionale Anforderungen

Die zu erwartenden Funktionalitäten für das UIS sind hier anhand von UML (Unified Modeling Language) Anwendungsfällen beschrieben.

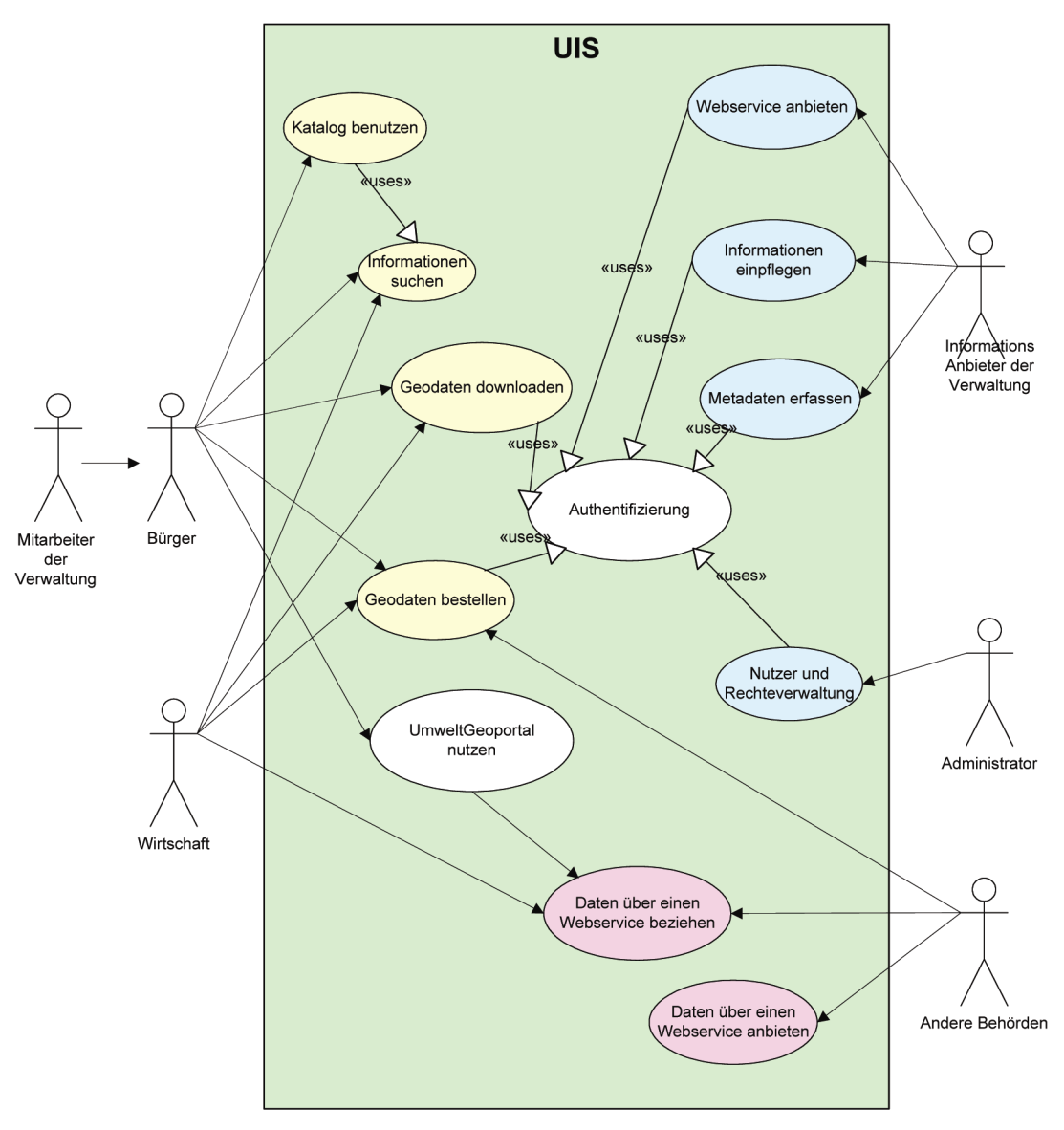

Abbildung 5-3: *Use case eines integrierten Umweltinformationssystems* 

# **6 Lösungsansätze**

Basierend auf die Anforderungen, die in der Zielanalyse ermittelt wurden und auf die von Fischer-Stabel [2005] dargestellte Architektur (vgl. Kapitel 3.5), werden die erforderlichen Komponenten für das Umweltinformationssystem hier im Lösungsansatz beschrieben.

Diese Architektur baut auf die folgenden Bausteine auf.

- Metainformationskomponente
- Kommunikationskomponente
- Fachinformationssysteme
- Basisinformationssysteme
- Zugangskomponenten

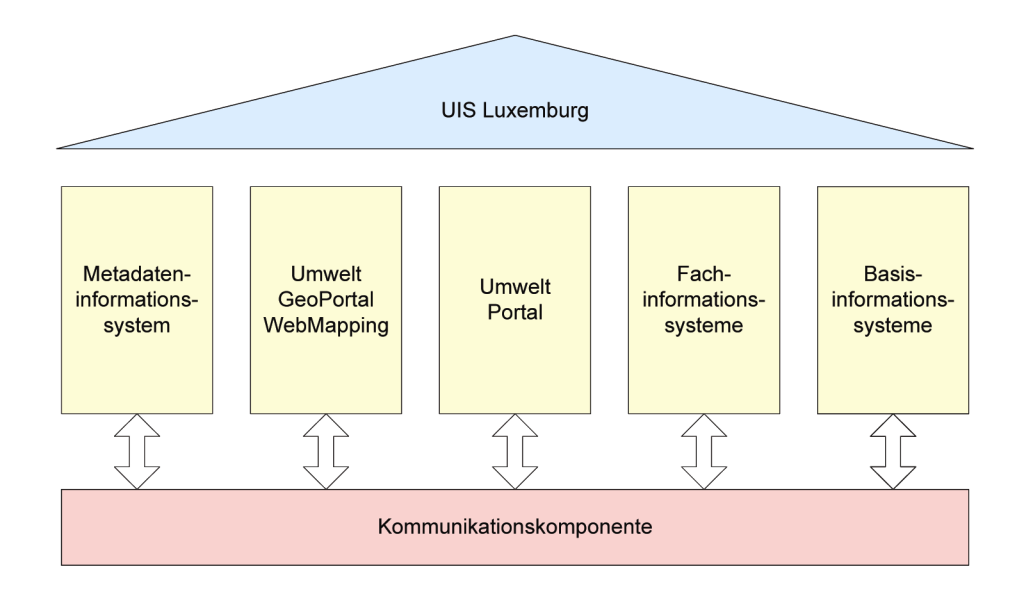

**Abbildung 6-1:** *UIS Architektur* 

## *6.1 Metadatenkomponente*

Wie die Zielanalyse ermittelt hat, wird eine wesentliche Rolle in einem UIS von einer Metadatenkomponente erfüllt.

### 6.1.1 Metadaten Definition

*"Als Metadaten oder Metainformationen bezeichnet man allgemein Daten, die Informationen über andere Daten enthalten."* [WIKIPEDIA]

Muller [2005] definiert Metainformationen als "Daten die dazu dienen, Daten *außerhalb ihres Entstehungskontextes wieder zu verwenden"* indem sie die Daten beschreiben und recherchierbar machen.

Es ist heute unbestritten, dass Metadaten eine äußerst wichtige Komponente in der Geodatenverarbeitung und auch in vielen anderen Bereichen sind. Auch wenn der Begriff relativ neu ist, so ist das Prinzip schon Jahrhunderte alt[WIKIPEDIA]. Die am besten bekannte und für jeden verständliche Art der Metadatenhaltung ist vermutlich in einer Bibliothek zu finden. Dort werden Informationen oder Daten über Bücher gehalten (Titel, Autor, Erscheinungsjahr, Preis, Verlag, ISBN, Buchstandort ...). Ein Halten dieser Bücher ohne diese vitalen Metainformationen ist unmöglich. Genauso unmöglich ist es einen Überblick über die ständig wachsende Anzahl an Geodaten zu halten. Metadaten dienen aber nicht nur der Verwaltung und dem Auffinden von Informationen, sondern sie erlauben auch die Daten zu verstehen und und korrekt einzusetzen.

#### 6.1.2 Anforderungen an das Metadateninformationssystem

Fragen auf die ein Metainformationssystem Antworten liefern sollte:

- Welche Daten gibt es für ein bestimmtes Gebiet?
- Welche Daten gibt es zu einer bestimmten Thematik?
- Welche Daten gibt es für eine bestimmte Zeitspanne?
- In welchem Format liegen die Daten vor?
- In welchem Maßstab wurden die Daten erhoben?
- Wer ist der Besitzer der Daten? Wer ist der Vertreiber?
- Was kosten die Daten?

• Wie kann ich mir die Daten beschaffen? Was sind die Nutzungsbedingungen? Man kann unterscheiden zwischen 3 Kategorien von Fragen:

- Fragen bezüglich der Datenbeschaffung
- Fragen der Datenverfügbarkeit
- Fragen über den Dateninhalt

### *6.1.3 Metadaten Normen und Standards*

Normen und Standards bezüglich Metadaten gibt es viele. Bei den meist verbreiteten Standards kann man unterscheiden:

- Dublin core: Metadaten Standard der aus einem Minimalsatz von 15 Elementen besteht und der weltweit verwendet wird, um digitale Ressourcen zu beschreiben. Er wird relativ viel im Web eingesetzt.
- ISO 19115 und ISO 19119. Diese sind die, für Geoinformationen, am meisten verwendeten Metadatenstandards [MÜLLER 2005] [HOLWEG 2005]

Die ISO (International Standardisation Organisation) ist eine weltweite Genossenschaft deren Ziel ist, die Verbreitung und die Entwicklung von Standards voranzutreiben, um einen internationalen Austausch von Gütern und Diensten zu vereinfachen.

ISO 19115 entstand im Jahre 1996 und wurde im Jahre 2003 als internationales Standard angenommen. Die ISO 19115:2003 Norm liefert eine Definition der Metadaten Elemente, ein UML Schema, einen Datadictionary und Erweiterungsprozeduren. [ANGST 2004]

ISO 19119 dient der Beschreibung von Geo-Dienste-Instanzen. Es handelt sich also um Metadaten für Dienste.

Durch benutzen von ISO 19118 Regeln und dem ISO 19115 UML Schema entsteht die ISO 19139 XML Implementierung.

Erste Gespräche mit den Verantwortlichen der Katasterverwaltung haben erwiesen, dass das *e*Kataster System eine Metadatenhaltung beinhalten wird, die "im Prinzip" ISO 19115 konform sein soll. Leider liegen im Moment aber noch keine konkreten Angaben über das genaue Konzept der Metadatenhaltung im *e*Kataster vor.

Trotzdem wird an dieser Stelle vorgeschlagen, eine Übergangslösung zu schaffen, die es ermöglicht, erste Metadaten im Umweltbereich zu erheben. Somit können diese jetzt schon beschrieben werden und in einer endgültigen Version vorliegen, sobald das *e*Kataster fertig gestellt ist. Aus Kostengründen und aus Kompatibilitätsüberlegungen wird geraten kein eignes Metadatenstandard zu erfinden, sondern ein auf ISO 19115 und ISO 19139 basierendes nationales Profil abzuleiten [Nebert 2004].

Die Daten sollten nach einer Prioritätsliste beschrieben und dokumentiert werden. Diese Liste ergibt sich aus dem jeweiligen Nutzungsgrad der Daten.

## 6.1.4 Nationales Metadatenprofil

Wenn man das ISO 19115 Standard analysiert, stellt man fest, dass das *"Comprehensive Metadata Profile*" aus über 400 Elementen besteht, die die Datenbeschreibung ermöglichen. Da dies jedoch nur noch unter sehr schwierigen Bedingungen anwendbar ist, schlägt die ISO ein "*core-set*" von 22 Kernelementen vor.

Weiterhin gibt es die Möglichkeit, durch Erweiterung des "*core-set"*, sich ein eigenes Metadatenprofil zu erstellen. Diese Erweiterung kann sowohl aus ISO Feldern bestehen, als auch aus Feldern die nicht im ISO *"Comprehensive Metadata Profile"* integriert sind.

Viele Länder haben bereits, oder sind gerade dabei, ein nationales Metadatenprofil zu erstellen. z.B. Schweiz, Österreich. In Deutschland wurden sogar teilweise Profile für verschiedene Länder, entwickelt.

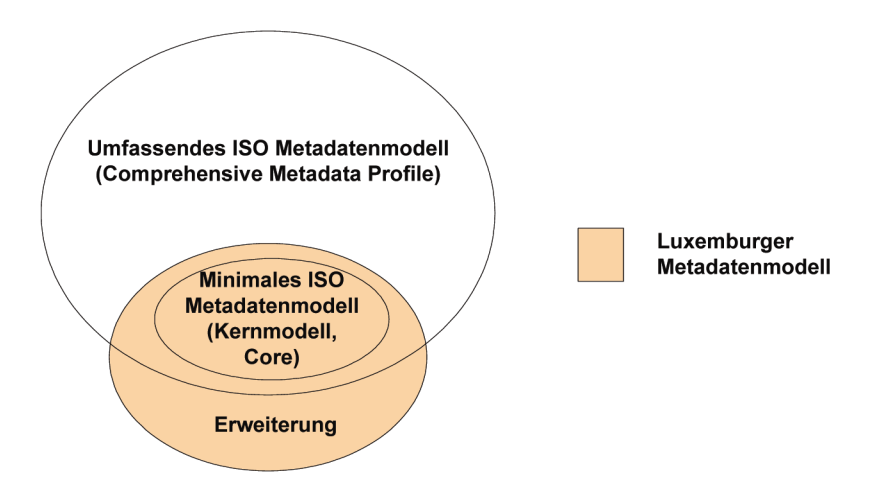

**Abbildung 6-2:** *Metadaten Profil Luxemburg (verändert nach [ISO 2003])* 

Auch wenn es nicht direktes Ziel dieser Arbeit ist, ein Luxemburger Profil zu erstellen, erweist es sich trotzdem nützlich einen Vorschlag zu machen, der als Vorarbeit für die Metadatenverwaltung des eKatasters oder für eine etwaige nationale Geodaten Infrastruktur (NGDI) dienen könnte. Des Weiteren kann dieses Profil, wie oben angedeutet, auch in einer Übergangsphase dazu nutzen, die Metadaten der Umweltinformationen zu erfassen.

#### **Produktinformationen**

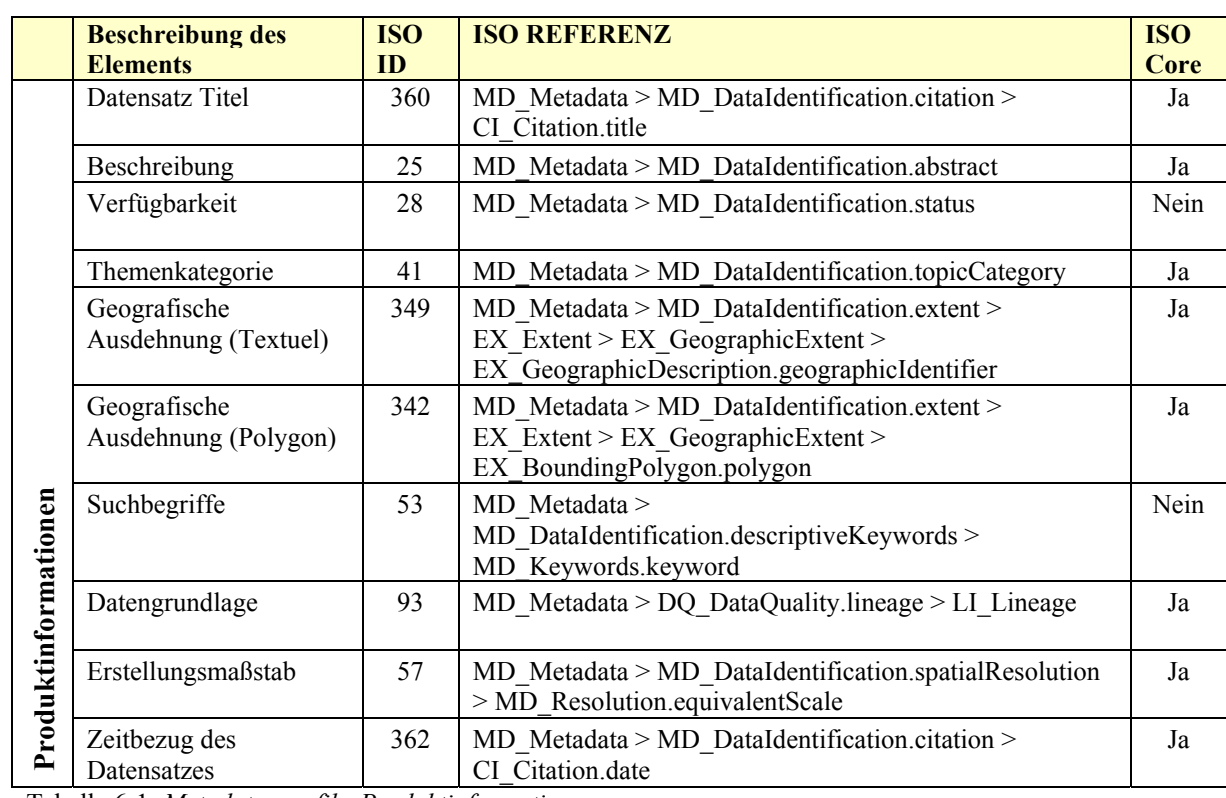

Tabelle 6-1: *Metadatenprofil - Produktinformationen*

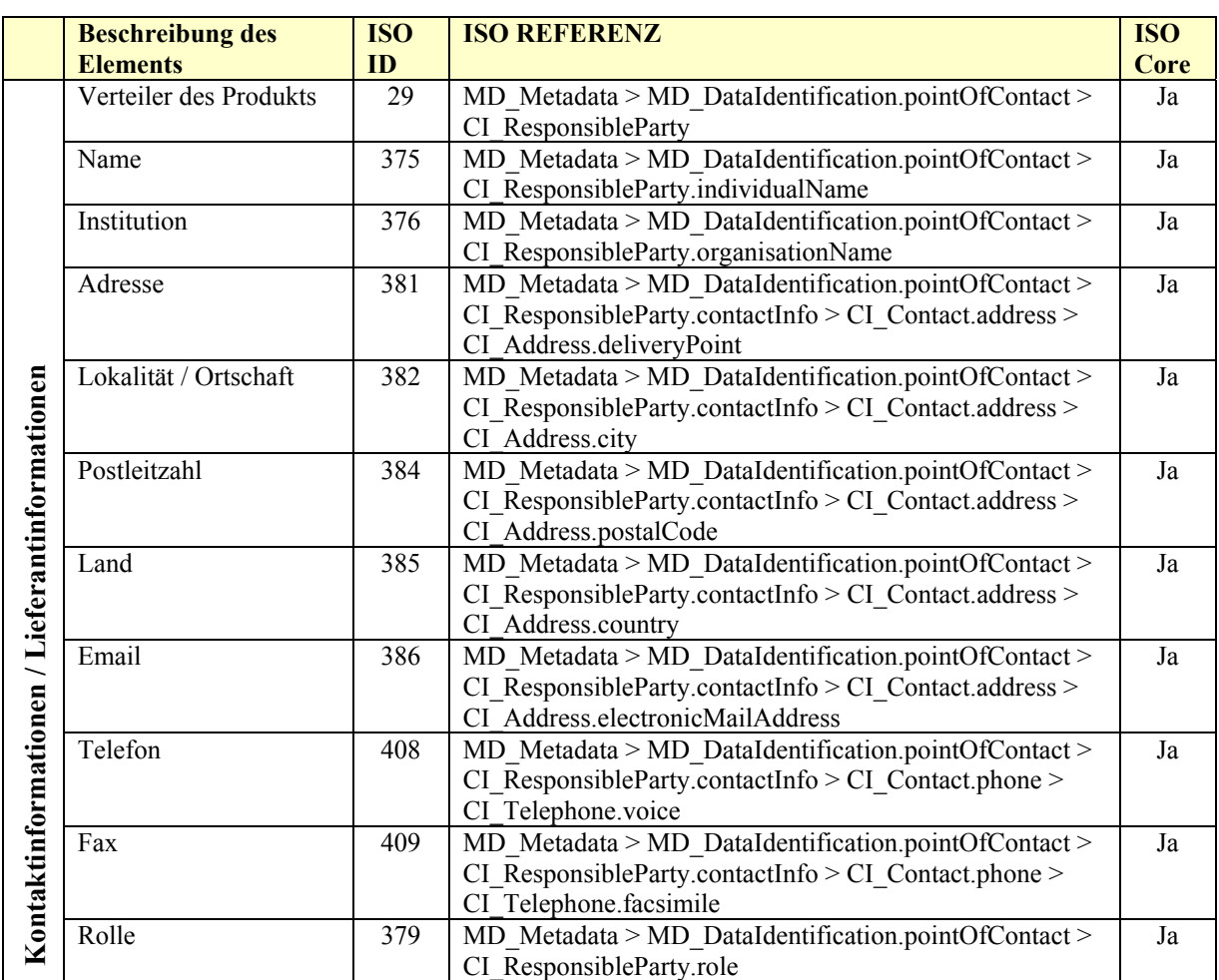

Tabelle 6-2: *Metadatenprofil - Kontaktinformationen / Lieferantinformationen*

#### **Datenlieferant**

Für den Datenlieferant kann man die gleichen Felder wie für die Kontaktinformationen nochmals benutzen, aber es sollte möglich sein, beide getrennt im System zu verwalten.

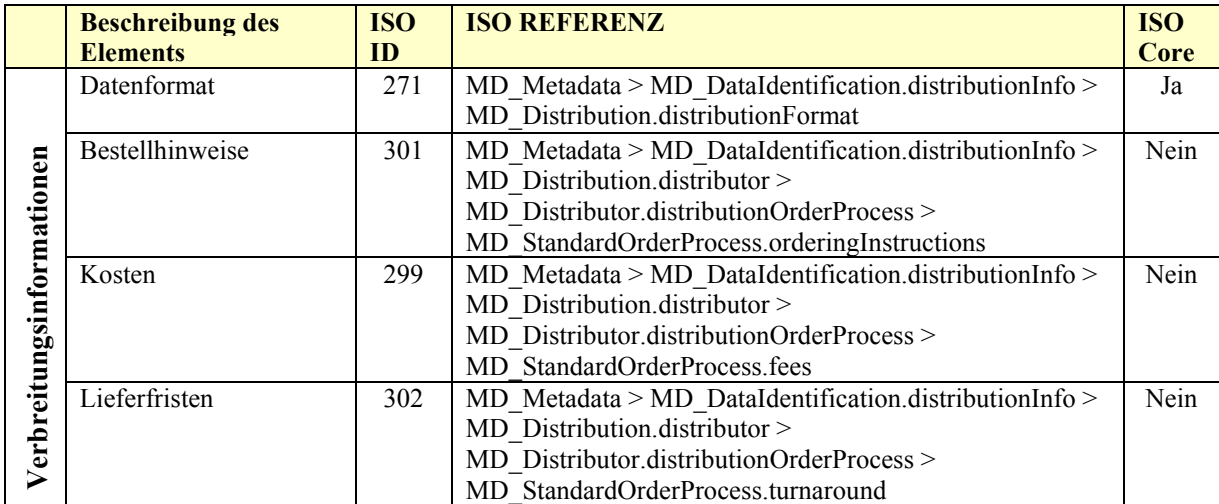

Tabelle 6-3: *Metadatenprofil - Verbreitungsinformationen*

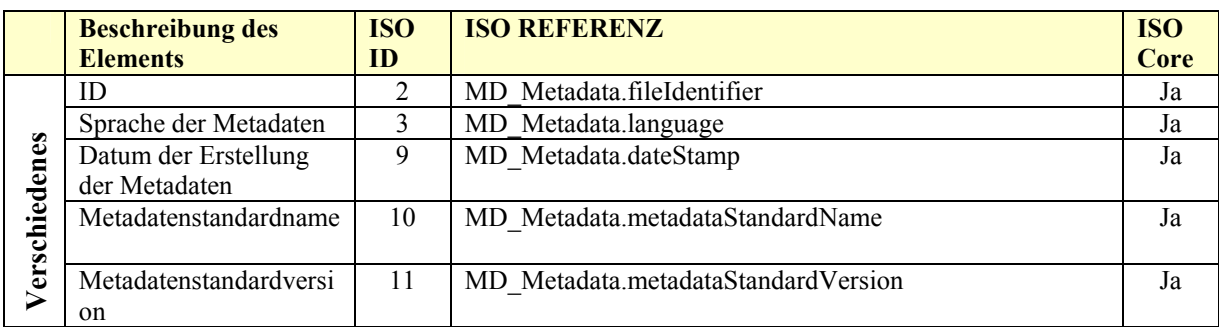

Tabelle 6-4: *Metadatenprofil - Metadateninformationen*

Die Herausforderung bei der Wahl der benötigten Felder besteht darin, einerseits einen für den Datenanbieter vertretbaren Aufwand zu gewährleisten und zu gleicher Zeit diejenigen Informationen anzubieten, die der Datensuchende braucht.

Es wurden hier Felder aus dem ISO "core-set" verwendet und mit einigen Feldern aus dem "Comprehensive Metadata Profile" ergänzt. Insgesamt besteht das Profil aus 25 Feldern. Dieser Vorschlag für ein "Luxemburger Profil" wurde der Katasterverwaltung vorgelegt und wird mit großer Wahrscheinlichkeit ins *e*Kataster Projekt implementiert.

#### 6.1.5 Metadatenerfassung

Um die Beschreibung der Metadaten nicht länger aufzuschieben, wurde ein Formular erstellt, welches dem Luxemburger Profil entspricht. Dieses Formular konnte an die verschiedenen Institutionen, welche Umweltgeodaten verwalten, verteilt werden. Das Erfassungsformular ist im Anhang dargestellt.

### 6.1.6 Metainformationssystem

Ein Entwickeln eines Metadateninformationssystem für das UIS wird nicht angestrebt, da das *e*Kataster oder ein anderes übergeordnetes System solche Funktionalitäten beinhalten wird und da das Umweltressort nicht die nötigen Ressourcen dazu hat. Die funktionellen Mindestanforderungen an das Metadateninformationssystem:

- Importmöglichkeit von einem Metadatensatz nach einem definierten Profil
- Suche nach räumlichen Kriterien (Gazeteer, Bounding Box, ...)
- Suche nach Schlagwörtern
- Suche mit Hilfe eines Thesaurus

## 6.1.7 Metadatenkataloge

Nebst den Metadaten selbst spielt auch der Metadatenkatalog eine wichtige Rolle. Der Datenkatalog der im *e*Katatser integriert ist, respektiert die Norm CS-W 2.0 des OGC. Dadurch ist gewährleistet dass der Katalog auch in andere Kataloge eingebunden werden kann und dass auch die simultane Recherche in verteilten Metadatenkatalogen ermöglicht wird.

Nach dem Publish-Find-Bind Prinzip können auch Dienste-Metadaten in Katalogdienste veröffentlicht werden [MARTELL 2006]. Der Dienst kann dort im Katalog gefunden werden und dann eingebunden werden.

Die Entwicklung eines speziellen Umweldatenkatalogs für Luxemburg wird angesichts der Rahmenbedingungen zur Zeit nicht angestrebt.

## 6.1.8 Thesaurus

Definition: "*Ein Thesaurus bzw. Wortnetz ist in der Dokumentationswissenschaft ein kontrolliertes Vokabular, dessen Begriffe durch Relationen miteinander verbunden sind. … Es besteht aus einer systematisch geordneten Sammlung von Begriffen, die in thematischer Beziehung zueinander stehen. … ".* [WIKIPEDIA]

Ein Thesaurus besteht aus einer Hierarchie von Ober-, Unterbegriffen und Synonymen, die in thematischer Beziehung zueinander stehen. Ein Thesaurus ist ein Werkzeug, welches dazu dient, die elektronische Speicherung und Auffindung von Daten zu gewährleisten. Nach Nebert [2004] wird die Metadatensuche viel effizienter, wenn alle Metadatenautoren den gleichen Thesaurus bei der Metadatenerfassung benutzen.

Im eKataster ist nicht vorgesehen einen Thesaurus einzusetzen. Nach verschiedenen Gesprächen zwischen Umweltressort und Katasterverwaltung wird jetzt trotzdem abgewogen, wie ein solcher Thesaurus noch nachträglich in die geplante Architektur eingebunden werden könnte.

#### *6.1.9 Fazit der Metadatenhaltung*

Auch wenn der allgemeine Trend der Metadatenhaltung dahin geht, die Metainformationen bei den Fachdaten selbst abzulegen [KRUSE 2005], gibt es in Luxemburg noch nicht so viele Metadaten, die im Umweltbereich erhoben werden müssten, die ein lokales Verwalten der Metadaten voraussetzen würden. Eine zentralisierte Metadatenhaltung ist aus verschiedenen pragmatischen Gründen zu bevorzugen:

Das Umweltressort hat nicht die benötigten Personalressourcen um ein Metainformationssystem zu betreuen. Außerdem werden Umweltdaten nur selten alleine gebraucht. Ingenieur & Studienbüros fordern im Rahmen von umweltrelevanten Arbeiten auch immer andere Daten wie z.B. Basisinformationen an. Es macht also durchaus Sinn, sämtliche Geodaten im gleichen Metainformationssytem zu beschreiben. Auch wenn zur Zeit noch keine definitive Entscheidung über das zentrale Metainformationssystem getroffen wurde, sollte man trotzdem jetzt schon damit anfangen Geodatensätze zu beschreiben, da die Erfassungsarbeit ein ganz wesentlicher Punkt ist. Man könnte die Metadaten in einer Übergangsphase zumindest im Umweltportal anbieten. Wie die Daten jetzt eingegeben werden, ist nicht relevant, solange sie dem ISO "Core set", resp. dem hier vorgestellten Ansatz zu einem Luxemburger Profil genügen. Dies gewährleistet zumindest, dass diese nachher weiterverwendet werden können.

Sobald das *e*Kataster operational sein wird, wird das GTIM-Gremium überprüfen ob dieses Portal als generelles luxemburger Metainformationssystem einsetzbar ist oder ob die Arbeiten am MISLUX Projekt vorgeführt werden müssen. Dann können die vorhandenen Metadaten sofort ins System integriert werden.

Ein Aspekt, der hier nicht behandelt wurde, ist der, der Umweltinformationen die nicht mit Geodaten verbunden sind. Diese werden nicht durch Metadaten im *e*Kataster beschrieben und können daher auch nicht gefunden werden.

Längerfristig wird sich herausstellen ob nicht trotzdem ein Umweltdatenkatalog erstellt werden muss, sowie er z.B. schon einige Jahre im deutschsprachigen Raum im Einsatz ist.

#### *6.2 Zusammenführen von Informationssystemen über Webservices*

Für die Zusammenführung von Informationen aus heterogenen und verteilten Systemen, wie sie in der Bestandsaufnahme vorliegen, gibt es in der Regel zwei Lösungsansätze.

Der erste Lösungsansatz, den man als den klassischen Weg der **Geodatenintegration** bezeichnen kann, besteht darin, die Daten von einem Ursprungssystem A durch einen Transfer in ein Zielsystem B zu integrieren.

Für diesen Datentransfer gibt es verschiedene Verfahren, die nach Donaubauer [2004a] in 2 Kategorien eingeteilt werden können, die *"grafik-orientierten Verfahren"* und die *"Verfahren zum Transfer objektstrukturierter Geodaten".* 

Dieser Lösungsansatz weist einige Nachteile auf. Hauptproblem dieses Lösungsansatzes ist, dass die Integration der Daten vom Ursprungssystem A ins Zielsystem B Zeit und Geld kostet. Des weiteren treten noch eine Reihe nicht minder wichtiger Nachteile dieses Lösungsansatzes auf:

- Man ist nie sicher, dass im Zielsystem die aktuellsten Daten vorhanden sind.
- Man muss den Datentransfer durch sich ändernde Quelldaten möglicherweise immer wieder wiederholen
- Bei dem Datentransfer können Informationen verloren gehen
- Es ist unmöglich Daten kurzfristig zu integrieren

Der zweite Lösungsansatz basiert auf der **Interoperabilität** von Systemen durch Anwenden von Standards.

Genau dies wird durch das Open Geospatial Consortium (OGC) unterstützt. Das OGC ist ein internationales Industriekonsortium bestehend aus mehr als 330 Mitgliedern. Das Konsortium wurde 1994 unter dem Namen "Open GIS Consortium" gegründet, mit dem Ziel interoperable Zugriffsmöglichkeiten auf Geoinformationen zu entwickeln.

Welche Art der Integration ist in unserem Falle am geeignetesten? Die Antwort auf diese Frage liegt in der Nutzung der Daten und vor allem in den Charakteristiken der Daten.

Handelt es sich in der Tat um Daten die ständig aktualisiert werden, so ist es nicht möglich diese laufend ins eigene System zu kopieren. Handelt es sich hingegen um große Datenvolumen die nur selten geändert werden, so ist ein Kopieren ins eigene System manchmal der effektivere Lösungsweg.

Wegen der oben erwähnten Nachteile der Geodatenintegration und angesichts der Bestandsaufnahme sollte die Zusammenführung der Geodaten im UIS auf Standards des OGC beruhen. Der Einsatz dieser OpenGIS Standards hat außerdem den Vorteil, dass man unabhängig von einzelnen Herstellern ist.

#### *6.2.1 Definition von Interoperabilität*

Zu dem Begriff Interoperabilität findet man einige Definitionen:

*"Als Interoperabilität bezeichnet man die Fähigkeit zur Zusammenarbeit von verschiedenen Systemen, Techniken oder Organisationen. Dazu ist in der Regel die Einhaltung gemeinsamer Standards notwendig. Wenn zwei Systeme miteinander vereinbar sind, nennt man sie auch kompatibel."* 

*"Interoperabilität ist die Fähigkeit unabhängiger, heterogener Systeme, möglichst nahtlos zusammen zu arbeiten, um Informationen auf effiziente und verwertbare Art und Weise auszutauschen bzw. dem Benutzer zur Verfügung zu stellen, ohne dass dazu gesonderte Absprachen zwischen den Systemen notwendig sind". [WIKIPEDIA]* 

*"Interoperabilität ist die Fähigkeit zur Zusammenarbeit a priori autonomer Systeme. Über syntaktisch und semantisch eindeutig spezifizierte Schnittstellen werden Dienstleistungen für andere Systeme erbracht und Dienstleistungen von anderen Systemen genutzt. Die Komplexität und die inneren Strukturen der Systeme werden vor dem Nutzer einer Dienstleistung verborgen." [DONAUBAUER 2004]* 

In der Regel baut die Interoperabilität also auf die Einhaltung gemeinsamer Standards. Dadurch wird ein transparenter Zugang auf verteilt gehaltene Daten ermöglicht, ohne diese in ein eigenes System zu überführen.

Nach Denzer [2005] ist Interoperabilität auf drei Ebenen angesetzt:

- Die **Syntaktische Interoperabilität** wird vor allem durch OGC Standards ermöglicht. Diese garantiert dass ein Mapping-Client einen Mapping-Server verstehen kann.
- Die **Strukturelle Interoperabilität** ist auf Standardisierungskonzepte der ISO Serie 19100 zurückzuführen.
- Die **Semantische Interoperabilität** garantiert dass die ausgetauschten Daten verstanden werden können. Dazu setzt man in der Regel Ontologien ein, die sich um die Übersetzung kümmern.

In den letzten Jahren wurden vor allem große Fortschritte im Bereich der syntaktischen und der strukturellen Interoperabilität gemacht.

Die Syntaktische Interoperabilität, die wesentlich auf Web Diensten basiert, hat den Vorteil, dass ein angebotener Dienst aufgrund der bestehenden Netzwerkinfrastruktur überall in der Welt genutzt werden kann.

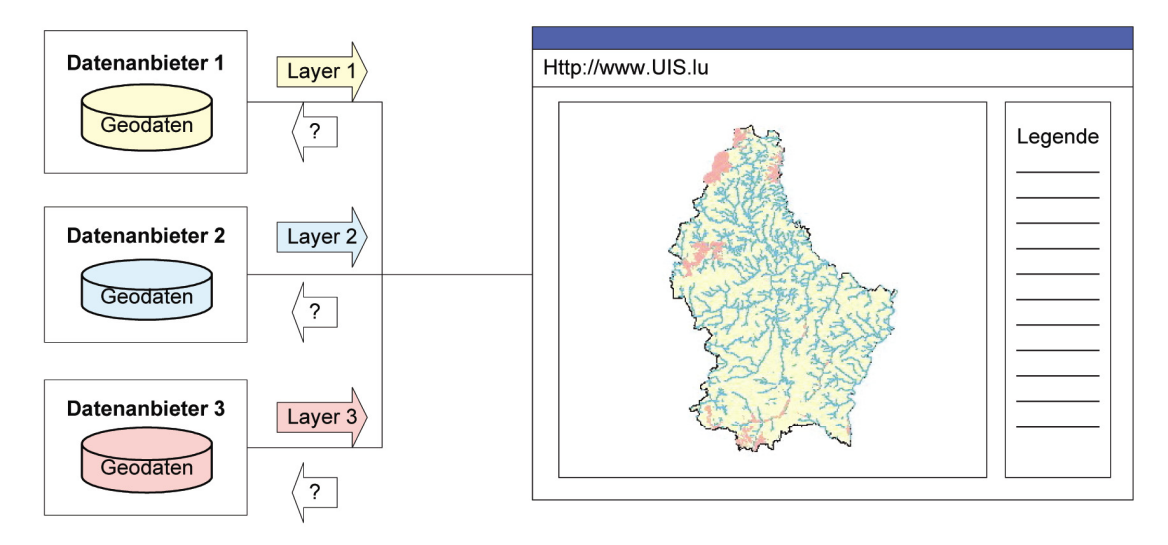

**Abbildung 6-3:** *Prinzip der Integration von 3 Webservices* 

Außerdem können verschiedene Dienste zusammengeführt werden. Die Abbildung beschreibt die Integration von Informationen, die aus drei verschiedenen Web Diensten stammen und die in einer einzigen Karte zusammengeführt werden.

#### 6.2.2 Wep Map Service (WMS)

Bei dem Web Map Service des OGC handelt es sich um einen grafikorientierten Dienst, mit dessen Hilfe Karten in verschiedenen Bildformaten angeboten werden können. Dabei können Bilder von verschiedenen Dienstanbietern überlagert werden. Außerdem können auch alphanumerische Informationen innerhalb einer Karte angeboten werden. Ein WMS muss nach der OGC Spezifikation 1.3.0. [De la Beaujardière 2006] drei Anfragen beantworten können:

- GetCapabilities: Die Getcapabilities Anfrage gibt Aufschluss über die Fähigkeiten des WMS. Diese Beschreibung der Fähigkeiten des Dienstes wird in Form eines XML Dokumentes geliefert.
- GetMap: Diese Anfrage liefert als Resultat ein georeferenziertes Rasterbild.
- GetFeatureInfo: Mit Hilfe dieser Anfrage können alphanumerische Informationen zu einzelnen Geoobjekten abgerufen werden.

Wenn sowohl der Client als auch der Server den OGC Spezifikationen einer bestimmten Version genügen, dann kann jeder Client mit jedem Server Daten austauschen.

#### **Umsetzen der WMS Spezifikation im Umweltministerium**

Kann das Umweltministerium mit der aktuellen Infrastruktur einen WMS Dienst anbieten?

Die Umweltbehörde und die Umweltverwaltung betreiben einen ArcIMS 9.1 Mapserver, welcher mittels eines WMS connectors, WMS Dienste anbieten kann.

Es ist sinnvoll eine Reihe von wichtigen Geodaten des Umweltministeriums über ein WMS anzubieten.

Folgende Datenlayer können gemäß der WMS Spezifikation 1.1.0 vom Umweltministerium angeboten werden:

- Naturschutzgebiete Layer
- Natura 2000 Gebiete
- Biotopkartierung

#### **Demonstrator:**

Um beim Erstellen eines WMS Dienstes den Mapserver, der in Produktion läuft, nicht zu stören, wurde als Demonstrator ein Testserver eingerichtet. Als Software wurde dabei ArcIMS 9.1 mit einem WMS Connector gewählt. Anschließend wurde ein WMS Webservice mit den Natura 2000 Gebieten erstellt.

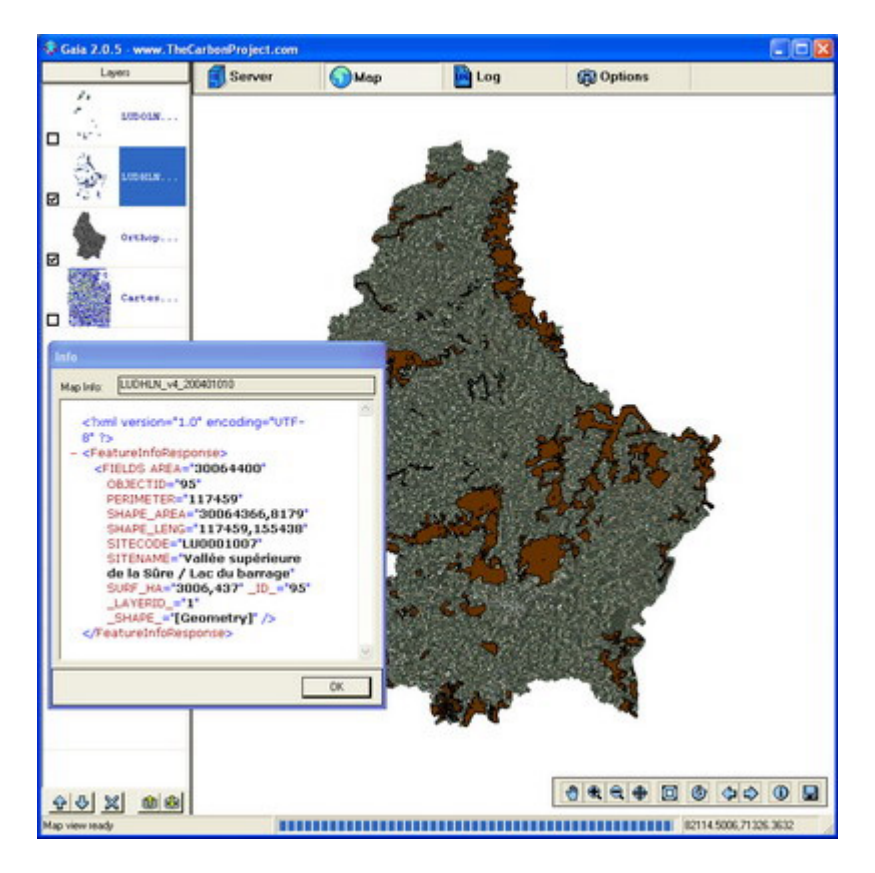

**Abbildung 6-4:** *Abfragen von 2 getrennten Webdiensten* 

Ziel ist es, die Gebiete an ein Maximum von Nutzern zu verteilen, die diese Daten ständig in einer aktualisierten Form brauchen. Als Hintergrundinformation wurde ein anderer WebService von der Katasterverwaltung benutzt, der die digitalen Orthophotos flächendeckend zur Verfügung stellt. (Abb. 6-4) Um die Webdienste abfragen zu können, wurde der frei verfügbare OGC Client "*Gaia 2*<sup>"15</sup> verwendet.

Im Anhang 2, sind einige GetMap Anfragen an externe Webservices der Katasterverwaltung sowie an den hier erstellten internen Webdienst mit den Schutzzonen, dargestellt.

l

<sup>15</sup> http://www.thecarbonportal.net

### 6.2.3 Web Feature Service (WFS)

Der Web Feature Service ist ein *Geodienst für den Zugriff auf objektstrukturierte Geodaten* [DONAUBAUER 2005]. Er ermöglicht den Zugriff auf die Daten und sogar auf die Funktionalitäten von Geodatenbanken.

Ein Web Feature Service muss gemäß der Spezifikation 1.1.0 [VRETANOS 2005] vom OGC folgende Operationen ausführen können:

- GetCapabilities: Wie beim WMS wird auf diese Anfrage auch ein XML Dokument geliefert, welches die Fähigkeiten des Dienstes beschreibt.
- DescribeFeatureType: Diese Anfrage liefert Informationen über die Struktur der Daten.
- GetFeature: Diese Anfrage liefert eine Extraktion von Features in Form einer GML Feature Collection.
- Transaction: Diese Operation ermöglicht schreibenden Zugriff auf die Features vorzunehmen. Es ist möglich neue Features anzulegen oder bestehende Features zu verändern und zu löschen.
- LockFeature: Beim Transactional WFS können Features durch diese Operation für eine Zeit lang gesperrt werden. Während dieser Zeit können sie nicht von parallelen Zugriffen verändert werden.

## 6.2.4 Web Coverage Service (WCS)

Der Web Coverage Service ist ein weiterer vom Open Geospatial Consortium entwickelter Geodienststandard, welcher den Zugang auf Rasterdaten normiert.

Gegenüber der WMS Spezifikation, die nur statische Karten liefert, erlaubt dieser Dienst den Zugriff auf Informationen, die in den Rasterdaten enthalten sind. WCS erlaubt komplexe Anfragen an die Daten und liefert diese selektierten Daten mit ihrer ursprünglichen Semantik. Somit können diese weiterverarbeitet werden. [EVANS 2003]

## 6.2.5 Eventuelle Probleme beim Erstellen von Webservices

Beim Erstellen eines Webservices können verschiedene Datenbereitstellungsprobleme auftreten:

- Kompatibilitätsprobleme zwischen unterschiedlichen WMS Versionen.
- Verfügbarkeitsprobleme. Wenn man davon ausgeht, dass ein Webservice in der Regel nicht lokal vorliegt, sondern dass man auf einen externen Webservice zugreift, muss man sicherstellen, dass dieser Dienst möglichst immer verfügbar ist und die Anforderungen erfüllt, die man von dem Dienst erwartet. Eventuell kann dies durch ein "Service Level Agreement, (SLA)" schriftlich festgelegt werden.

#### 6.2.6 Ratschläge für das Erstellen von Webservices

Beim Erstellen eines Webservices wird folgendes empfohlen:

- Alle Webservices sollten den EPSG 2169 Projektions-Code unterstützen
- Es wird empfohlen die einzelnen Layer mit Maßstabsbereichsangaben zu versehen, so dass die Layer nur in zugelassenen Bereichen genutzt werden können.
- Es sollte versucht werden die Style für die verschiedenen Themenbereiche mit den anderen Dienstanbietern abzustimmen. In Luxemburg sollte dies möglich sein.
- Es sollten syntaktisch korrekte GetCapabilities Dokumente geliefert werden
- Die im WebService enthaltenen Informationen (Metadaten) sollten ausführlich und komplett erfasst werden.

## 6.2.7 Integration von Informationen aus dem Basisinformationssystem

Da das "*e*Kataster" Projekt zur Zeit in einer Testphase läuft und da das Umweltinformationssystem auch eine ganze Reihe von Basisinformationen beinhalten soll, ist es interessant zu überprüfen, welche dieser Informationen in das UIS eingebunden werden können.

Die folgende Tabelle gibt einen Überblick über die zur Zeit verfügbaren OGC kompatiblen Webdienste. Diese Dienste sind noch nicht offiziell freigegeben und dienen im Moment lediglich zu Testzwecken.

| Typ                                                                                                    | <b>Name</b>                                                           | <b>Geodaten</b>                      | <b>Massstab</b> | <b>OGC</b><br>Web-<br>service |
|----------------------------------------------------------------------------------------------------|-----------------------------------------------------------------------|--------------------------------------|-----------------|-------------------------------|
| Passwort geschützte<br><b>Webservice</b>                                                                                                    | cad lux/map/50k                                                       | Topographische Karte                 | 1/50000         | WMS 1.1.1                     |
|                                                                                                    | cad lux/map/100k                                                      | Topographische Karte                 | 1/100000        | <b>WMS 1.1.1</b>              |
|                                                                                                    | cad lux/map/250k                                                      | Topographische Karte                 | 1/250000        | WMS 1.1.1                     |
|                                                                                                    | cad lux/map/ACT ORTHO                                                 | Orthophotos                          |                 | <b>WMS 1.1.1</b>              |
|                                                                                                    | cad lux/map/AUTO                                                      | Pyramide aus den                     | 1/20000-        | <b>WMS 1.1.1</b>              |
|                                                                                                    |                                                                       | Topographischen Karten               | 1/1000000       |                               |
|                                                                                                    | cad lux/wfs/PCN<br>cad lux/wfs/BDLTC                                  | Katasterparzellen<br>Vektordatenbank | 1/500<br>1/5000 | <b>WFS</b><br><b>WFS</b>      |
|                                                                                                    | Cad lux/wcs/ACT TOPO2                                                 | Topographische Karte                 | 1/20000         | <b>WCS</b>                    |
|                                                                                                    | 0000                                                                  |                                      |                 |                               |
|                                                                                                    | Cad lux/wcs/CRT20TOPO                                                 |                                      | 1/20000         | <b>WCS</b>                    |
|                                                                                                    | Cad lux/wcs/CRT20TOUR                                                 |                                      | 1/20000         | <b>WCS</b>                    |
|                                                                                                    |                                                                       |                                      |                 |                               |
|                                                                                                    | Public/map/50k                                                        | Topographische Karte                 | 1/50000         | <b>WMS 1.1.1</b>              |
|                                                                                                    | public/map/100k                                                       | Topographische Karte                 | 1/100000        | <b>WMS 1.1.1</b>              |
|                                                                                                    | public/map/250k                                                       | Topographische Karte                 | 1/250000        | $WMS$ 1.1.1                   |
|                                                                                                    | Public/wcs/ACT<br>public/wcs/ACT<br>TOPO20000<br>public/wcs/CRT20TOPO | Topographische Karte                 | 1/20000         | <b>WCS</b>                    |
|                                                                                                    |                                                                       |                                      | 1/20000         | <b>WCS</b>                    |
| Freie                                                                                                    | public/wcs/CRT20TOUR                                                  |                                      | 1/20000         | <b>WCS</b>                    |
| einige Webservices<br>dieser Arbeit wurden erstmals<br>Im<br>Rahmen<br>$d\epsilon$<br>von<br>Katasterverwaltung für eine andere Behörde eröffnet. Die Webservices sind im Momer<br>nur innerhalb des Staatsnetzwerkes und nur für freigeschaltete IP-Adressen erreichba<br>Ein Teil der Webdienste wird frei zugänglich sein während ein anderer Teil nur übe<br>eine Passwort gesicherte Prozedur zugänglich sein wird. Da in den OpenGI<br>Spezifikationen die Sicherheitsaspekte noch nicht integriert sind, wurde hier ei<br>WebServer vor den OGC Server gestellt. (Abbildung 6-5) |                                                                       |                                      |                 |                               |
|                                                                                                    | <b>UNIGIS MSc 2004, Patrick Grivet</b>                                |                                      |                 | 56                            |

Tabelle 6-5: *Basisinformationen – Verfügbare OGC Webservices*

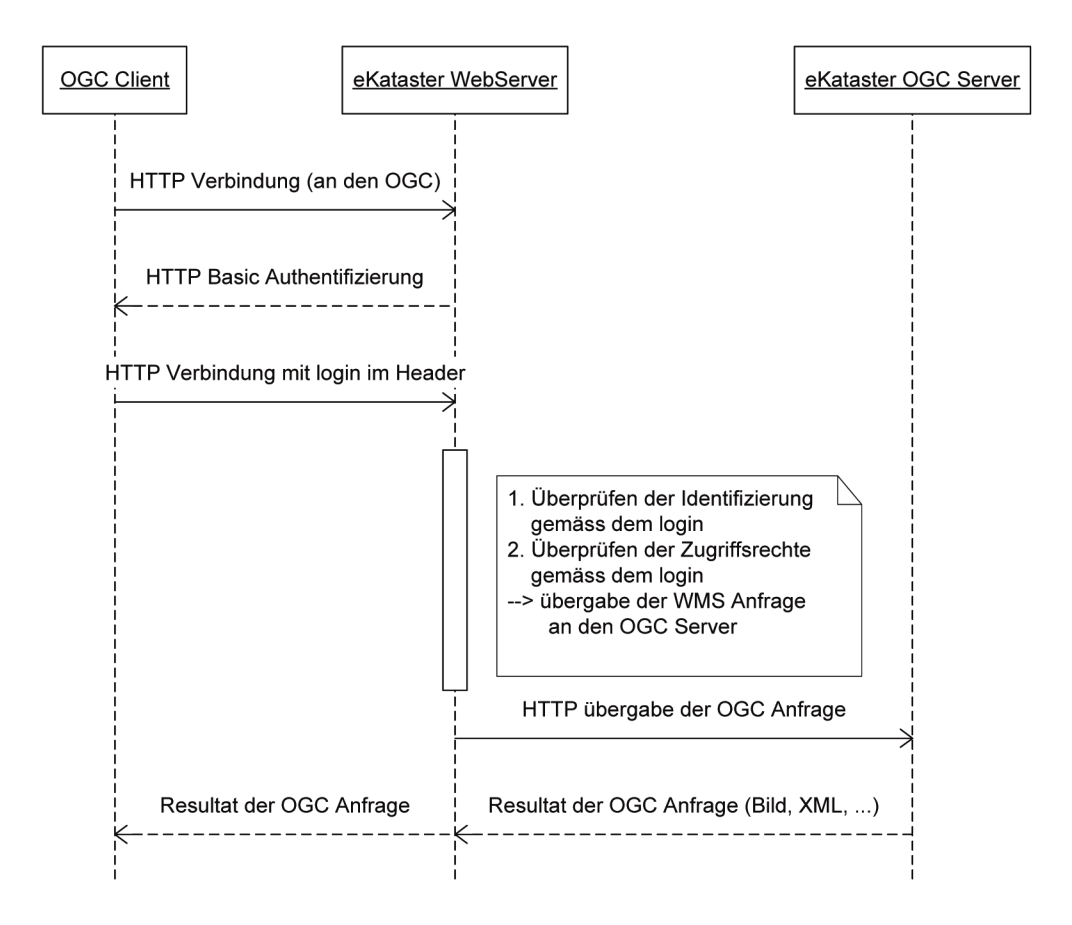

**Abbildung 6-5:** *Zugriffsprozedur auf die OpenGIS Dienste des eKataster* 

Der Nutzer kommuniziert im Prinzip nur mit dem vorgeschalteten WebServer. Der OGC Server ist somit nicht in direkter Verbindung mit dem OGC Client.

Im Anhang ist die Antwort einer GetCapabilities Anfrage an den WMS Dienst der die topografischen Karte 1/50000 (50k) liefert und die Antwort einer GetCapabilities Anfrage an den WFS Dienst mit den Katasterparzellen (PCN) dargestellt.

## 6.2.8 Fazit

Die freien Webservices des "eKataster" entsprechen vollständig den OpenGIS Spezifikationen und können daher in vielen Anwendungen verwendet werden. Eine Integration der WMS-Dienste in das interne Geoportal des Umweltressorts ist, dank des eingesetzten Internet Mapping Framework (IMF), möglich. Dieses kann in der Tat WMS Dienste der Spezifikation 1.0.0, 1.1.0 und 1.1.1 verarbeiten.

Die WFS Dienste können in der vorhandenen IMF Version für ArcIMS nicht eingesetzt werden. Es gibt jedoch auch eine spezielle OpenGIS IMF Version die auch WFS 1.0.0 Dienste einbinden kann.

Die mittels Passwort geschützten Webdienste konnten in den Gaia Client eingebunden werden. In die viel eingesetzten Desktop GIS Anwendungen des Umweltressorts ArcGIS 9.1 können diese Dienste leider nicht eingebunden werden, da diese Version keine Möglichkeiten bietet ein Passwort einzugeben. Ab der Version ArcGIS 9.2 wird es aber möglich sein einen WebDienst mit einem Passwort einzubinden.(Abbildung 6-6)

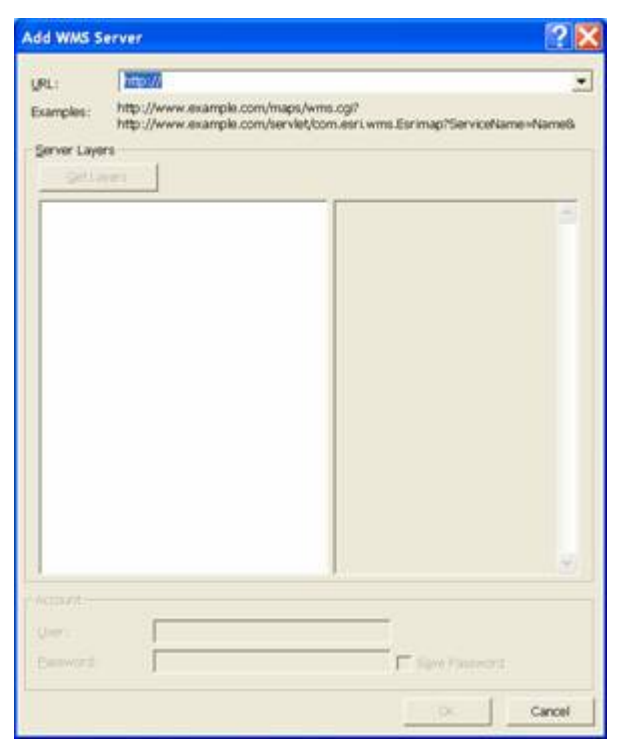

**Abbildung 6-6:** *Hinzufügen eines WMS Server in ArcGIS 9.2 (Beta)* 

Die Integrationsbefugnis der Webdienste ins Öffentliche Umweltgeoportal bleibt noch mit der Katasterverwaltung zu klären.

Man kann davon ausgehen dass die Interoperabilitätsmöglichkeiten nach und nach Wertschöpfungsketten aufbauen werden, an die im Moment noch nicht gedacht wird. Die Erwartungen der Dienstabnehmer werden dabei gleichzeitig auch ansteigen. Dienste müssen demnach stabil laufen und und immer verfügbar sein.

#### *6.3 Integration von Fachinformationssystemen*

#### 6.3.1 Integration von "Hecken- und Baumkataster" & "WebMapping"

Wie bereits in der Bestandaufnahme erwähnt, läuft die "Hecken und Baumkataster Anwendung" bis jetzt in lokal verteilten Datenbanken unter MS-Access.

In Hinsicht auf die Integration in das Umweltinformationssystem und auf einen zentralen nationalen Hecken- und Baumkataster wird empfohlen, diese verteilte Datenhaltung und die Architektur der Datenbank zu überdenken. Als Datenbanklösung wird eine zentralisierte Datenbank mit einer 3-Schichten-Architektur vorgeschlagen, wodurch erstens das Verteilen bei den verschiedenen Nutzern stark vereinfacht wird und zweitens das Umweltressort auch Zugriff auf das Heckenkataster hat.

Für die räumlichen Informationen wird auf eine WebMapping Anwendung zurückgegriffen. Diese Anwendung soll in einem Webbrowser laufen und den untenstehenden Anforderungen entsprechen.

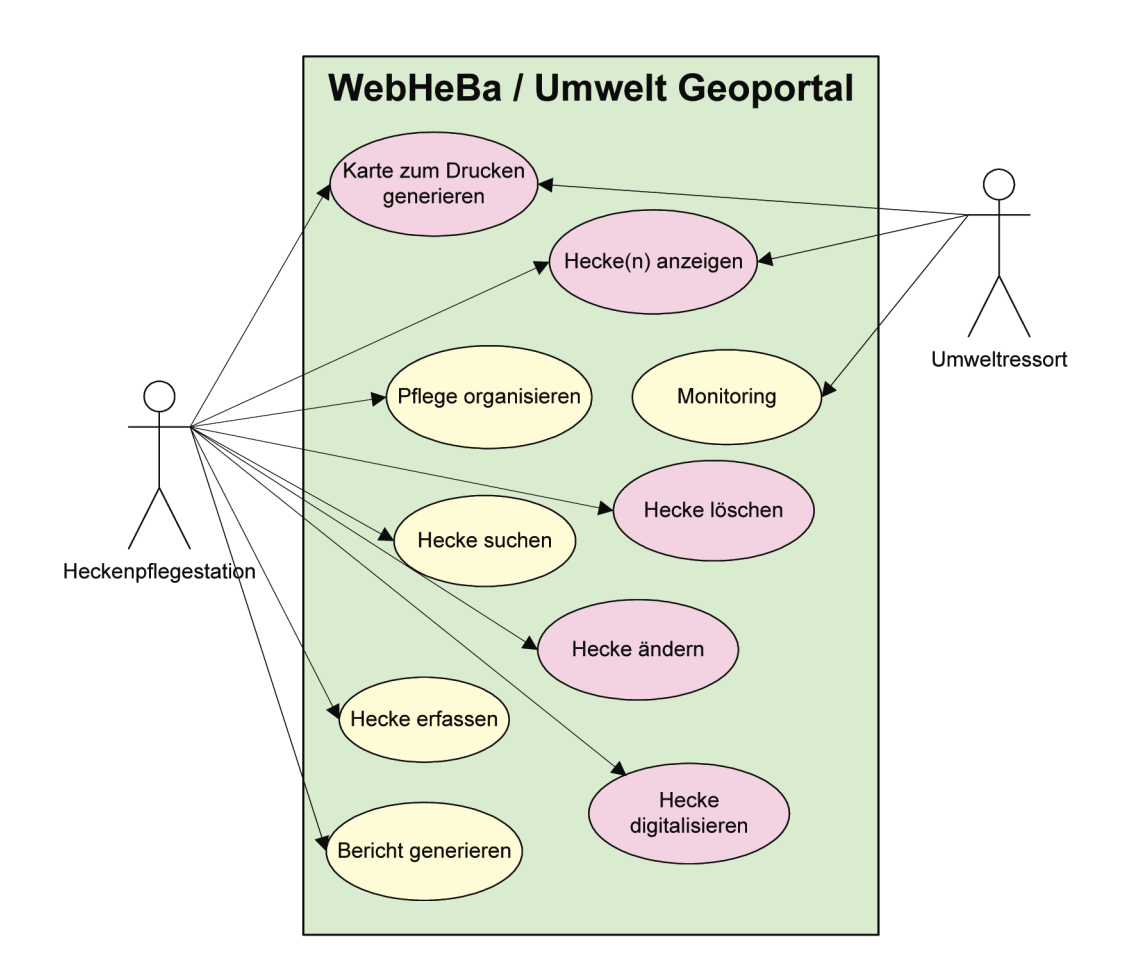

**Abbildung 6-7***: Anwendungsfälle des Hecken&Baumkataster*

Zu unternehmende Aktionen:

- Datenmodell der Datenbank überdenken (abgeschlossen)
- MySQL Server einrichten (abgeschlossen)
- Migration der alten lokalen Datenbestände
- Mapserver erstellen (wird in das UmweltGIS eingebunden)
- Basisinformationen integrieren (Topografische Karten und Orthophotos über WMS)

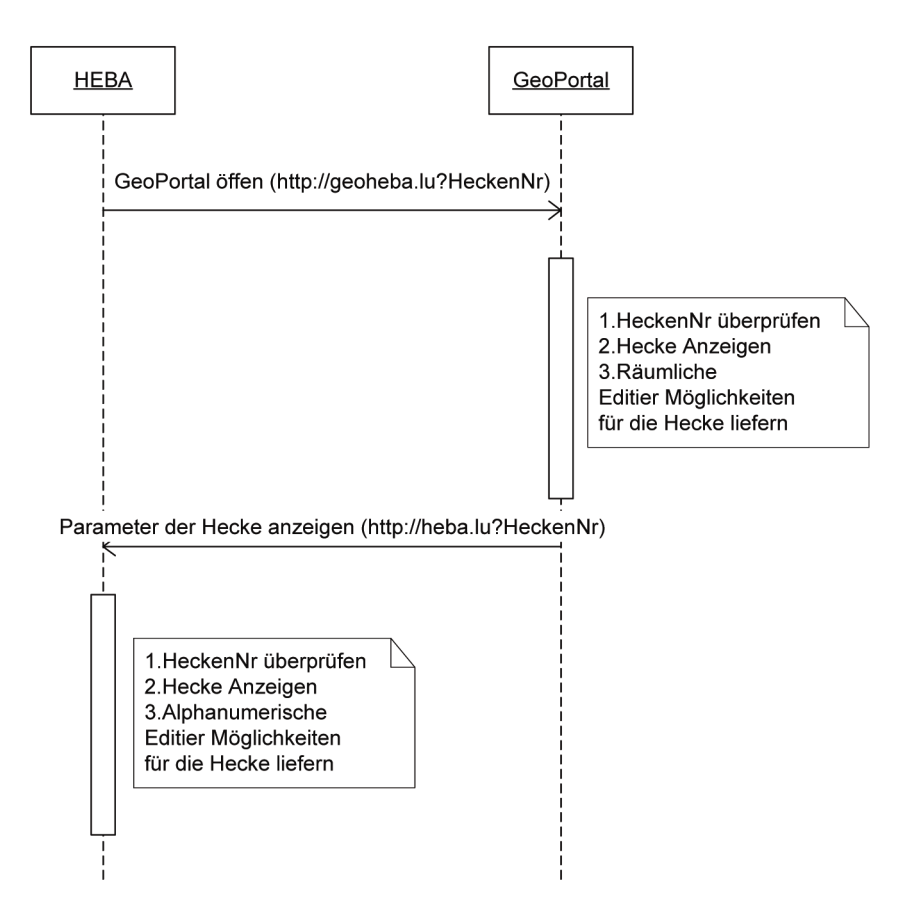

**Abbildung 6-8***: Verbindung des Hecken- und Baumkataster mit GeoPortal* 

Die Verbindung zwischen der WebMapping Anwendung und dem Frontend der alphanumerischen Datenbank erfolgt in diesem Falle über Selektive Abfrage mit Hilfe der Heckennummer. Die Parameter werden zwischen den beiden Anwendungen in der URL übermittelt.

Sicherheitsaspekte sind in den OGC Webservices im Allgemeinen und in diesem Fall in der WFS Spezifikation im speziellen noch ungenügend abgedeckt. Die Hecken- und Baumkatasteranwendung soll sowieso in eine demilitarisierte Zone gesetzt werden aber das Firewall gewährleistet in diesem Fall lediglich, dass nur die Nutzer in die Zone kommen deren IP-Adressen vorher angemeldet sind. Einen reellen Schutz der Geodaten, die im WFS angeboten werden, besteht dabei nicht. Die alphanumerische Datenbank hingegen kann über Zugriffsrechte geschützt werden.

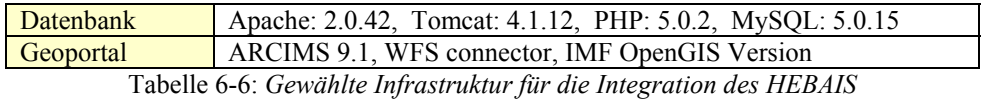

Dieses Projekt wurde im Rahmen dieser Arbeit gestartet. Leider hat die Überarbeitung der Datenbank aber viel mehr Zeit in Anspruch genommen als geplannt wurde, sodass die Eigentliche Integration zwischen beiden Anwendungen noch nicht

#### 6.3.2 Integration von Informationen aus dem WasserGIS

Obwohl das Wasser nicht mehr in den Zuständigkeitsbereich des Umweltressorts fällt, beinhaltet das vor kurzer Zeit freigeschaltete WasserGIS (vgl. Bestandsaufnahme) eine ganze Reihe von Informationen, die im Umweltbereich sehr wichtig sind. In einem gleichen Sinne benutzt das WasserGIS auch Daten die von der Umweltbehörde stammen. Ziel ist hier, die Redundanz der Informationen abzubauen und die Kooperation von zwei verschiedenen Ressorts zu fördern.

Auch hier ist eine gegenseitige Integration von den jeweiligen Daten der beiden Ressorts über OGC Webservices interessant.

Das Umweltministerium kann den Naturschutz Webservice mit den Natura2000- und den Naturschutzzonen anbieten. Vom Wasserwirtschaftsamt könnten das Gewässernetz und die Überschwemmungsgebiete angeboten werden. Für beide Dienste genügt in einer ersten Phase ein WMS.

Diesem Lösungsansatz konnte bereits von beiden Parteien zugestimmt werden, aber umgesetzt werden konnte dies zu diesem Zeitpunkt noch nicht, da das WasserGIS erst seit September 2006 online ist und da auf Seite des Wasserwirtschaftsamtes noch keine Erfahrungen mit anbieten von OpenGIS Webservices besteht.

Auf Seite des Umweltministeriums wurde ein "Naturzonen" Web Service eingerichtet der in kürze der Öffentlichkeit frei zur Verfügung gestellt wird. (vgl. Kapitel 6.2.2)

### 6.3.3 Integration vom Altlastenkataster

Zu ressortinternen Planungszwecken wäre es nützlich das Altlastenkataster zu integrieren.

Fehlende Sicherheitskonzepte in den OGC Webservice Spezifikationen und sensitive Daten im Altlastenkataster schließen eine Integration über Web-Dienste aber vorläufig noch aus.

### 6.3.4 Integration vom Artenbeobachtungsinformationssystem LuxNat

In diesem System sind wichtige Informationen für die Entscheidungsunterstützung bei Naturschutzgenehmigungen enthalten. Die räumlichen Informationen der Artenbeobachtungen sind zurzeit lediglich in der alphanumerischen Datenbank, entweder in Form von Koordinatenpaaren oder in Form von Toponymen gespeichert.

Idealerweise sollten aus den vorhandenen Informationen über die Beobachtungen dynamisch Artenzonen oder Artenverteilungsmuster erstellt werden können, die dann bei der Entscheidungsunterstützung über einen OpenGIS Webdienst in das Naturschutzinformationssystem integriert werden könnten.

Für die Öffentlichkeit sollten diese sensitiven Informationen nur unter stark generalisierter Form verfügbar sein.

Die Informationen die im LuxNat Informationssystem gespeichert sind, gehören teilweise freischaffenden oder ehrenamtlichen Beobachtern. Es sollte daher zuerst geklärt werden, wie und in welcher Form diese Informationen einem breiteren Publikum zur Verfügung gestellt werden können. (z.B. über einen Deontologie Kodex).

## 6.3.5 Fazit

Die Integration von Fachinformationssystemen ist von Fall unterschiedlich und verschiedene Systeme sind aufgrund spezieller Gegebenheiten nicht ohne weiteres integrierbar.

Bei einigen Systemen bestehen Unklarheiten mit den Daten. Die Datenrechte sind nur ungenügend geklärt oder es sind Sensitive Daten enthalten wo nicht genau spezifiziert ist welche Daten weitergegeben werden können und welche nicht. Andere Systeme sind dagegen nur schwer zu integrieren weil Architekturprobleme bestehen. Eine Vorarbeit ist in beiden Fällen hier nötig, die aber gewissermaßen auch zum Integrationsprozess gehört.

Andere Systeme können mit relativ wenigem Aufwand effizient integriert werden.

#### *6.4 Informationsbereitstellung und Aufbereitung für die Öffentlichkeit*

Die Zielanalyse hat ergeben, dass im Bereich der Informationsbereitstellung an die Öffentlichkeit noch wesentliche Defizite zu verbuchen sind. Die Information der Öffentlichkeit im Umweltbereich ist aber gerade im Sinne einer nachhaltigen Entwicklung von größter Bedeutung. Dazu gehören auch immer häufiger Geoinformationen.

Wie in der Bestandsaufnahme beschrieben, besteht ein internes System für die Bereitstellung von geografischen Fach- und Basisdaten. Es ist aber undenkbar dieses System einfach der Öffentlichkeit zugänglich zu machen, da ein öffentliches Umweltinformationssystem sich in einigen Punkten von einem System, das man nur zu internen Zwecken gebraucht, unterscheiden sollte. Eine besondere Sorgfalt sollte hier der Benutzerfreundlichkeit, der Aufbereitung der Information, der Datenkonfidentialität und auch der Datenqualität gelten.

Ein wesentliches Ziel sollte es sein, das System so **benutzerfreundlich** zu gestalten, dass auch ein Geoinformations-"Tourist" damit umgehen kann.

Die im Kapitel 2 beschriebenen Gesetze schreiben vor, dass Umweltdaten der Öffentlichkeit zugänglich sein müssen. Man muss sich aber bewusst sein, dass es Daten und Informationen gibt, welche nicht einfach ohne Bedenken an die Öffentlichkeit weitergeleitet werden können. Vor allem im Bereich der Beobachtung von bedrohten Arten und Lebensräumen ist es undenkbar, solche Geo-Informationen für die Öffentlichkeit zu publizieren. Es wird daher vorgeschlagen in einer ersten Phase **nur "unsensitive" Umweltinformationen zu publizieren**. Ein Gremium aus naturwissenschaftlichen Vertretern sollte danach festlegen, wem welche Informationen und unter welchen Umständen zur Verfügung gestellt werden können.

In einer ersten Phase wird keine Benutzerverwaltung notwendig sein. Das Portal soll allen in gleichem Masse zur Verfügung stehen.

Ausserdem sollte im Portal vermerkt werden, dass die Umweltbehörde **keine Verantwortung** für die Präzision und die Genauigkeit der Daten übernimmt und daher auch nicht zur Haftung herangezogen werden. Dies ist umso wichtiger, da auch externe Daten über Webservices eingebunden werden. Dieser Aspekt sollte genauestens von Juristen behandelt werden.

Welche Daten sollen also in diesem Rahmen prioritär der Öffentlichkeit zur Verfügung gestellt werden? Eine kleine Umfrage im Umweltressort hat ergeben, dass folgende Informationen prioritär der Öffentlichkeit zur Verfügung gestellt werden sollen:

- NATURA 2000 Gebiete, Nationale Naturschutzgebiete, Naturparks,
- Biotopkartierung, Boden Karte
- Forsteinrichtungen (Forstverwaltung)

Damit die angebotenen Informationen nicht nur in diesem Portal genutzt werden können, wird empfohlen, einige der verschiedenen Datenlayer über Web-Dienste anzubieten. Das Portal fungiert also als erster Kunde von den angebotenen Diensten, die aber dann gleichzeitig auch für andere Portale oder Viewer verfügbar sind.

Ausserdem sollten auch Daten von externen Datenanbietern ins System integriert werden oder in Form von Webservices abgefragt werden. Hierbei handelt es sich vor allem um Hintergrundinformationen und um umweltrelevante Informationen, die in anderen Behörden verwaltet werden:

- Topografische Hintergrundkarten, Orthophotos (Katasterverwaltung)
- Strassennetz (Strassenbauverwaltung)
- Wasserschutzgebiete, Kläranlagen, Hydrochemie/-biologie, Gefahrenatlas, Überschwemmungsgebiete, Gewässernetz (Wasserwirtschaftsamt)

## 6.4.1 Umwelt-Geoportal

Eines der strategischen Objektive, welches sich aus den vorigen Überlegungen ableiten lässt, ist das Umwelt-Geoportal als Full Service Provider (FSP) zu positionieren.

Das FSP-Modell stammt aus dem *e*Business Bereich [WEILL 2001] und verdeutlicht den Informationsfluss zwischen Dienstanbietern und Dienstabnehmern. In diesem Falle wäre es durchaus sinnvoll, ein allgemeines Geoportal zu entwickeln, welches die Informationen und Dienste von anderen Dienstanbietern zusammenführt und dem Nutzer über eine einzige Eingangstür (Portal) anbietet.

Die eigentlichen Daten und Dienste bleiben dort lokalisiert, wo sie auch verwaltet werden.

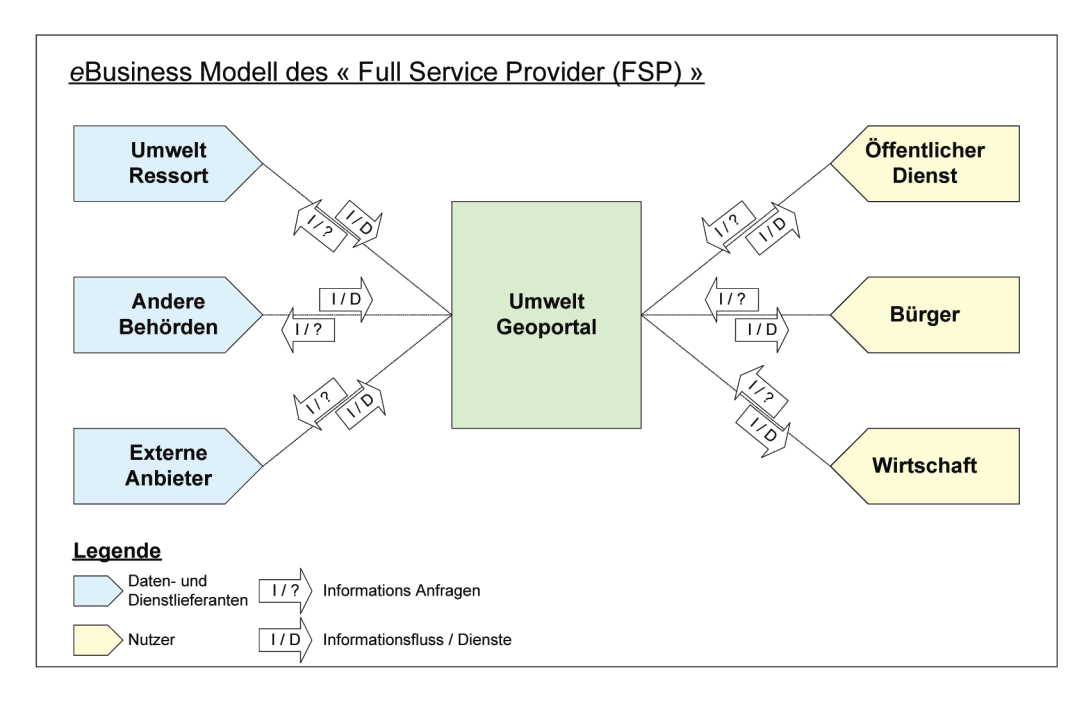

**Abbildung 6-9***: " Full Service Provider "-Modell verändert nach [WEILL 2001]*

Dabei sollte das Geoportal (hier auch WebMapping genannt) vollständig in das bestehende Umweltportal integriert werden. Von dort aus, sollte der Nutzer die Möglichkeit haben in einen kartografischen Teil vorzudringen. Die Integration zwischen den Geodaten und den Umweltinformationen welche im Umweltportal verfügbar sind, wie z.B. Publikationen, Photos, usw., kann über einfache "Hyperlinks" erfolgen. Dadurch wird es auch möglich sein die räumlichen Informationen etwas attraktiver darzustellen.

#### 6.4.2 Funktionelle Analyse

#### Funktionalitäten vom Geoportal:

Hier sollten die Funktionalitäten definiert werden, die der "allgemeine" Nutzer braucht. Da es sich hier nicht um GIS gewohnte Nutzer handelt, sondern eher um "Geotouristen", ist es absolut ratsam sich auf die wesentlichen Funktionalitäten zu beschränken. (Abb. 6-10)

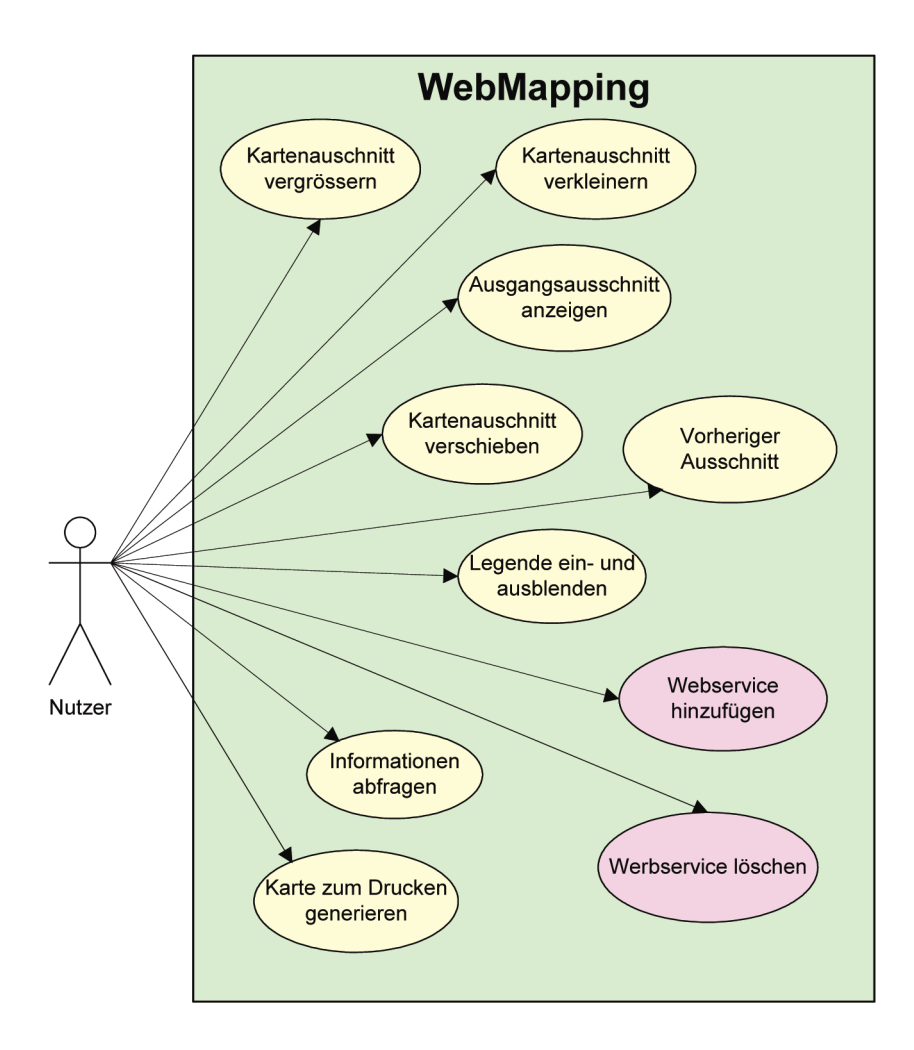

**Abbildung 6-10:** *GeoPortal Use case* 

Welches sind die Anforderungen der Öffentlichkeit?

- Einfache Bedienbarkeit
- Aufbereitete Information
- Aktualisierte Information
- Interaktivität

#### 6.4.3 Infrastrukturanforderungen

Für die Wahl der Infrastruktur ergeben sich zwei Möglichkeiten.

Die erste Möglichkeit wäre, auf die bestehende Infrastruktur aufzubauen. Serverseitig kann der vorhandene ArcIMS 9.1 Mapserver verwendet werden und auf der Client Seite kann auf das bestehende "Internet Mapping Framework" von Moxi Media<sup>16</sup> aufgebaut werden.

l

<sup>16</sup> http://moximedia.com/imf.html

Die zweite Möglichkeit wäre, die Version ArcGIS 9.2 und ArcSERVER 9.2 abzuwarten, die bis Ende November ausgeliefert werden soll. In der Tat werden ab dieser Version eine Reihe interessanter Neuerungen im Bereich der Internetpublikation von Geoinformationen vorhanden sein. Es ist z.B. geplant, dass der Client respektiv die Clientanwendung direkt in ArcIMS integriert werden kann. Dies sollte eine vereinfachte und flexiblere Entwicklung des MapClients ermöglichen.

#### 6.4.4 Demonstrator

Um die Möglichkeiten der vorgeschlagenen Lösung mit einem konkreten Beispiel zu untermauern, wird vorgeschlagen hier ein Demonstrator anhand der vorhandenen Infrastruktur zu erstellen.

Dazu wurde ein ArcIMS 9.1 Server installiert und entsprechende Webservices erstellt. Die Clientanwendung konnte durch Parametrisierungsaufgaben aus der bestehenden Intranet Anwendung erstellt werden. Diese Anwendung erlaubt eine Anpassung an die Anforderungen durch verändern von XML Konfigurations Dateien. Somit können vorgefertigte Funktionen auf eine relativ einfache Art und Weise zugeschaltet oder ausgeschaltet werden. Die Abbildung 6-11 stellt das stark vereinfachte Umwelt Geoportal dar.

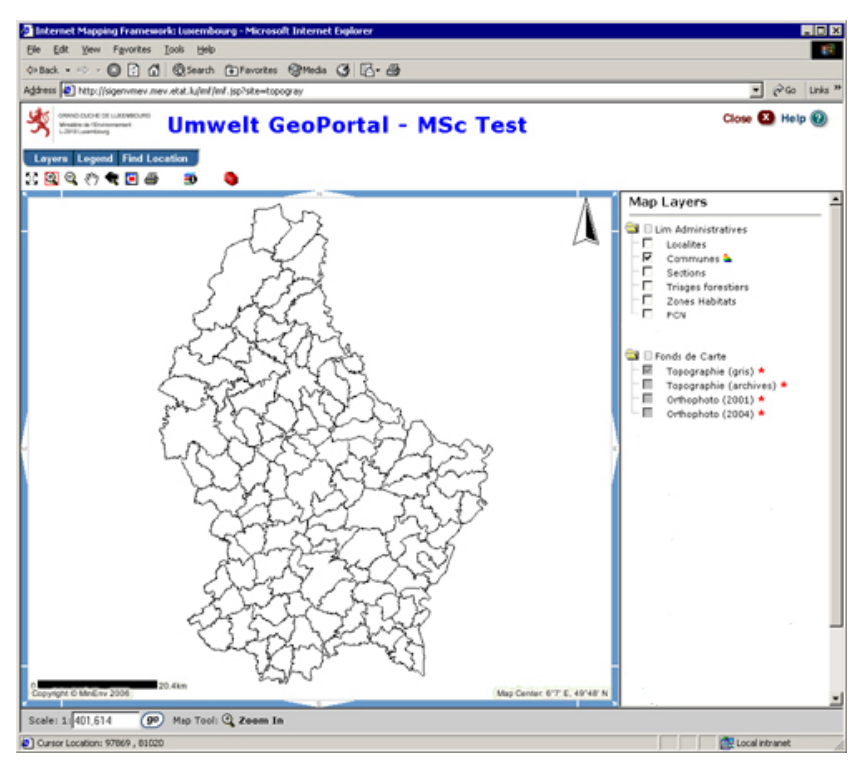

**Abbildung 6-11:** *Umwelt GeoPortal Demonstrator*
Dieser Mappingclient enthält lediglich die Funktionen die in der obenstehenden Anforderungsanalyse ermittelt wurden. Es fehlt noch die Möglichkeit einen Webdienst selbst einbinden zu können. Dazu muss noch Einiges entwickelt werden.

In einer ersten Phase könnte man sich vorstellen, dass der Dienst über eine vordefinierte Liste ausgewählt werden könnte. Später könnte man auch eine direkte Eingabe der URL eines bekannten Web-Dienstes unterstützen oder gar über eine Katalogsuche die verfügbaren Dienste finden und einbinden (Publish-Find-Bind).

# 6.4.5 Fazit

Die bestehende Infrastruktur erlaubt ein relativ kurzfristiges Entwickeln eines Mapclients, der in das Umweltportal integriert werden kann. Dort kann er der Öffentlichkeit Zugang zu den wesentlichen Geoinformationen der Umweltbehörde bieten.

Wegen Sicherheitsaspekten wird der MapServer dabei auf jeden Fall in eine demilitarisierte Zone gestellt werden. Eine Beschreibung der Netzwerkinfrastruktur ist im Anhang dargestellt.

# *6.5 EDV gestützte Datenbereitstellung*

Verschiedene geografische Datenbestände können nicht über Webservices ausgeliefert werden, weil sie entweder Lokal gebraucht werden um aufwendigere Operationen in einem GIS zu machen, oder weil sie zu groß sind um über die vorhandenen "Wide Area Network" Verbindungen übermittelt zu werden.

Des weiteren wird es auch nach Umsetzen der interoperabilitäts Lösungen mittels geeigneten Webservices weiterhin eine Reihe Nutzer geben, die die Daten in ihr hausinternes GIS integrieren möchten und dazu ein Geodatensatz erhalten möchten.

Im Moment werden die Umweltdaten mittels einer offiziellen Anfrage beim Ministerium angefordert. Anschließend wird eine Nutzungsvereinbarung unterschrieben, welche die Rechte beider Parteien klärt. Danach erhält der Nutzer eine CD ROM mit dem gefragten Geodatensatz.

Diese Informationsübergabe ist wegen der Heterogenität der Anfragen und der schwerfälligen Prozedur für das Ministerium äußerst zeitaufwendig.

Als Lösung zu dieser Problematik wird eine EDV gestützte Geodatenbereitstellung angestrebt. Diese Lösung bietet in einer eGovernment dargestellten Perspektive einige Vorteile:

Vorteile für den Nutzer (Kunden):

- Keine mühsamen Behördengänge, alle Geodaten in einem und dem selben Portal erhältlich (One-Stop)
- 24h/24h zugänglich (Non-Stop)
- Verringerte Bearbeitungszeit

Vorteile für die Verwaltung:

- Reduzierter Arbeitsaufwand
- Effizienzsteigerung

Für diese Lösung kann man sich mehrere Varianten vorstellen, die durchaus komplementär sein können.

## 6.5.1 Variante 1: Datenbereitstellung über die eKataster Infrastruktur

Das Katasteramt ist damit beschäftigt, im Rahmen des eKataster Projekts eine derartige Lösung aufzubauen, um die Basisdaten zu verteilen. Hier kann der Nutzer die Daten über räumliche oder thematische Kriterien suchen und danach die Daten in einen Einkaufskorb legen. Nach Bestätigung der Bestellung wandert diese in eine Liste, wo sie dann bearbeitet werden kann.

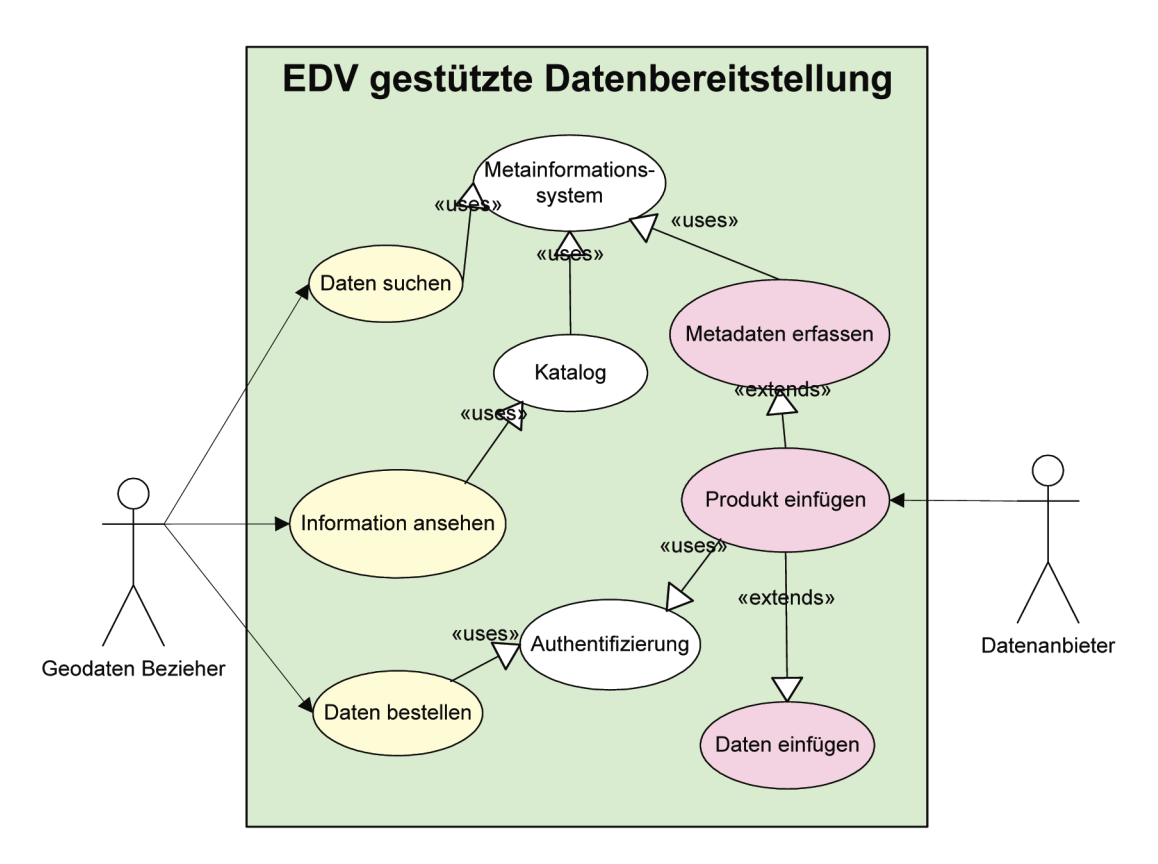

**Abbildung 6-12***: EDV gestützte Datenbereitstellung*

Umweltgeodatensätze könnten im eKataster eingestellt werden. Der Datenbezieher kann hier die Umweltgeodaten zusammen mit anderen Basisinformationen bestellen. Der Datenanbieter, in diesem Fall die Umweltbehörde, kann auf einer eigenen Liste (Todo-Liste) diejenigen Daten erkennen, die in seinem Bereich bestellt wurden.

Der Bearbeiter kann, nachdem er die Anfrage überprüft hat, die Daten "freigeben". Das System verschickt dem Datenbezieher dann entweder eine email mit den gefragten Daten oder ein Passwort mit einer URL, wo er die Daten herunterladen kann. Die Datenaufbereitung wird mittels eines automatisierten Extraktionstools, der auf dem "Feature Manipulation Engine, (FME)" basiert, erledigt.

# 6.5.2 Variante 2: Geodaten frei verfügbar im Internet anbieten

Verschiedene Umweltdaten, die keinen großen kommerziellen Wert haben und die keine sensitiven Informationen enthalten, können auch einfach zum Download im Umweltportal angeboten werden.

Dazu sollte aber ein qualitativ hochwertiger Geodatensatz erstellt werden, der alle nötigen Informationen enthält. (Metadaten, Legende, …).

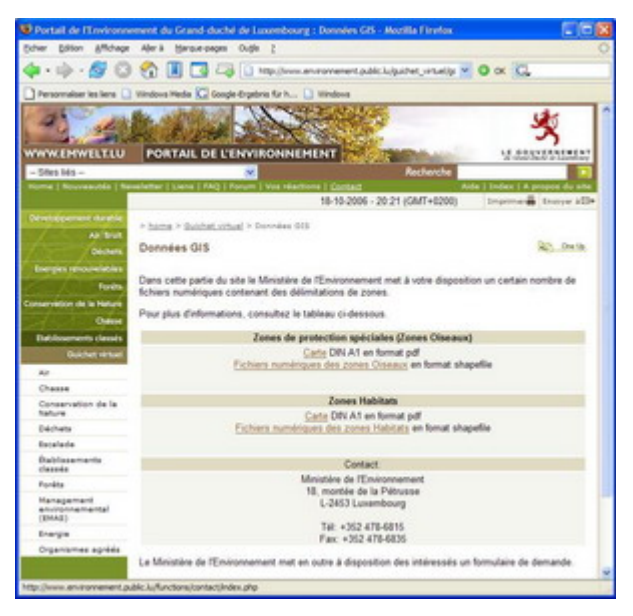

**Abbildung 6-13***: Datenbereitstellung im Umweltportal*

Um einen kleinen Überblick über die "Kunden" und deren Nutzung der Daten zu erhalten, wird vorgeschlagen, dass der Datenbezieher sich zuerst registrieren muss. Es ist auch möglich dem Geodatennutzer eine Funktionalität zu einer "Newsletter" anzubieten. Damit wäre es möglich, ihm automatisch eine Nachricht zu schicken, sobald die Daten ändern oder eine neue Version vorliegt.

# 6.5.3 Variante 3: Umweltinformationen in Atlantenform anbieten

Hier können ausgewählte Umweltinformationen in Form eines nicht interaktiven Umweltatlas angeboten werden. Dieser könnte z.B. aus Dokumenten im PDF-Format bestehen und im Umweltportal angeboten werden.

# 6.5.4 Fazit & Empfehlungen

Durch die Infrastruktur die für das eKataster aufgebaut wird, bieten sich interessante Möglichkeiten an für die Zurzeit noch sehr aufwendige Datenbereitstellung effizienter zu gestalten. Außerdem erlauben die Umweltinformationsgesetze eine gewisse Flexibilität im Bereich der Nutzungsbedingungen von Geodaten die der Öffentlichkeit frei zur Verfügung stehen sollen.

## *6.6 Integration von Messdaten ins Umweltinformationssystem*

Der Aufbau des Messstationennetzwerkes kann in der Bestandaufnahme im Anhang nachgelesen werden.

## 6.6.1 Aufgaben eines Online-Messnetzes

Die Aufgaben eines Online-Messnetzes bestehen nach Humer [2005] in der *"automatischen und kontinuierlichen Erfassung, Speicherung, Aufbereitung und Präsentation von Messdaten an mehreren geographisch verteilten Probenahmestellen mit hoher Aktualität und in geeigneter Qualität".*

Nach verschiedenen EU-Gesetzen steht fest, dass die Umweltmessdaten der Öffentlichkeit zur Verfügung gestellt werden müssen.

## 6.6.2 Messnetz Luxemburg

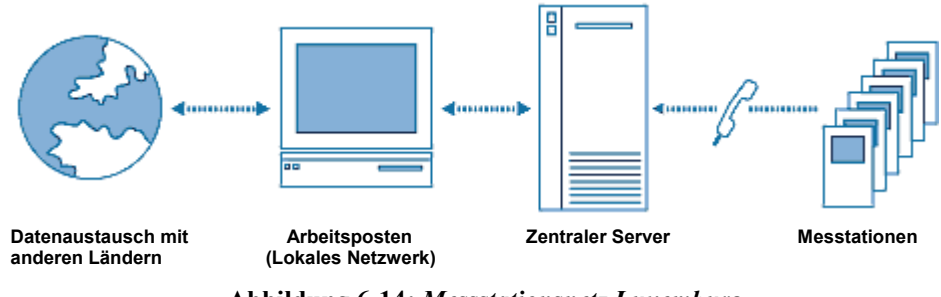

**Abbildung 6-14***: Messstationsnetz Luxemburg*

Umweltdaten sind oft in engem Zusammenhang mit Gesundheitsaspekten. So kann man sich z.B. eine Integration der vom Messlabor gelieferten Resultate, mit dem Gesundheitsportal, welches zurzeit in einem eGovernment Projekt entwickelt wird, vorstellen. Diese geprüften und aufbereiteten Informationen könnten im Gesundheitsportal präsentiert werden, oder sogar von dort aus an die Interessenten "gepusht" werden. (z.B. über newsletter, SMS, usw.)

Nach Humer [2005] kann nur ein kritisch-analytischer Messtechniker qualitativ hochwertige Messergebnisse liefern, aber die erfassten Messdaten haben in Luxemburg trotzdem noch unausgeschöpftes Potential.

Sie könnten für andere Anwendungen auch im Rohzustand von Interesse sein, aber landen trotzdem oftmals auf Datenfriedhöfen.

## 6.6.3 Messstationen Integration

Da die Informationen im Moment nur über Pressemitteilungen an die Öffentlichkeit gelangen, sollte versucht werden, diese in einer ersten Phase in das Umweltportal einzubinden.

Die räumliche Lage der Messstationen sollte erfasst werden und die Messstationen genauestens beschrieben werden. Dann sollte ein Austauschformat zwischen der zentralen Messwertdatenbank und dem Umweltinformationssystem erstellt werden, welches es erlaubt, die aus den erfassten Messdaten abgeleiteten Informationen über das Content Managment System in das Umweltportal einzubinden.

Weiterhin sollten die Messdaten, als solche, auch im Umweltportal publiziert werden, um die Kosten der Erhebung dieser Daten durch ein höheres Nutzungspotential wirtschaftlicher zu machen. Dies kann durch automatisierte Prozeduren erfolgen.

## 6.6.4 Messstationen Interoperabilität

In einer Zweiten Phase sollte der Zugriff auf die Messstationen durch Nutzen von standardisierten Beschreibungen und Diensten gewährleistet werden.

Das OGC arbeitet in diesem Rahmen an der "Sensor Web Enablement, (SWE)" Initiative, die Spezifikationen liefert die solche Standardisierungen erlauben werden. Ziel der SWE ist es, alle möglichen Sensoren über das Netz zugreifbar zu machen, und wenn der Sensor es erlaubt, sogar übers Netz zu Steuern. [BOTTS 2006] Es handelt sich dabei unter anderem um:

- Sensor Model Language (SensorML): Eine XML basierte Sprache, um die Eigenschaften eines Sensors zu beschreiben
- Sensor Collection Service (SCS): Standardisiert den Zugriff auf Daten, die von einem Sensor geliefert werden.
- Web Notification Service (WNS): Funktionalitäten zur Benachrichtigung von Nutzern oder Diensten.

Damit eröffnen sich im Bereich des Umweltmonitoring und des Katastrophenschutzes völlig neue Perspektiven. [WYTZISK 2005] Es gibt noch eine Reihe anderer Sensoren in Luxemburg, deren Erschließung interessant sein könnte: (Pegel- und Wettermessstationen, ...). Auch hier werden die Standardisierungsmaßnahmen und das Netz wahrscheinlich zu einem effektiveren Nutzen dieser Sensoren beitragen.

# 6.6.5 Fazit & Empfehlungen

- Aus den Messdaten gewonnene Informationen müssen in das Umweltinformationssystem integriert werden, um der Öffentlichkeit Zugang zu diesen Informationen zu verschaffen.
- Die Daten, die in der Messwertdatenbank enthalten sind, können auch als ungeprüfte Messwerte an die Öffentlichkeit weitergeleitet werden, solange klar vermerkt ist, dass es sich um Rohdaten handelt und dass die Verwaltung dafür keine Gewähr übernimmt.
- Umweltverschmutzung wird nicht durch Landesgrenzen gestoppt. Es ist daher notwendig, sowohl den Nachbarländern Daten zur Verfügung zu stellen, als auch Daten von anderen Ländern beziehen zu können. Dies erfordert, unter anderem, semantische Abstimmungen.
- Die Sensor Web Initiative wird die Einbindung von Sensoren in die Geodateninfrastrukturen ermöglichen und es erden völlig neue Anwendungen von diesen Sensoren ermöglicht werden.

## *6.7 eGovernment und Geodatendienste (geoGovernment)*

Dank des eGovernment Programms braucht der Bürger und die Wirtschaft

- Weder vorher die Organisationsstruktur des Staates zu kennen, noch darüber informiert zu sein, welche Verwaltung für welchen Dienst verantwortlich ist.  $\rightarrow$ Transparenz für den Dienstempfänger
- Der Bürger kann einen Dienst einfach auf Basis seiner Lebenslage anfordern, und dies unabhängig von der Uhrzeit und deren Lokalisierung.
- Der Bürger braucht nicht mehr von Behörde zu Behörde zu laufen.

### *"Die Daten müssen laufen, nicht die Bürger" 17*

Die letzte Phase des eGovernment, die so genannte "Transformation", steht für die Hinterfragung und den Umbau bestehender Prozesse und Abläufe. [GISLER 2001] *e*Government Ziele können nur erreicht werden, wenn bestehende Abläufe teilweise neu definiert werden.

In diesem Sinne soll an dieser Stelle versucht werden, einen Prozess zu überdenken, mit dem Ziel, eine Werteschöpfung für den Bürger und die Behörde, vor allem aber für die Umwelt zu schaffen. Es wird versucht drei verschiedene Informationssysteme miteinander zu integrieren. Konkret geht es darum, den Verwaltungsablauf im Bereich der Naturschutz-Genehmigungen zu erleichtern und effizienter zu gestalten.

## 6.7.1 Naturschutzanwendung & WebMapping Anwendung

Die Naturschutzanwendung arbeitet auf einer 3-Schichten-Architektur. Die Datenbank enthält alle Dokumente die während dem Verwaltungsvollzug der Anträge entstehen.

Als räumliche Informationen enthält die Datenbank zu jeder Akte einige Lokalisierungsinformationen (Gemeinde, Gemeindesektion, Kataster Parzellen Nummern). Die Mitarbeiter, die im Bereich der Naturschutzgenehmigungen den Umweltminister durch Ihre Stellungsnahme beraten, brauchen noch weitere räumliche Informationen wie z.B. FFH-Gebiete, Vogelschutzgebiete, Naturschutzgebiete, Basisdaten, usw. Damit können Sie sich, in den meisten Fällen, einen Einblick auf die Geländegegebenheiten verschaffen, ohne dafür ihr Büro verlassen zu müssen.

l

<sup>17</sup> Gerhard Schröder, Bundeskanzler

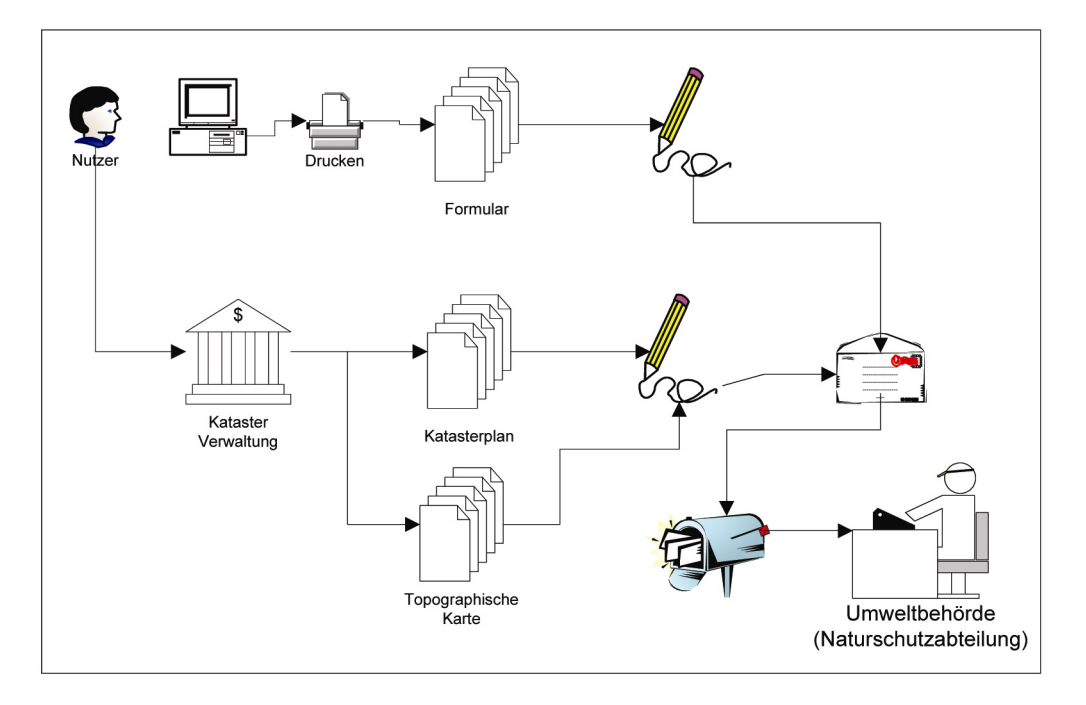

**Abbildung 6-15:** *Naturschutzantrag stellen (Ist-Zustand)*

Zur Zeit (Abb. 6-15) muss der User sich zuerst einen Katasterplan und einen Auszug einer Topografischen Karte beim Katasteramt beschaffen, um nachher beim Umweltministerium seinen Antrag zu stellen. Diese Unterlagenbeschaffung ist für den Nutzer ziemlich umständlich. Der Nutzer muss sich in der Tat, für einen Antrag bei einer Behörde des öffentlichen Dienstes, zuerst Unterlagen bei einer anderen Verwaltung des öffentlichen Dienstes beschaffen, und dann der Ersten vorlegen. Der Nutzer kann dann die Stelle im Katasterplan, sowie in der topografischen Karte markieren, damit die Naturschutzabteilung die Anfrage geografisch lokalisieren kann.

#### **Innovationspotential:**

In einer *e*Government Perspektive wollen wir versuchen, dem Nutzer den Umgang mit der Verwaltung zu erleichtern. Dies könnte man so gestalten, dass der Nutzer nicht mehr gezwungen wäre, seine Akte wie bis jetzt mit Papierdokumenten zu ergänzen, die er beim Katasteramt abholt, sondern dass die Umweltbehörde die erforderlichen Daten über eine Naturschutzanwendung im Netz anbietet. Diese Daten könnten über eine Geodatenintegration über ein Web-Service angeboten werden. Die Anwendung kann dann die Daten darstellen und die weiteren Werkzeuge liefern, die man in diesem Fall braucht. z.B. ein Lokalisierungstool.

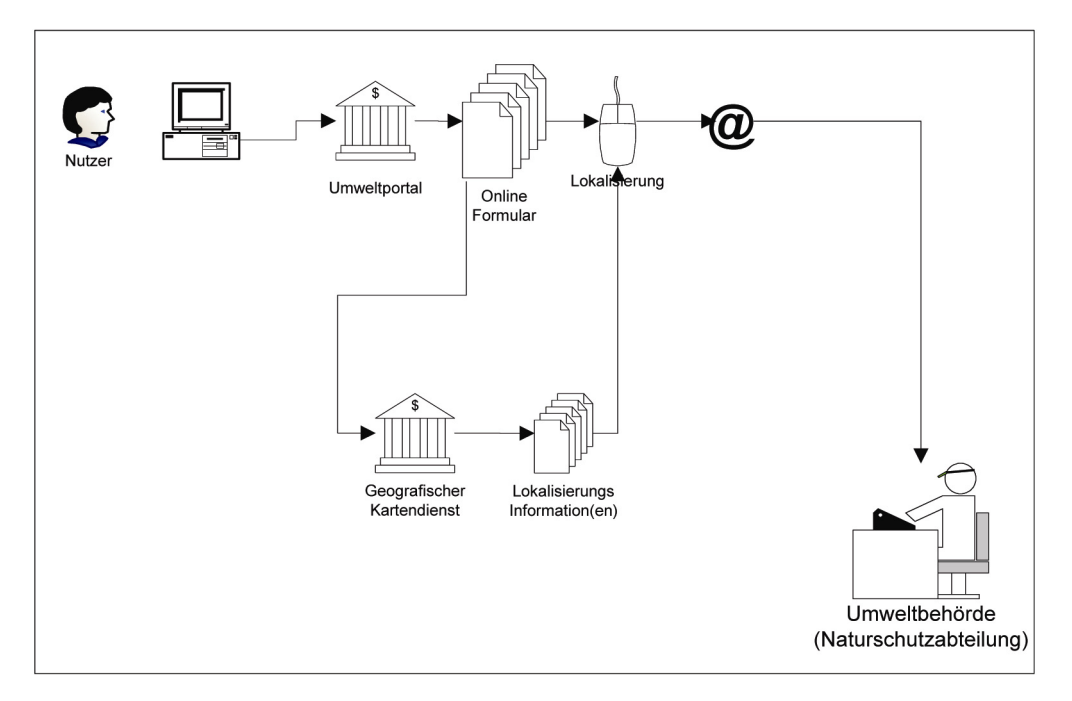

**Abbildung 6-16:** *Naturschutzantrag stellen (Anzustrebender - Zustand)*

Die Abbildung 6-16 zeigt ein Beispiel von einer für den Nutzer sehr interessanten *e*Government Lösung. In diesem Falle stellt das Umweltministerium dem Nutzer eine Anwendung zur Verfügung, welche es diesem erlaubt, seine Anfrage bequem von zu Hause zu machen. Der Bürger braucht also nicht mehr, wie bisher, alle Daten bei einer Verwaltung zu sammeln, um einer anderen Verwaltung im Rahmen seiner Anfrage beizulegen. Hier kümmert sich die 2te Verwaltung darum, alle notwendigen Daten die schon im Besitz des öffentlichen Dienstes sind zu erwerben. Damit erspart man dem Bürger mühevolle und unnötige Behördengänge.

Zu jeder Akte wird somit die geografische Lage der Anfrage im GeoPortal erfasst.

Außerdem soll die Akte in der Naturschutzanwendung über einen Hyperlink mit dem räumlichen Element aus dem GeoPortal verbunden werden. Somit kann der Naturschutzmitarbeiter sich über das Anklicken eines Links, ein internes GeoPortal öffnen und die Akte in räumlichem Zusammenhang zu anderen Informationen sehen.

## 6.7.2 Werteschöpfung

#### Vorteile für den Bürger oder "Kunden"

- Vermeidung von doppelten Datenerfassungen über den Kunden
- Verringerung der Bearbeitungszeit einer Anfrage
- Kostenersparnis durch Wegfall von unnötigen Papieren
- Zeitersparnis durch Eliminieren von überflüssigen Behördengängen
- Eine einzige Anlaufstelle für eine Dienstleistung beim öffentlichen Dienst
- Der Kunde kann die Lokalisierung seiner Akte, mit Hilfe einer Reihe Hintergrundinformationen die ihm diese Lokalisierung erleichtern, einfacher vornehmen, als auf einem blanken Katasterauszug. (z.B. Orthophotos, topografische Karten...)
- Der Kunde hat auch die Möglichkeit sein Vorhaben in räumlichem Bezug zu anderen Daten einzusehen. z.B. kann er dann feststellen, ob er in einem Naturschutzgebiet plant, und gegebenenfalls auf den Antrag verzichten, oder eventuell erfahren, dass sein Vorhaben überhaupt nicht in der Grünzone liegt und dass er dadurch überhaupt keinen Antrag beim Umweltministerium zu stellen braucht.

### **Vorteile für die Verwaltung:**

- Verringerter Arbeitsaufwand für das Katasteramt. Allein für die Naturschutzakten muss das Katasteramt jährlich bis zu 2500 Katasterauszüge an die Bürger ausliefern, verbuchen, usw.
- Das Umweltministerium hat die Sicherheit dass der Katasterauszug so aktuell ist, wie die Anfrage.
- Die Lokalisierung wird vom Kunden selbst gemacht  $\rightarrow$  weniger Arbeitsaufwand in der Verwaltung.
- Durch den räumlichen Bezug der Akten zu anderen umweltrelevanten Informationen kann der Verwaltungsmitarbeiter eine Entscheidung treffen, die im Sinne des Naturschutzes liegt.

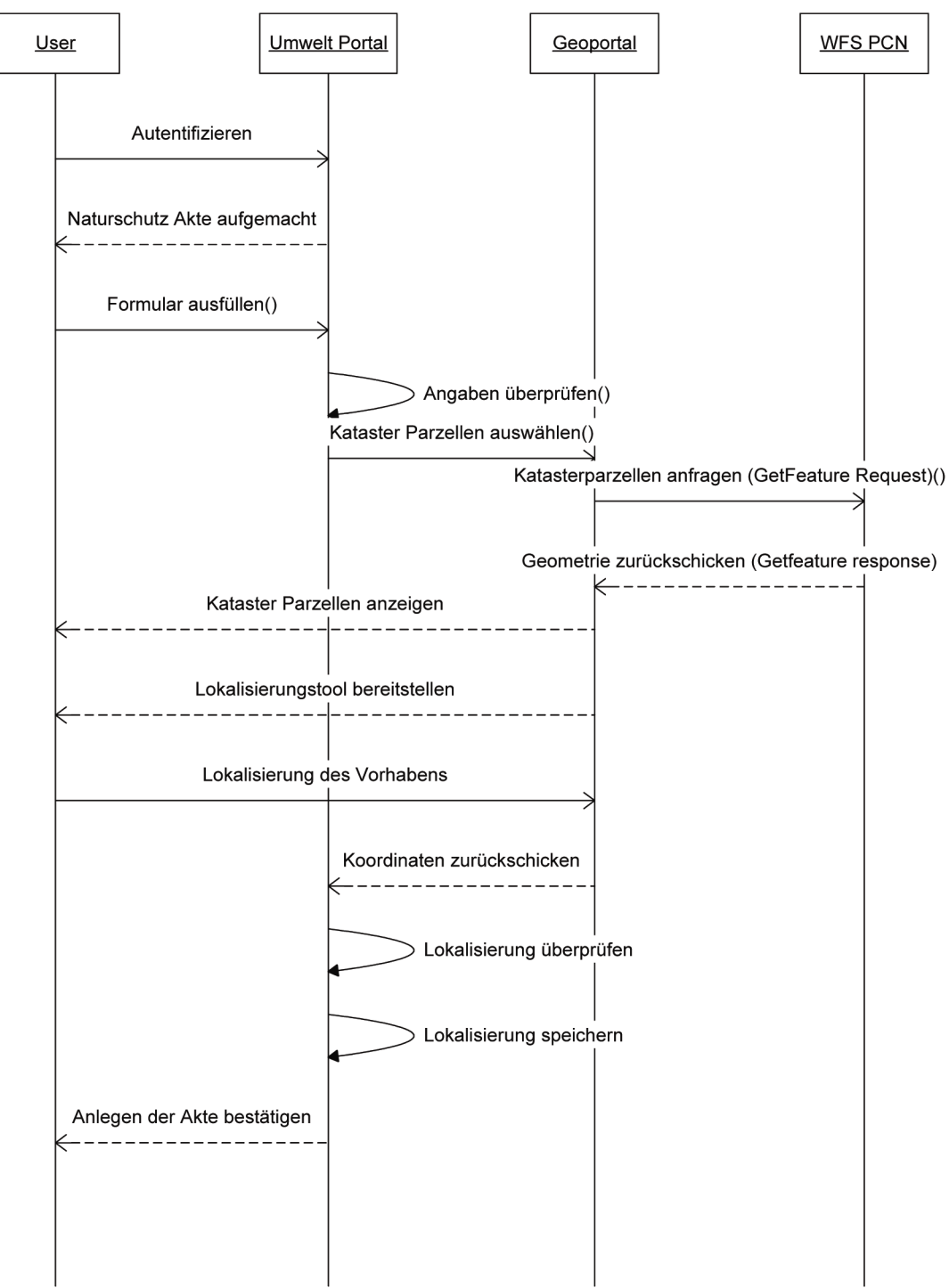

# 6.7.3 Interaktion UIS Portal mit PCN und Lokalisierungstool

**Abbildung 6-17:** *Sequenzdiagramm einer Aktenlokalisierung* 

Hier "laufen" die Daten und nicht mehr der Bürger. Die Integration und die Veränderung der verschiedenen Verwaltungsabläufe ersparen ihm einen Behördengang. Dieses Projekt könnte eine erste Umsetzung einer konkreten Modernisierung des öffentlichen Dienstes im geoGovernement Bereich darstellen.

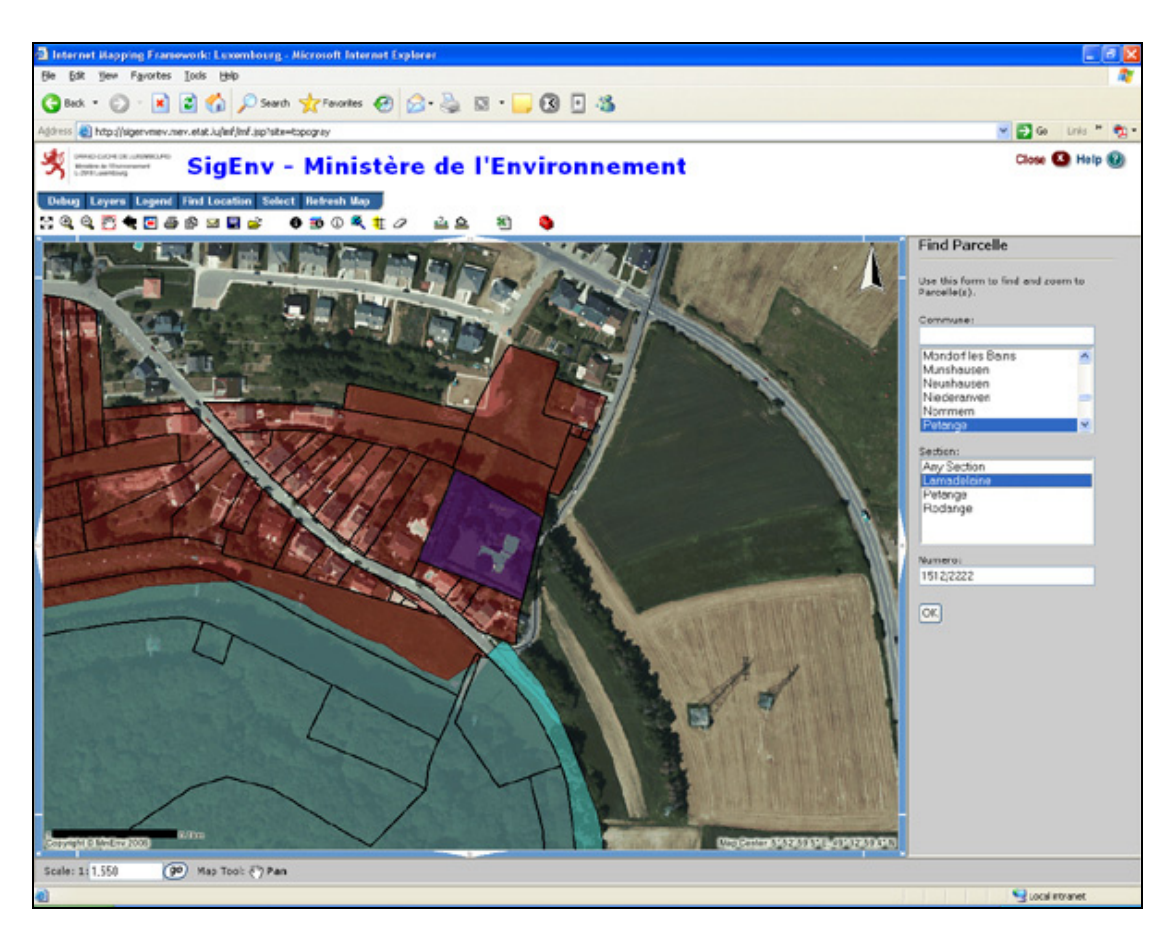

**Abbildung 6-18:** *Lokalisierungstool mit einbinden der Katasterparzellen über WMS* 

Die Abbildung 6-18 zeigt das Resultat der WMS Einbindung der Katasterparzellen. Dem Antragsteller wird, nachdem er das Online-Formular ausgefüllt hat, ein Link angeboten, welcher eine kartografische Anwendung in seinem Browser aufmacht. Der Nutzer kann dann eine Suche seiner Parzelle machen, in dem er dem Computer die Gemeinde, die Sektion und die Parzellennummer mitteilt.

Der Browser zoomt auf die entsprechende Stelle und zeigt folgende Layer an:

- Orthophoto als Hintergrundbild zur einfacheren Lokalisierung (Lokal auf dem Mapserver des Umweltministerium gespeichert)
- Katasterparzellen von dem Katasteramt über WFS (in Wirklichkeit wurde hier ein WMS Server im Umweltministerium erstellt, der eine Kopie einiger Katasterparzellen beinhaltet)
- Naturschutzgebiete, die über einen WMS Server angeboten werden.

Was hier nun noch angeboten werden muss, ist eine Funktion zum Lokalisieren der Anfrage. d.h. die Möglichkeit für den Nutzer in seine Parzelle zu klicken und einen Punkt zu setzen, wo er den Eingriff in die Natur plant.

## 6.7.4 Zurzeit noch nicht erfüllte Voraussetzungen

- Der WFS Zugriff auf die Katasterparzellen ist noch nicht ganz operationell. Die Katasterverwaltung plant aber diesen Dienst voraussichtlich bis Mitte 2007 anzubieten.
- Im Bereich des Zugriffs auf die Katasterparzellen bleibt ausserdem in einer Datenschutzperspektive noch zu klären, ob auch auf personenbezogene Daten zurückgegriffen werden kann.
- Es gibt im Moment noch keine Möglichkeit, beim Luxemburger Staat mit Online-Formularen zu arbeiten, da noch keine adäquaten Authentifizierungslösungen (PKI) bestehen. Auch hier müsste aber sehr bald eine positive Entwicklung folgen. Der Wirtschaftsminister und der Minister für den öffentlichen Dienst haben im Juli 2006 angekündigt, dass die PKI nach einigen Monaten verfügbar sein sollte.

# 6.7.5 Fazit

Im Geoinformatik Bereich sind die technologischen Lösungen zu einer Integration und einem Anbieten von einem geoGovernment Dienst dieses Typs vorhanden. Dies geht aber wie überall im eGovernment Rahmen nicht ohne Änderung der Prozessabläufe.

Es bleiben auch noch einige andere Probleme, die noch nicht zufrieden stellend gelöst sind:

Der Staat darf bei seinen Dienstleistungen niemanden ausschließen. In diesem Falle würden die Anfragen eine Zeit lang auch noch manuell erstellt werden können. So würde die Auslieferung des Katasterplans auch wie vorher angeboten werden müssen, und das Umweltministerium müsste die Lokalisierung der Papieranträge in verschiedenen Fällen selbst vornehmen.

Eine weitere unbekannte Komponente wird der Nutzer sein. Wie wird er auf solch einen Dienst reagieren? Eine ernüchternde Studie [LANDESRECHNUNGSHOF 2006] hat gezeigt, dass das Interesse der Bürger an eGovernment Diensten groß sein kann und deren Nutzung trotzdem klein bleiben kann. Wahrscheinlich muss in diesem Bereich noch etwas Überzeugungsarbeit gemacht werden. Wenn aber die angestrebte Werteschöpfung wirklich eine substantielle Verbesserung in den Augen der Nutzer ist, dann wird dies nicht allzu schwierig werden.

# **7 Abschlussdiskussion**

# *7.1 Ergebnisse*

Diese Arbeit hat ergeben dass durch die OpenGIS Standards Möglichkeiten bestehen die, die Interoperabilität zwischen verschiedenen Systemen in Luxemburg jetzt schon erlauben. Verschiedene Ansätze haben gezeigt dass eine effiziente Zusammenarbeit zwischen Behörden mit relativ geringem Aufwand realisiert werden kann. Die Sicherheitsaspekte sind jedoch noch nicht immer genügend abgedeckt.

Andere Aspekte haben aber auch gezeigt dass zur Interoperbabilität von Informationssystemen weitaus mehr gehört als Standards oder gar technische Lösungen.

Es gibt, im Bereich der Metadaten, schon längere Zeit brauchbare Standards, aber es gab in Luxemburg bis jetzt noch keine konkrete Anwendung dieser Standards. Das eKataster System und das hier erstellte Metadatenprofil sollten erlauben, Metadaten jetzt verstärkt zu erfassen und einzusetzen. Dies wird schon einen beträchtlichen Vorteil für die Luxemburger Geodatengemeinschaft bringen.

Der Zugang der Öffentlichkeit zu Umweltinformationen kann kurzfristig, durch den Einsatz eines Umwelt-Geoportals, wesentlich verbessert werden.

Durch Umsetzen einer EDV-gestützten Datenbereitstellung können sowohl dem Datenbezieher als auch dem Datenanbieter grosse Dienste geleistet werden.

Folgende Schlussfolgerungen können aus dieser Arbeit abgeleitet werden: Es gibt keinen allgemein gültigen Weg ein universelles Umweltinformationssystem zu entwickeln. Es gibt wohl eine Reihe "Standard-Komponenten" die ein UIS zusammensetzen aber das System muss auf die speziellen Anforderungen und vor allem an den Kontext angepasst werden.

Es können aber eine Reihe allgemeingültige Empfehlungen gegeben werden:

- Wo immer es möglich ist, sollte auf Standards zurückgegriffen werden.
- Wo immer es möglich ist sollte man Diensteschnittstellen gegenüber Kopieren und Integrieren von externen Daten bevorzugen.

• Daten, Informationen und Dienste sollten so schnell wie möglich mit Hilfe von Metadaten dokumentiert werden.

## *7.2 Ausblick*

Das Ziel eines vollständig integrierten Umweltinformationssystems in Luxemburg scheint trotzdem noch relativ fern. Alle Systeme und Informationen auf Anhieb zu Integrieren scheint wenig Sinnvoll. Vielmehr sollte versucht werden, prioritäre Systeme zu behandeln und schrittweise zu integrieren. Falls die Interoperabilitätslösungen sich bleibend durchsetzen wird es in Zukunft immer einfacher werden, verteilt arbeitende Systeme zusammenzuführen.

Im Bereich der Modernisierung des öffentlichen Dienstes können sicherlich jetzt einige Fortschritte gemacht werden die auf geoGovernment aufbauen können. Das eKataster Projekt wird dazu beitragen aber es ist im Moment noch nicht sichergestellt ob es alle Aufgaben einer nationalen Geodateninfrastruktur übernehmen kann.

Eine eGovernment Lösung wie sie in dieser Arbeit behandelt wurde, könnte durchaus in die Realität umgesetzt werden. Da ein öffentlicher Dienst in gleich bleibender Qualität für alle Bürger angeboten werden sollte, ist es im Moment noch unmöglich jemanden auszuschließen der kein Internet Zugang hat. Es darf in keinem Fall zu einer "Digitalen Spaltung der Gesellschaft" kommen. Dadurch wird auch nach der Umsetzung von einer *e*Government Lösung, erforderlich sein eine Zeit lang doppelte oder parallele Infrastrukturen zu führen. Dies hat natürlich negative, finanzielle und organisatorische Auswirkungen denen sich der Öffentliche Dienst aber stellen sollte.

Im Wesentlichen ist aber auch ein Mentalitätswandel des öffentlichen Dienstes erforderlich. Die Modernisierung wird sehr schnell offenbaren dass teilweise komplette Verwaltungsvorgänge überdacht werden müssen. Die bisherigen Kooperationsmängel sollten aber durch die Standardisierungsmaßnahmen die im Bereich der Geoinformatik große Bedeutung bekommen, kontrollierbar sein.

In einer immer stärker globalisierten Welt, erhält insbesondere im Umweltbereich das Motto "Act localy, Think globaly" seine volle Daseinsberechtigung. Über Umweltproblematiken hinaus kann dieses Motto auch im Informationsmanagment angewendet werden, sei es für Umwelt-Geodaten oder Geodaten im Allgemeinen.

# **8 Anhang**

# *8.1 Anhang 1 - Bestandsaufnahme*

## *8.1.1 Fachinformationssysteme*

#### **1) Naturschutz Fachinformationssystem (AFFLUX)**

Das Umweltministerium hat eine Anwendung entwickelt zum Verwalten der Akten, die im Rahmen des Naturschutzgesetzes bearbeitet werden. Diese Web-Anwendung greift auf eine Oracle Datenbank zurück.

Diese Anwendung steuert die Akte, durch einen vorgegebenen Workflow, über die verschiedenen Phasen bis zu der Entscheidung.

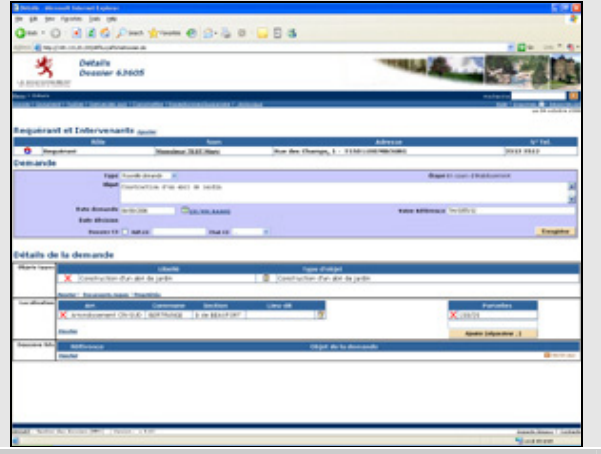

#### **Mängel:**

• Alle Anfragen haben räumliche Eigenschaften. Aber es ist dennoch unmöglich räumliche Analysen in der Anwendung zu machen, da keine Verbindung zu anderen geographischen Informationen vorliegt.

#### **Potential:**

Man kann sich nach einer Integration viele mögliche Anwendungen ausdenken:

- In welchem Masse wurde die Umwelt aufgrund der Umweltgenehmigungen verändert?
- Monitoring der Veränderungen. In welcher Region geschehen die meisten Veränderungen?
- Entscheidungsunterstützungssystem durch räumliche Analysen

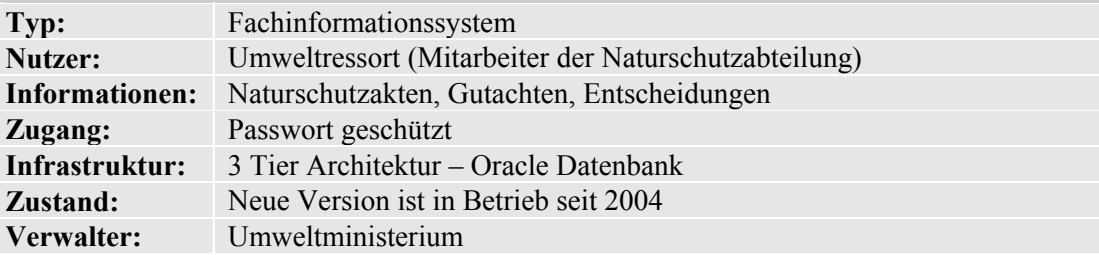

### **2) Hecken- und Baumkataster FIS (HEBA)**

Das Hecken und Baumkataster wurde erstmals im Jahre 1996 erstellt. Es handelt sich um eine Einzelposten Anwendung die in MS-ACCESS entwickelt wurde.

Ziel dieser Anwendung ist, für regionale Institutionen, die Pflegearbeiten an den Hecken und Einzelbäumen planen zu können.

Die Organisation kann also mit Hilfe der Anwendung ein Inventar der Hecken und Bäume erstellen und Pflegeaktivitäten planen. Das Inventar umfasst sowohl alphanumerische wie räumliche Informationen.

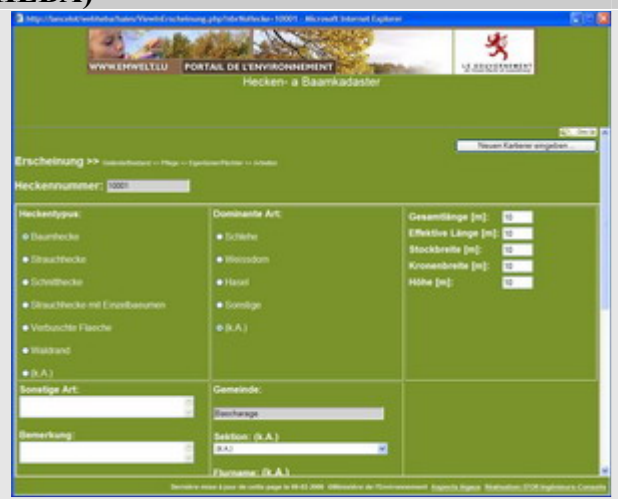

Da Hecken und Einzelbäume einen sehr hohen ökologischen und landschaftlichen Wert haben, hat das Umweltministerium die Rechte dieser Anwendung erworben, um sie kostenfrei den Interessierten zur Verfügung stellen zu können.

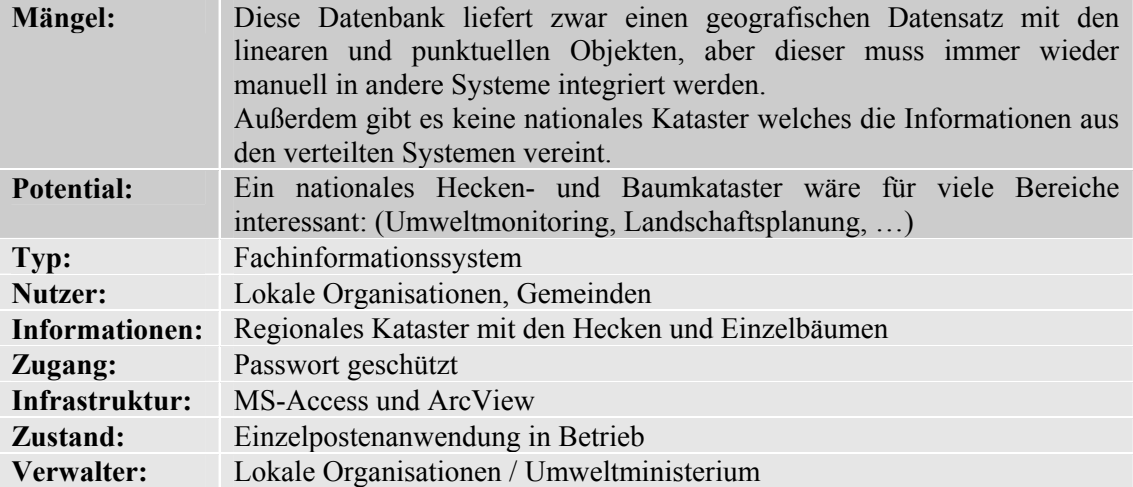

### **3) Bodeninformationssystem (BodenIS)**

Es handelt sich hier um ein Bodeninformationssystem (BodenIS), in welchem die im Feld erhobenen Kenngrößen der Standorte und Bodenhorizonte aufgenommen werden. Die Aufnahmestandorte wurden alle lokalisiert.

Die räumlichen Merkmale der<br>Informationen ermöglichen die ermöglichen Bodenbelastungskonzentrationen neben den Statistischen Auswertungen auch kartografisch darzustellen.

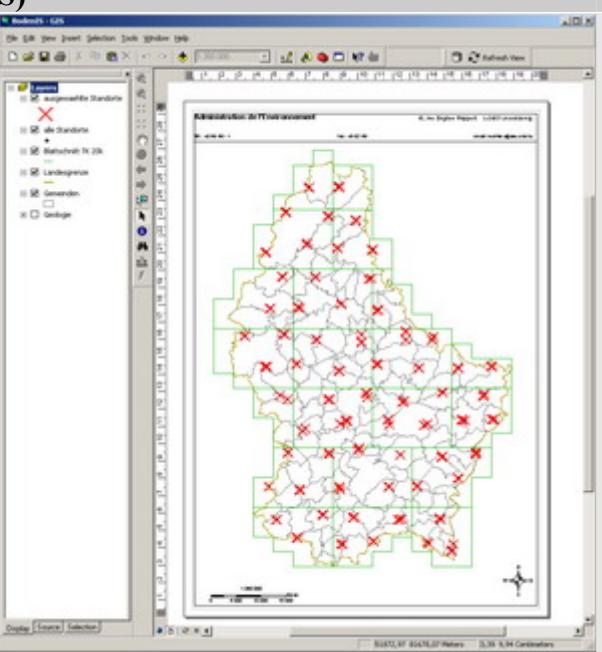

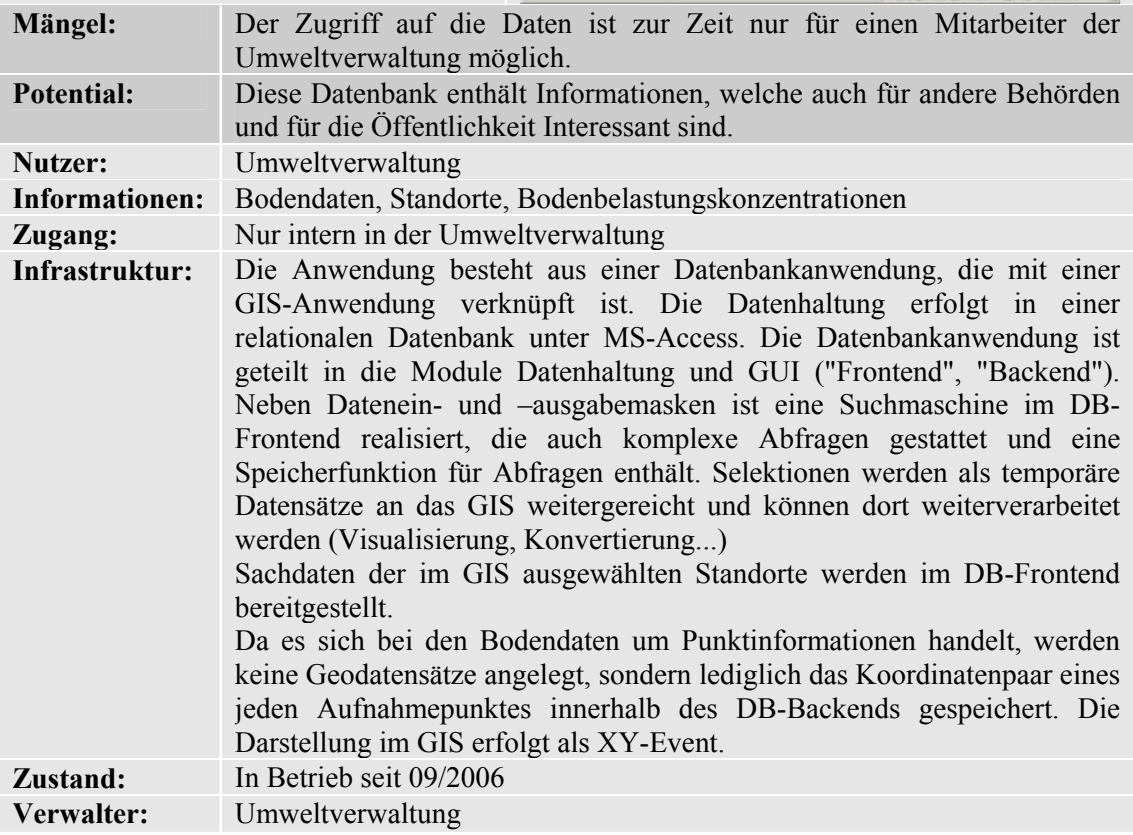

#### **4) UmweltWebGIS – SIGenv1**

Im Jahre 2002 hat das Umweltministerium seinen Mitarbeitern das erste WebGIS zur Verfügung gestellt. Um nicht alle Entwicklungen selbst zu machen, wurde damals auf ein bestehendes Framework aufgebaut.

Diese Anwendung wird Anfang 2007 durch das UmweltWebGIS SIGenv2 abgelöst.

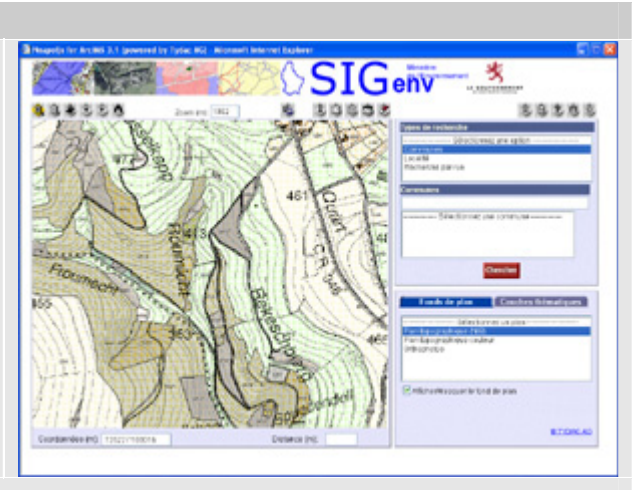

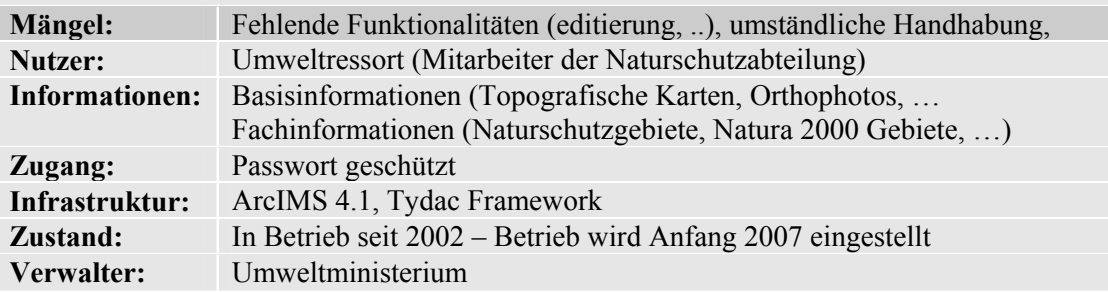

#### **5) UmweltWebGIS – SIGenv2**

Dieses Informationssystem wurde im Jahre 2005 den Nutzern des Umweltressorts zur Verfügung gestellt. Es beinhaltet eine Reihe Fachinformationen (Naturschutzgebiete, FFH, OBS, …) sowie eine Reihe von Basisinformationen (Topografie, Administrative Grenzen, …)

Es handelt sich hierbei um eine Serverseitige Java Anwendung, die einem Thinclient dynamische HTML Seiten liefern kann. Der Client braucht also kein plugin um die Anwendung zu benutzen.

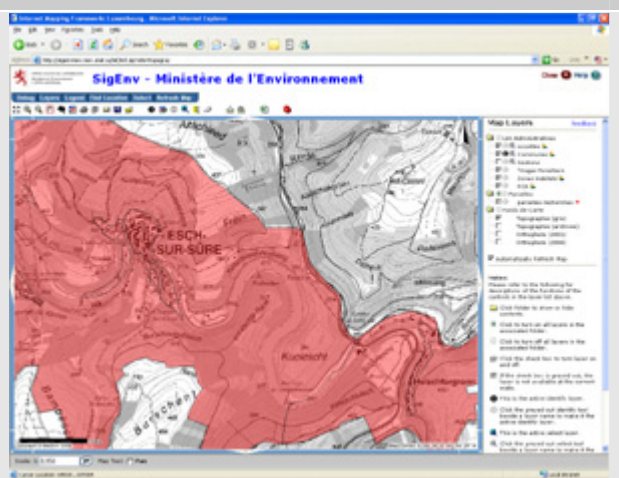

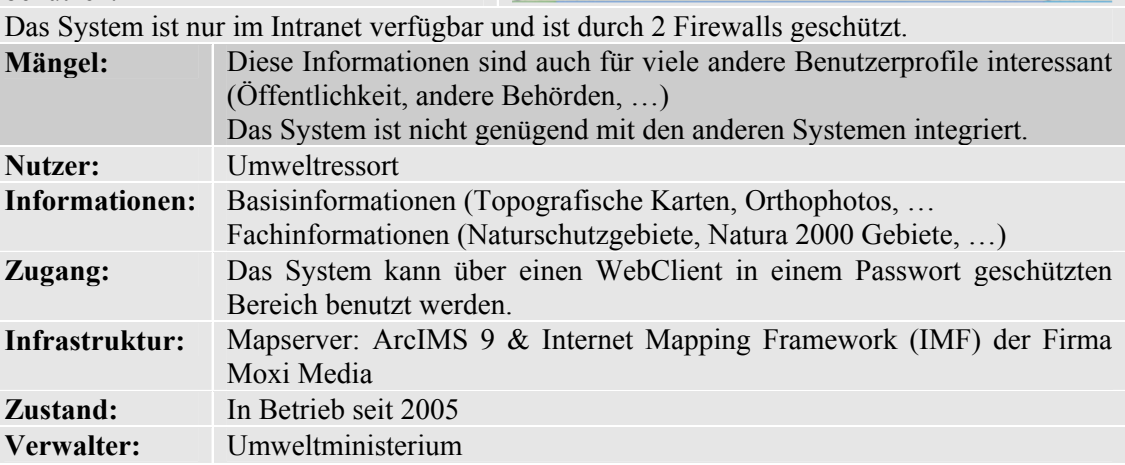

### **6) WasserGIS**

Am 16 September 2006 hat der Minister des Inneren und für Raumplanung das Internetportal ,Wasser GIS" vorgestellt. Dieses Portal dient dazu, verschiedene Informationen im Bereich des Wassers, der Öffentlichkeit zugänglich zu machen. Dieses Portal wurde auch errichtet, um die Verpflichtungen der Rahmenrichtlinie (2000/60/CE) übers Wasser zu erfüllen.

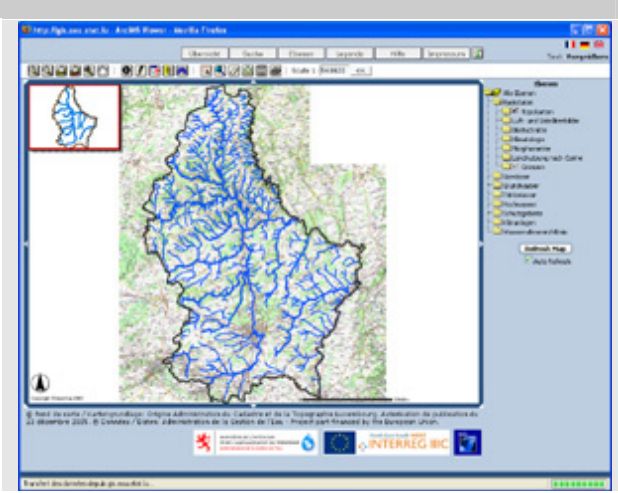

## **Mängel:**

- Redundanz von Informationen z.B. Naturschutzgebiete
- Aktualität dieser Daten (zur Zeit ist eine veraltete Version im System)
- Die Informationen vom WasserGIS sind nicht über standardisierte Schnittstellen in andere Systeme integrierbar

#### **Potential:**

• Austausch von Web-Diensten ermöglicht eine engere Zusammenarbeit der beiden Verwaltungen, die nach der Regierungsumbildung im Jahre 1999 nicht mehr im gleichen Ressort sind.

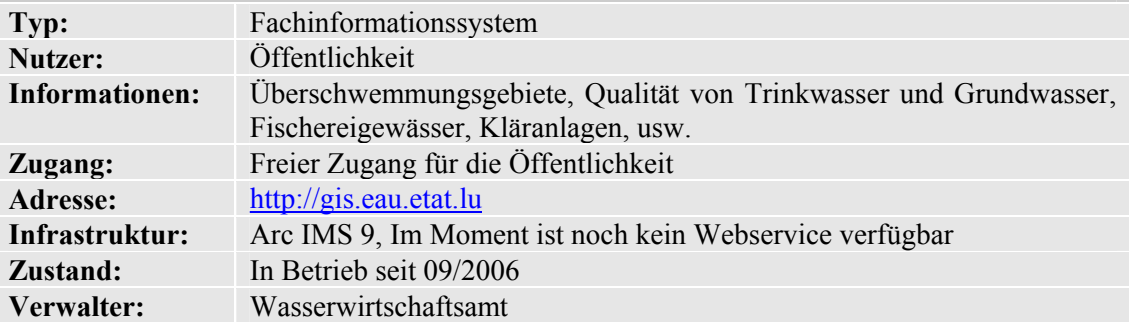

## **7) Altlastenkataster Fachinformationssystem**

Die Umweltverwaltung hat im Jahr 2006 ein flächendeckendes Inventar von den Altlasten- und Verdachtsflächen abgeschlossen, welches sämtliche bekannten Flächen, bei denen der Verdacht einer Boden- oder Grundwasserkontamination vorliegt, dokumentiert. Es wurden sowohl aktuelle Standorte erfasst, als auch Flächen, deren umweltrelevante Nutzung bereits längere Zeit zurückliegt. Letztere werden als Altstandorte ausgewiesen. Die Gemeinden können das Kataster als Zusatz zur Erstellung von den Bebauungsplänen nutzen.

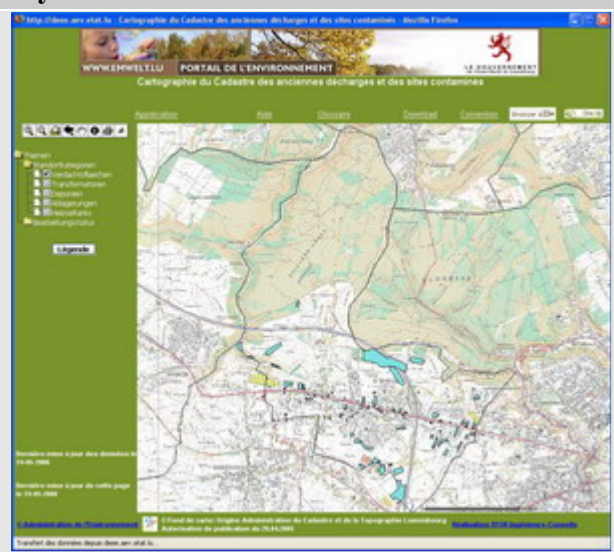

Während der Planungsphase können Altstandorte identifiziert und gegebenenfalls weiterführende Untersuchungen eingeleitet werden. Auch Privatleute können vor dem Kauf des Grundstücks überprüfen lassen, ob auf diesem eventuell Altlasten vorliegen.

Die Gemeinden können die Informationen des Altlastenkatasters hauptsächlich als Planungsgrundlagen einsetzen. Insgesamt sind mehr als 10000 Verdachtsflächen im System enthalten.

Dieses Tool kann von Gemeindeverwaltungen, von Betrieben und auch vom einzelnen Bürgern benutzt werden. Es wurde dabei der Unterschied gemacht, zwischen einem allgemeinen Internetzugriff und einem eingeschränkten Passwort abgesicherten Zugriff für die Gemeinden. Die Gemeinden können über den Passwortgeschützten Bereich eine Datei im Shapefile-Format herunterladen und diese Informationen anschließend im gemeindeeigenen GIS nutzen. Hier ist dann z.B. bei Planungsarbeiten eine Überlagerung der Verdachtsflächen mit dem Bebauungsplan möglich.

**Mängel:** Diese Anwendung funktioniert als Insellösung und deren Informationen sind daher nicht direkt mit anderen Umweltinformationen zusammenführbar.

Integration der Hintergrundinformationen durch kopieren des Datensatzes (z.B. Orthophotos) Interoperabilität mit anderen Systemen ist nicht gewährleistet, da kein Open GIS WebService angeboten wird.

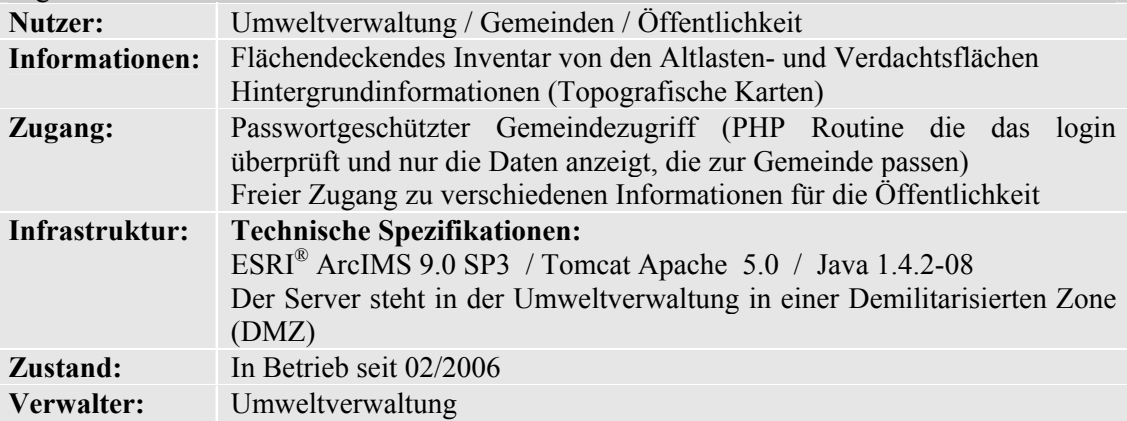

#### **8) Luftüberwachungsmessnetz**

Die Umweltverwaltung verwaltet ein Netz von 7 Immissionsmessstationen zur Überwachung der Luftqualität. Diese sind in verschiedenen Orten des Landes verteilt.

Die Messstationen sind mit dem Hauptrechner in der Stadt Luxemburg über Modem verbunden. Im Hauptrechner werden die Werte der verschiedenen Stationen gespeichert und ausgewertet.

Danach erfolgt zusätzlich eine manuelle Überprüfung von einem Mitarbeiter der Umweltverwaltung und zum Schluss kann die Synthese der Auswertung an die verschiedenen Presseorgane geschickt werden.

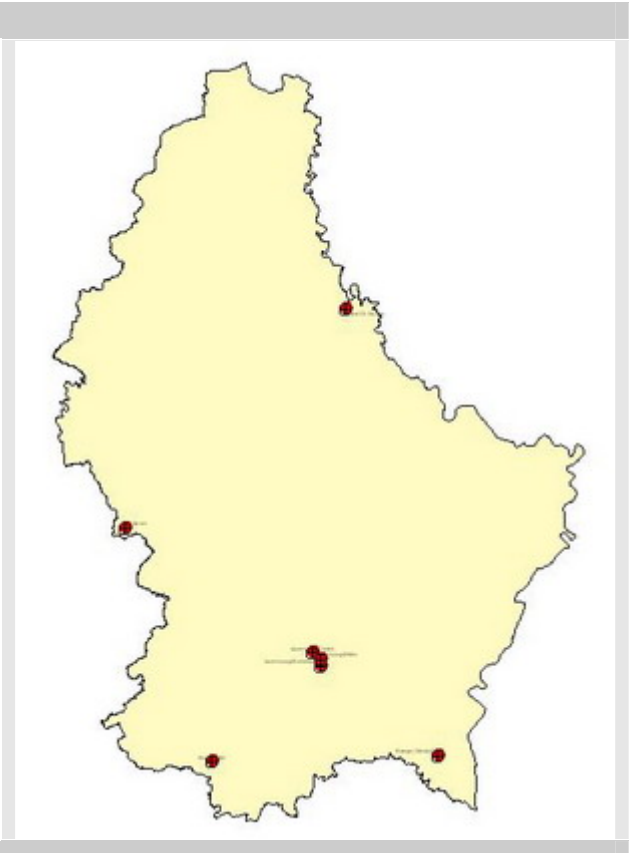

#### **Mängel:**

- Keine Online Publikation der Messwerte
- Hoher Aufwand für die Informationsaufbereitung und Bereitstellung

#### **Potential:**

- Systematische und automatische Publikation von Messungen und Auswertungen, im Internet
- Verschiedene Messwerte werden für die Luftqualitätsermittlung erfasst, könnten aber in anderen Bereichen auch benutzt werden z.B. Temperaturmessung, Windgeschwindigkeit, usw.

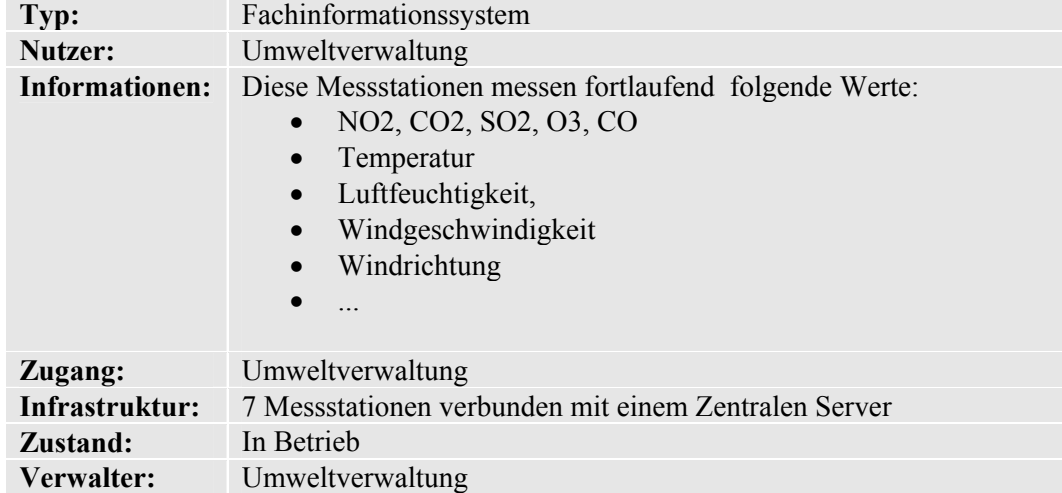

### **9) LuxNAT / Recorder 2000**

Das Naturwissenschaftliche Museum Luxemburg (MNHN) verwaltet eine Datenbank zum Speichern der Artenbeobachtungen die von den Mitarbeitern des Museums und den freischaffenden wissenschaftlichen Mitarbeitern erhoben werden.

Die Beobachtungen wurden bis jetzt entweder in ein Quadratkilometer Grid eingetragen oder mit Hilfe von Ortsnamen lokalisiert. Einige Mitarbeiter erheben die Koordinaten auch anhand von einem GPS.

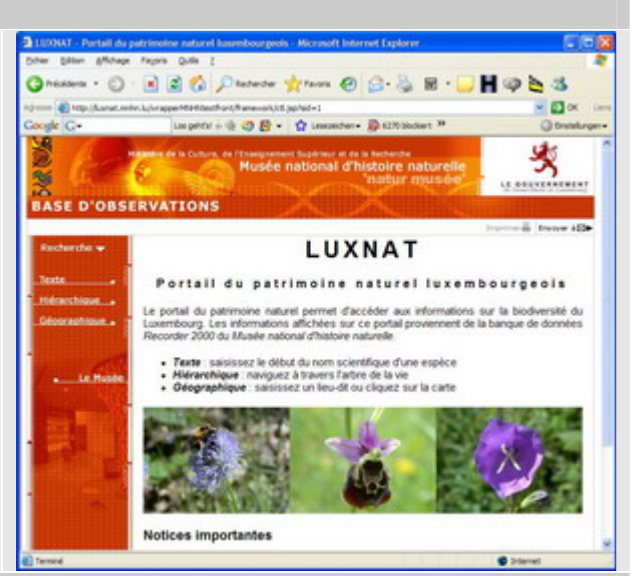

Adresse: http://luxnat.mnhn.lu

#### **Mängel:**

• Leider sind die Informationen über die Beobachtungen der seltenen und bedrohten Arten nicht für Umweltschutzentscheidungen verfügbar.

**Potential:** 

• Integration von Luxnat mit dem UIS. Die Beobachtungen könnten in Zonen dargestellt werden und somit in den Entscheidungsprozess einfliessen.

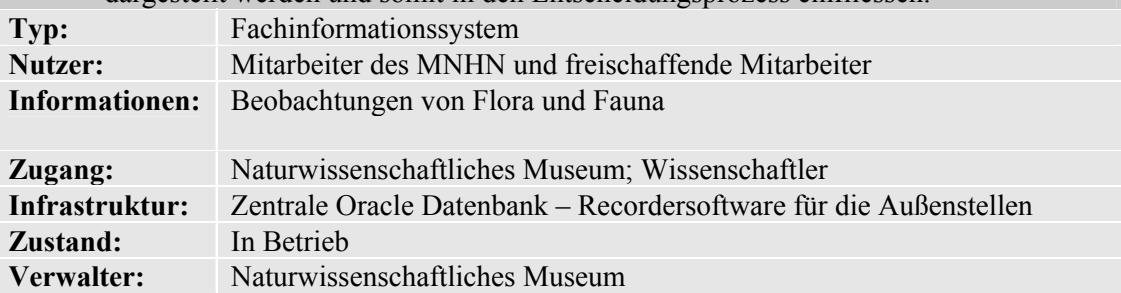

## *8.1.2 Basisinformationen*

Diese Informationen werden ab dem Frühjahr 2007 über das eKataster Portal, über webservices bereitgestellt werden, die intern beim Öffentlichen Dienst benutzt werden können.

#### **1) Digitale Orthophotos**

Vom Katasteramt, in den Jahren 2001 und 2004, flächendeckend erstellte Orthophotos in einer Auflösung von 50 x 50cm pro Pixel.

Diese Orthophotos werden normalerweise in einem 3 Jahres Rhythmus aktualisiert. So ist für das Frühjahr 2007 einen Bildflug geplant bei dem zusätzlich Color-Infrarot Aufnahmen gemacht werden die auch nachher zu Orthophotos weiterentwickelt werden.

Diese Informationen sind im Umweltbereich sehr interessant.

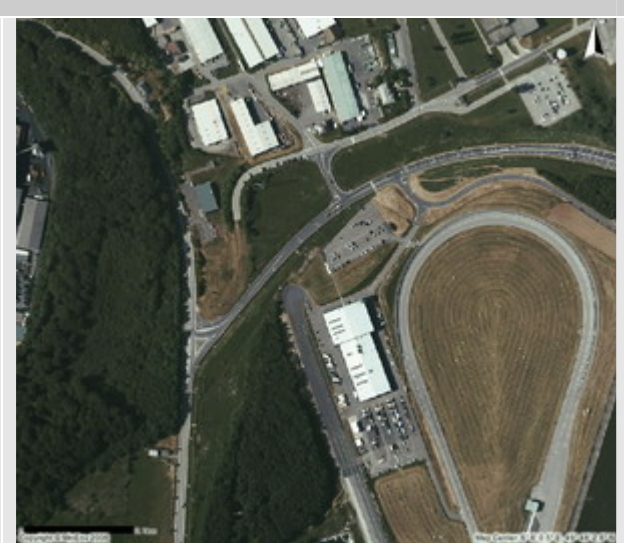

#### **2) BDTopo**

Nationale Datenbank mit Vektor Daten die als Basis für die Erstellung der topographischen Karten im Maßstab 1:5000 dienten.

Diese Daten sind vergleichbar mit den AtKIS Daten in Deutschland.

Sie stellen in Luxemburg sozusagen die geometrische Grundlage für die meisten Datensätze dar.

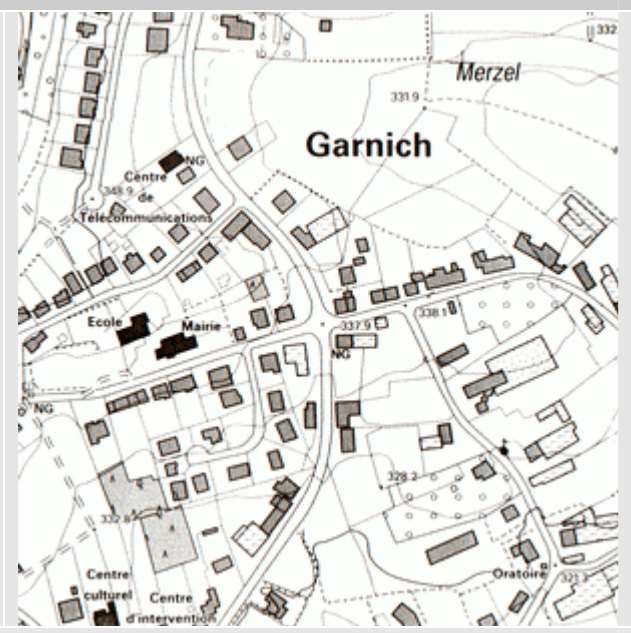

## **3) Topografische Karten**

Das Katasteramt ist auch für die digitalen topographischen Karten verantwortlich.

Es handelt sich dabei um Rasterkarten in folgenden Maßstäben:

- $\bullet$  1:5000
- $\bullet$  1:20000
- 1:50000
- $\bullet$  1:100000
- 1:250000

Diese werden hauptsächlich als Hintergrundinformationen für die Darstellung von Fachinformationen benutzt.

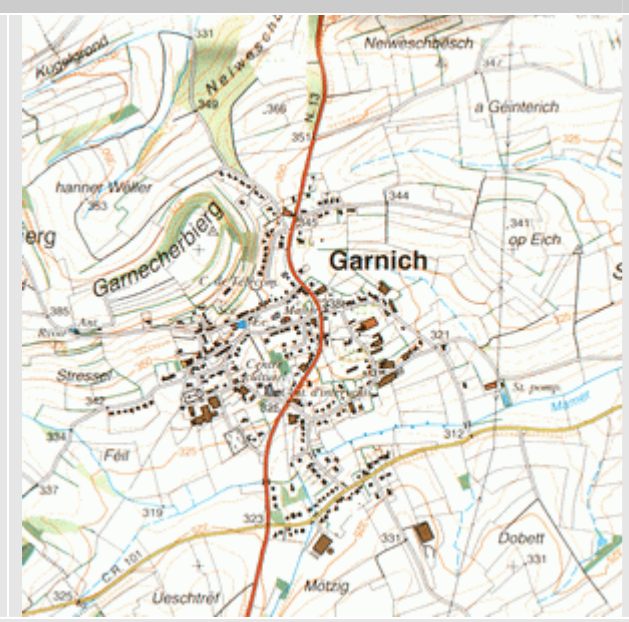

#### **4) Digitales Kataster**

"Parcelaire cadastral numérique (PCN)" – es handelt sich hierbei um die digitale Flurkarte vom Katasteramt

Maßstab 1:500 bis 1:2500. Dieser Datensatz wurde Anfang 2006 erstmals vollständig digital erfasst und wird jetzt vom Katasteramt fortlaufend digital weitergeführt.

Für viele Projekte ist dies eine sehr wichtige Datengrundlage.

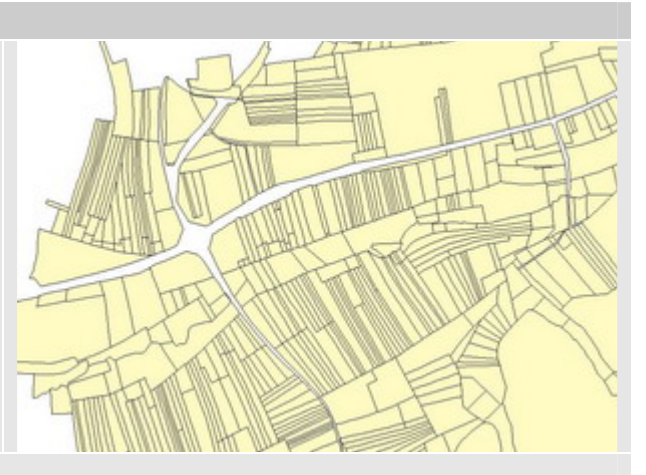

## 8.1.3 Weitere umweltrelevante Geodaten

#### **1) Corinne Landcover 1987 & 2000**

Diese Daten wurden im Rahmen des europäischen Corine Projekt (Coordination of Information on the Environment), mit Hilfe von Landsat Satellitenaufnahmen, erstellt. Es handelt sich hierbei um eine Erfassung der Flächennutzung.

Diese Daten stellen auf europäischer Ebene eine wichtige Informationsquelle dar. Sie werden hauptsächlich verwendet, um Veränderungen der Landnutzung zu verfolgen.

Auf nationaler Ebene werden diese Daten in Luxemburg, wegen der kleinen Fläche des Landes und des kleinen Maßstabes von 1:100.000 nur sehr selten gebraucht.

Nachdem die Daten von der Europäischen Umweltagentur überprüft wurden, stehen sie der Öffentlichkeit zur Verfügung.

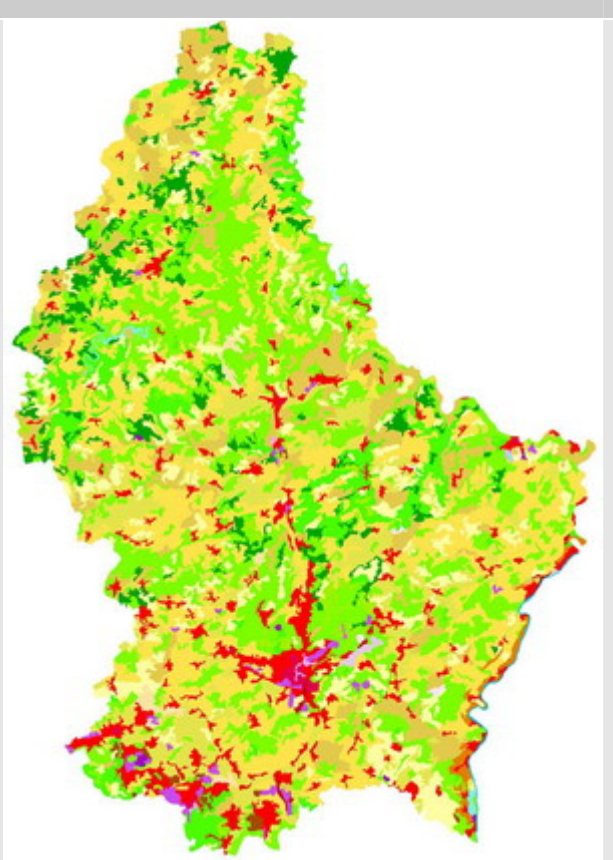

#### **2) Occupation Biophysique du Sol (OBS)**

Das Umweltministerium hat 1989 ein erstes Mal die "Occupation Biophysique du Sol" erstellen lassen. Es handelt sich dabei um eine flächendeckende Luftbildgestützte Biotoptypenkartierung mit anschließendem Feldvergleich. 1999 wurde dieser Geodatensatz durch neue Luftbilder total upgedatet. Die Legende wurde dabei vollständig überarbeitet und vor allem generalisiert.

Dieser Datensatz kann als eine der Hauptinformationsquellen des Umwelt-

**BSC BSC BSC** ministeriums angesehen werden, die auch an viele andere Nutzer verteilt wird.

Die Anwendungen der OBS Daten reichen von der Flächennutzungs- und Bauleitplanung über die Landschaftsplanung und die Verkehrsplanung. Sie wird auch genutzt für Statistische Auswertungen, Konfliktanalysen, kommunale Umweltinformationssysteme, Ausweisen von geschützten Biotopen, Umweltverträglichkeitsstudien, Landschaftsmonitoring, usw.

**Mängel:** Diese Daten sind nur GIS-Experten zugänglich. Es wäre Interessant diese Kartierung einem noch breiteren Publikum, zur Verfügung zu stellen  $\rightarrow$ WebOBS

Die Verteilung der Daten ist ziemlich arbeitsaufwändig. Ein verteilen mittels eines Webservices oder DV gestützter Verteilung von Daten wäre eventuell interessant.

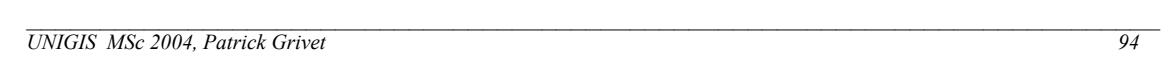

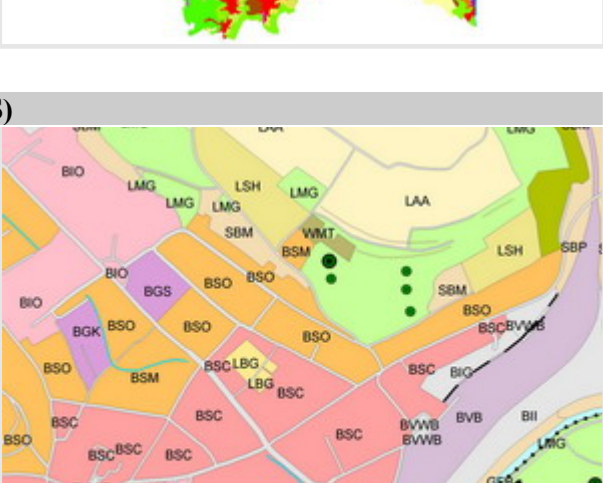

#### **3) Natura 2000 Gebiete & Naturschutzgebiete**

Die Natura 2000 Gebiete bestehen aus den Vogelschutzgebieten gemäss der Richtlinien 79/409/CEE und den FFH Gebieten gemäss der Richtlinie 92/43/CEE.

Luxemburg hat 1998 der Europäischen Kommission 38 FFH Gebiete mit einer Gesamtfläche von 35200 Hektar vorgeschlagen.

Diese Gebiete erstrecken sich über 108 der 118 Gemeinden Luxemburgs.

Ausserdem wurden der Kommission auch 13 Vogelschutzgebiete vorgeschlagen.

Die 33 nationalen Naturschutzgebiete wurden, von 1987 bis 2005, gemäss dem Naturschutzgesetz als schützenswerte Gebiete ausgewiesen. Zur Zeit sind diese Daten nicht öffentlich verfügbar.

Jeder kann diese Geodaten aber beim Umweltministerium beantragen und, nach unterschreiben einer Nutzungsvereinbarung, kostenlos erhalten.

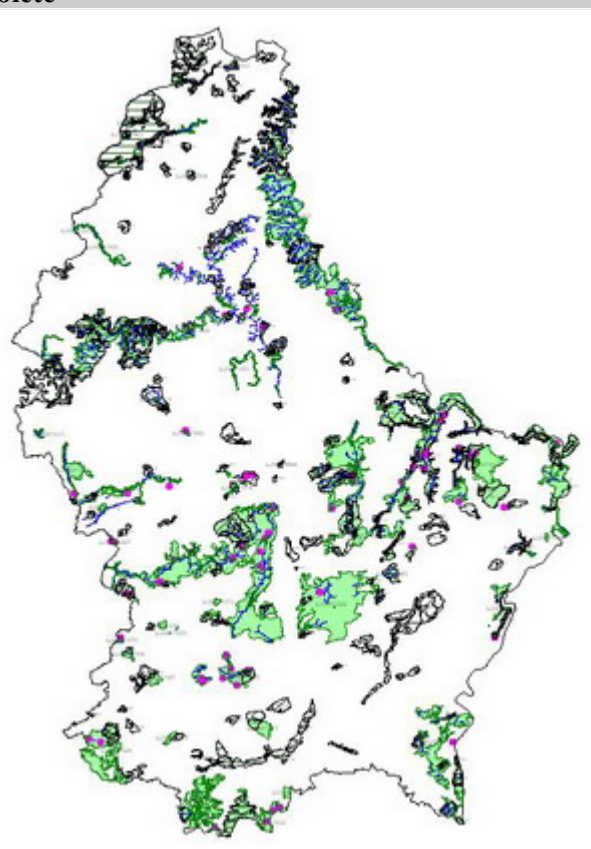

#### **Mängel:**

- Es ist für den Geodatenbezieher mühsam, extra eine Anfrage machen zu müssen, und dann einige Zeit auf die Daten warten zu müssen, die "manuell" bereitgestellt werden.
- Die Datenbereitstellung ist aufwändig für das Umweltministerium
- Den Nutzern die kein GIS haben und dennoch mit den Daten arbeiten möchten, wäre mit einem Web GIS schon sehr geholfen.
- Dieser Zustand ist absolut nicht kompatibel mit dem Umweltinformationsgesetz.
- Für Umweltsensibilisierungszwecke ist es von grosser Bedeutung diese Informationen zu veröffentlichen.

# *8.2 Anhang 2*

# 8.2.1 Resultat der GetCapabilities Anfrage an den Topo50k WMS

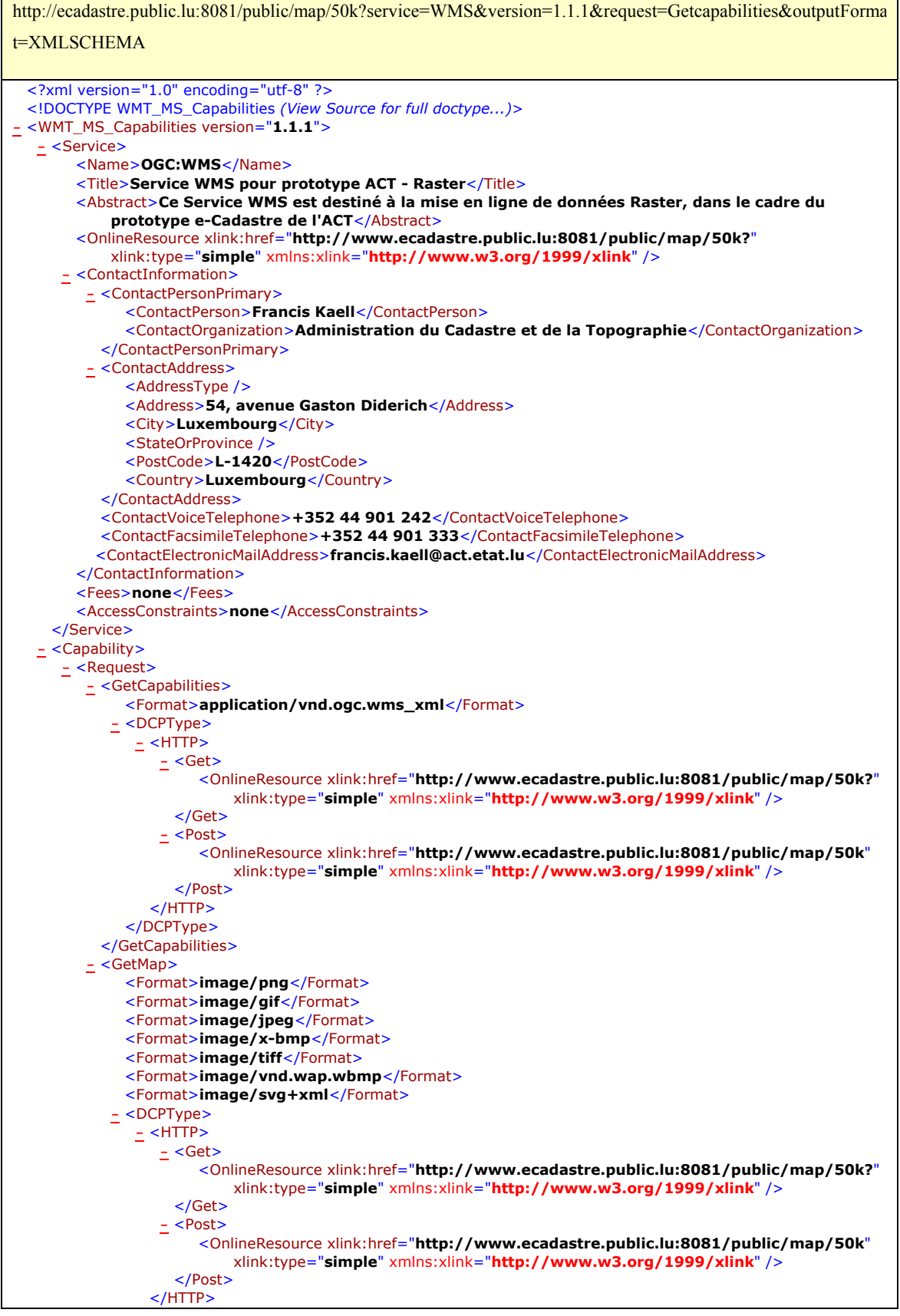

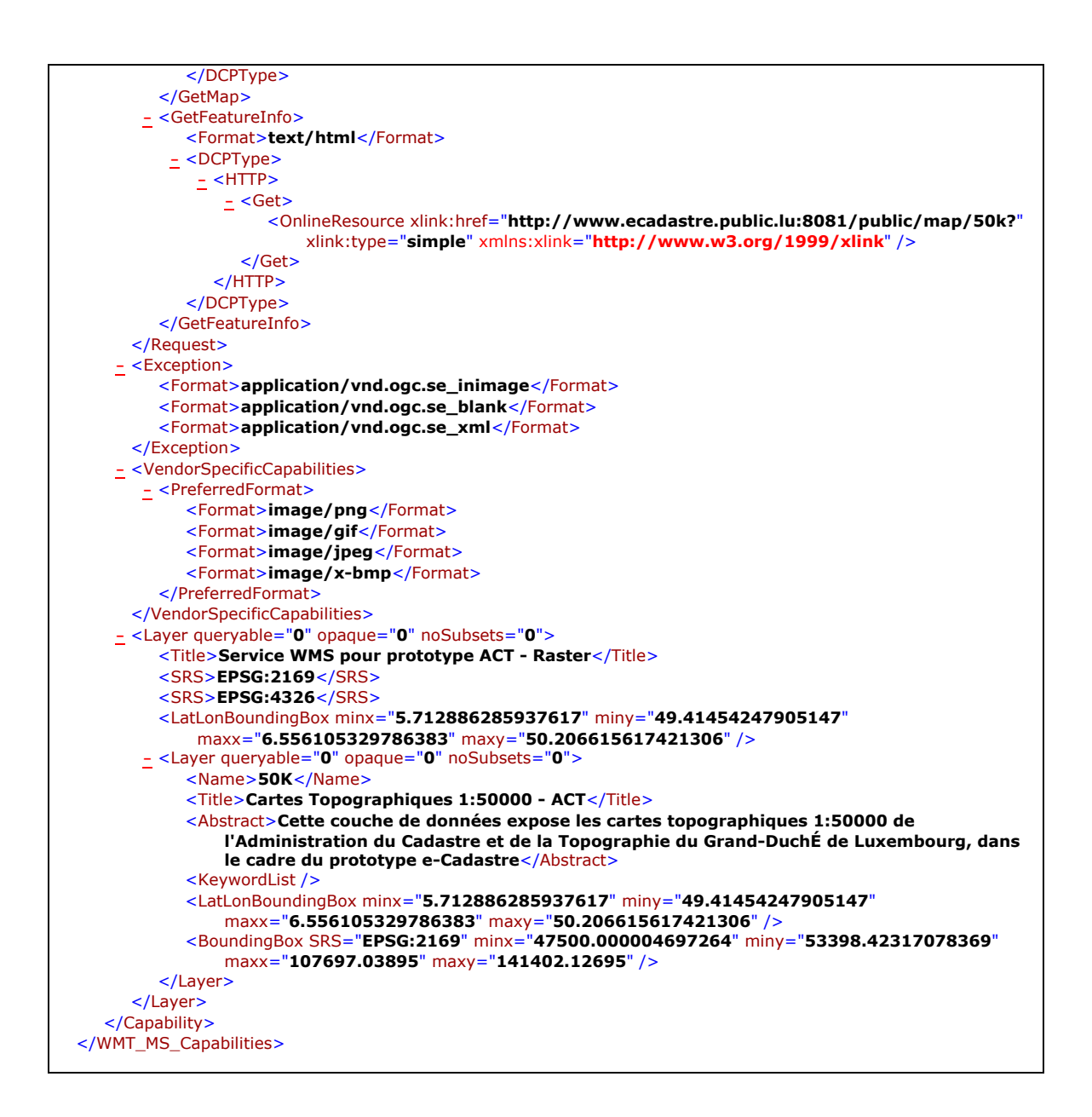

# 8.2.2 Resultat der GetCapabilities Anfrage an den PCN WFS des eKatasters

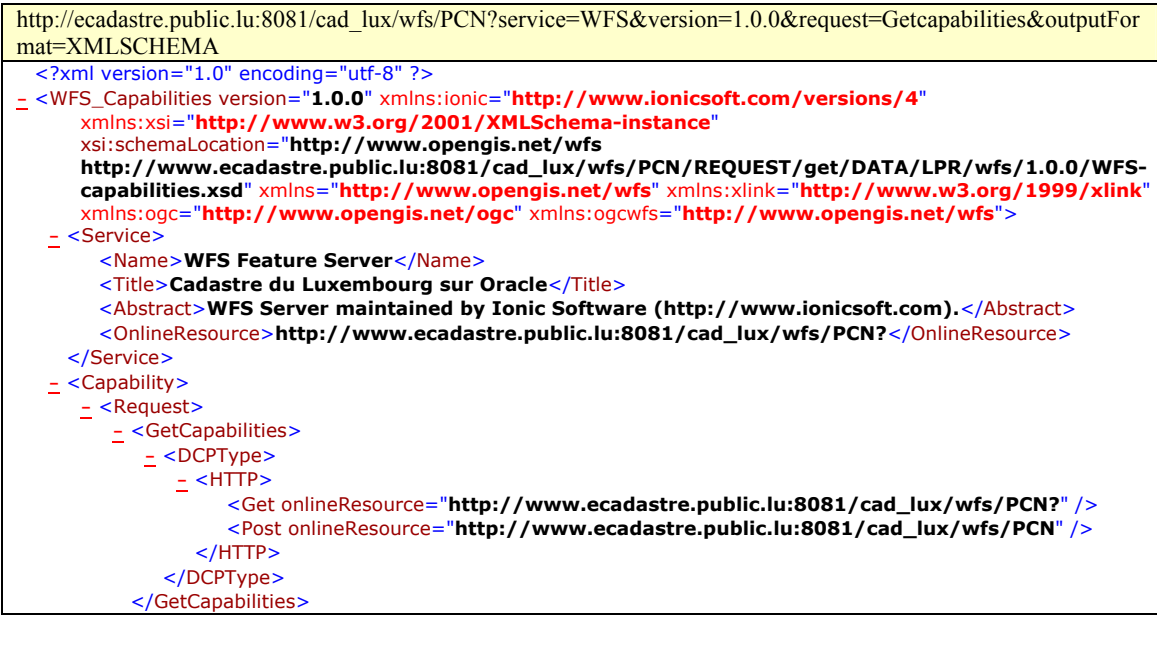

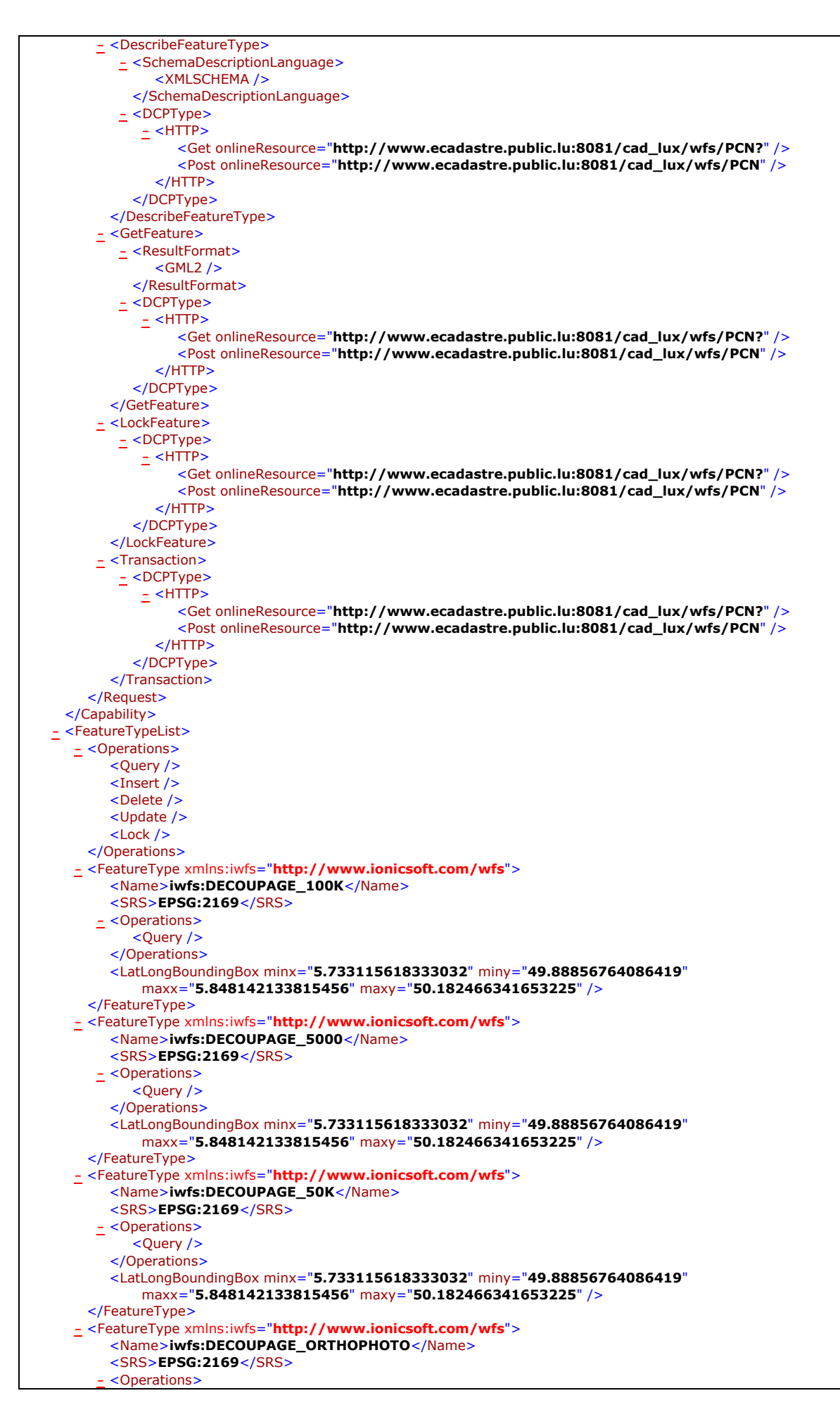

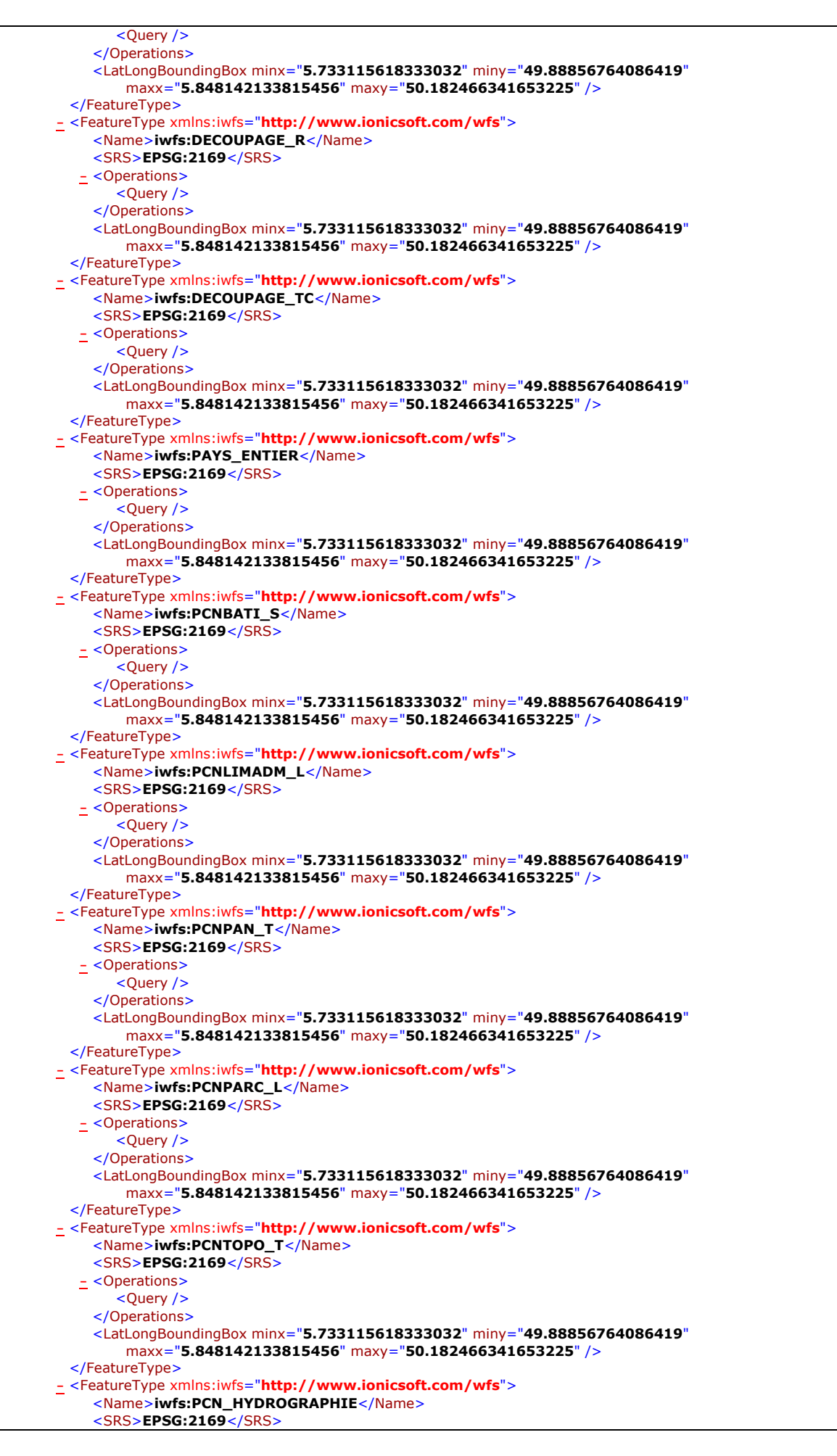

```
- <Operations>
           <Ouery />
        </Operations>
        <LatLongBoundingBox minx="5.733115618333032" miny="49.88856764086419"
            maxx="5.848142133815456" maxy="50.182466341653225" /> 
     </FeatureType>
    - <FeatureType xmlns:iwfs="http://www.ionicsoft.com/wfs">
        <Name>iwfs:PCN_INFRASTRUCTURE</Name> 
        <SRS>EPSG:2169</SRS> 
      - <Operations>
           <Ouery />
        </Operations>
        <LatLongBoundingBox minx="5.733115618333032" miny="49.88856764086419"
            maxx="5.848142133815456" maxy="50.182466341653225" /> 
     </FeatureType>
   - <FeatureType xmlns:iwfs="http://www.ionicsoft.com/wfs">
        <Name>iwfs:PCN_LIM_ADM</Name> 
        <SRS>EPSG:2169</SRS> 
      - <Operations>
           <Query /> 
        </Operations>
        <LatLongBoundingBox minx="5.733115618333032" miny="49.88856764086419"
            maxx="5.848142133815456" maxy="50.182466341653225" /> 
     </FeatureType>
    - <FeatureType xmlns:iwfs="http://www.ionicsoft.com/wfs">
        <Name>iwfs:PCN_PARC_S</Name> 
        <SRS>EPSG:2169</SRS> 
      - <Operations>
           <Query /> 
        </Operations>
        <LatLongBoundingBox minx="5.733115618333032" miny="49.88856764086419"
            maxx="5.848142133815456" maxy="50.182466341653225" /> 
     </FeatureType>
  </FeatureTypeList>
 - <Filter_Capabilities xmlns="http://www.opengis.net/ogc">
   - <Spatial_Capabilities>
      - <Spatial_Operators>
           <BBOX /><Equals /> 
           <Disjoint /> 
           <Intersect /> 
           <Touches /> 
           <Crosses /> 
           <Within /> 
           <Contains /> 
           <Overlaps /> 
           <Beyond /> 
           <DWithin /> 
        </Spatial_Operators>
     </Spatial_Capabilities>
   - <Scalar_Capabilities>
        <Logical_Operators /> 
      - <Comparison_Operators>
           <Simple_Comparisons /> 
           <Like /> 
           <Between />
           <NullCheck /> 
        </Comparison_Operators>
      - <Arithmetic_Operators>
           <Simple_Arithmetic /> 
         - <Functions>
            - <Function_Names>
                 <Function_Name nArgs="1">Upper</Function_Name> 
                 <Function_Name nArgs="1">Lower</Function_Name> 
                 <Function_Name nArgs="3">Distance</Function_Name> 
                 <Function_Name nArgs="1">Score</Function_Name> 
              </Function_Names>
           </Functions>
        </Arithmetic_Operators>
     </Scalar_Capabilities>
  </Filter_Capabilities>
</WFS_Capabilities>
```
# 8.2.3 Getmap Anfragen an externe und interne WMS

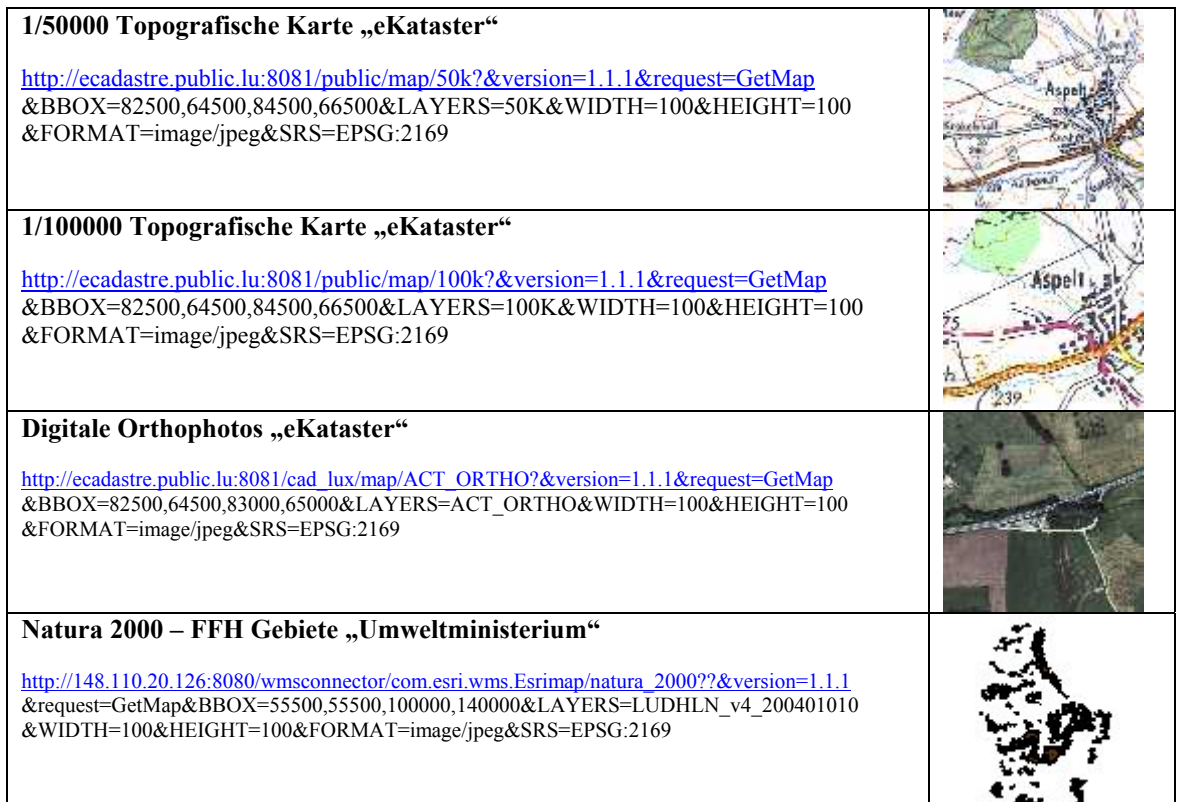

# 8.2.4 Resultat einer GetFeatureInfo an den Naturzonen WMS

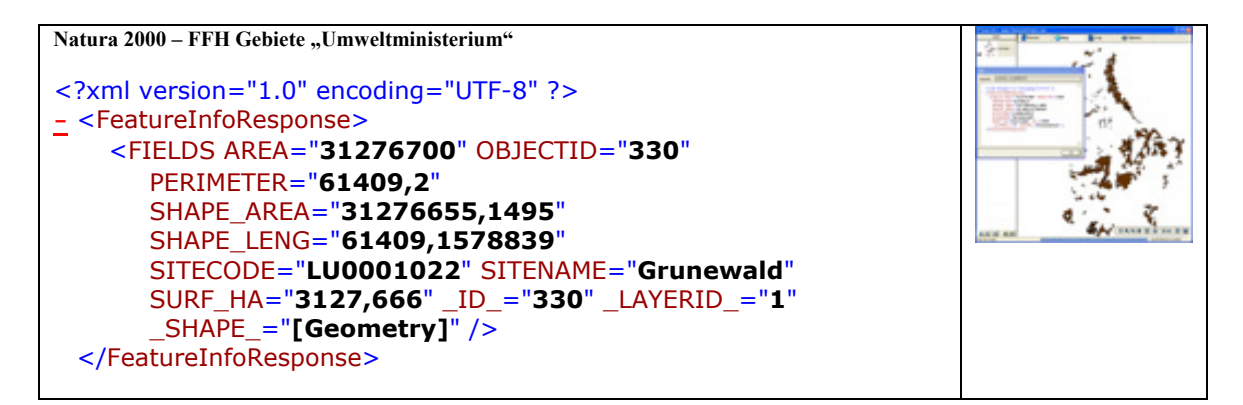

#### 8.2.5 Netzwerk Architektur

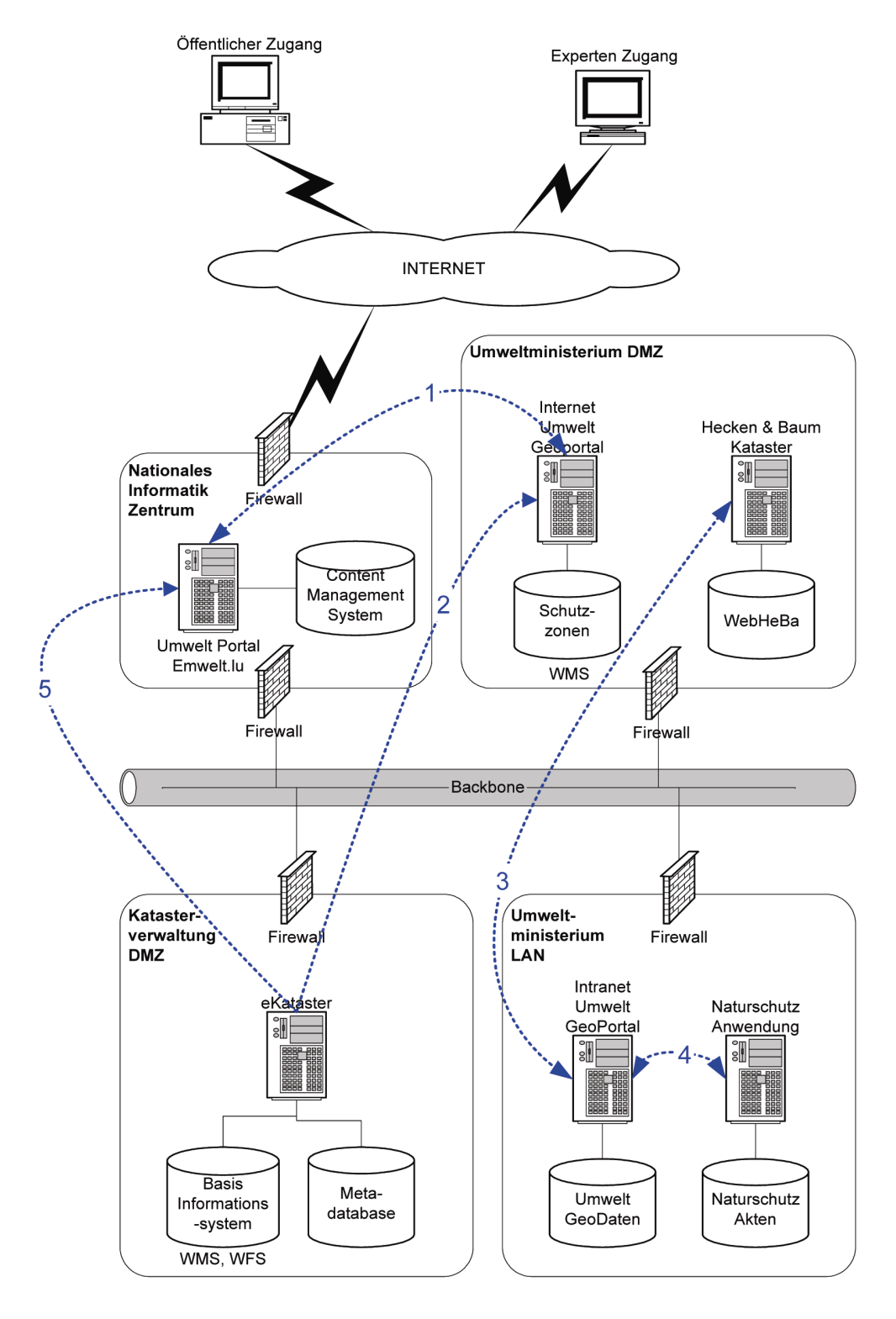

1: Verbindung zwischen Umweltportal und Internet Umwelt Geoportal (Hyperlinks)<br>2: Die Basisinformationen des eKataster BIS werden über WMS,WFS ins Umwelt-Geoportal eingebunden

- 3: Verbindung Hecken & Baum Kataster Anwendung mit dem Intranet Umwelt Geoportal (Query)
- 4: Verbindung Naturschutzanwendung mit dem Intranet Umweltgeoportal (Querry).
- 5: Die Suche nach Metainformationen kann über das Umwelt Portal an das eKataster weitergegeben werden.

 $\mathcal{L}_\mathcal{L} = \mathcal{L}_\mathcal{L} = \mathcal{L}_\mathcal{L}$ 

# 8.2.6 Metadatenerfassungsbogen

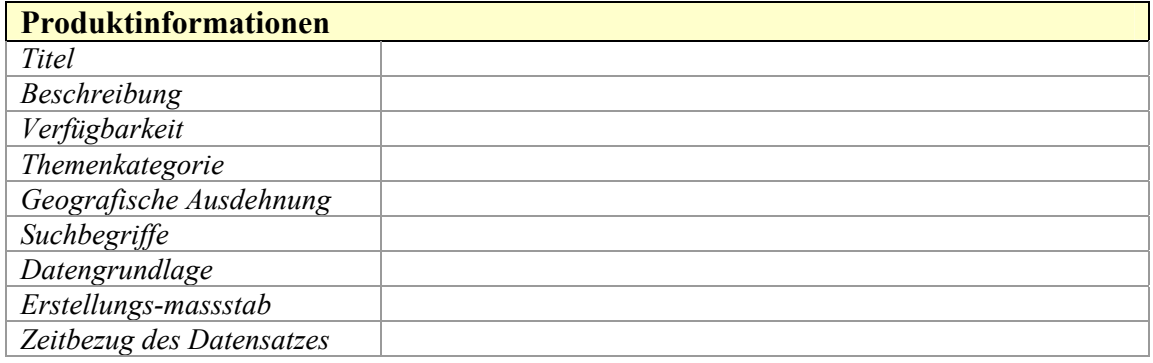

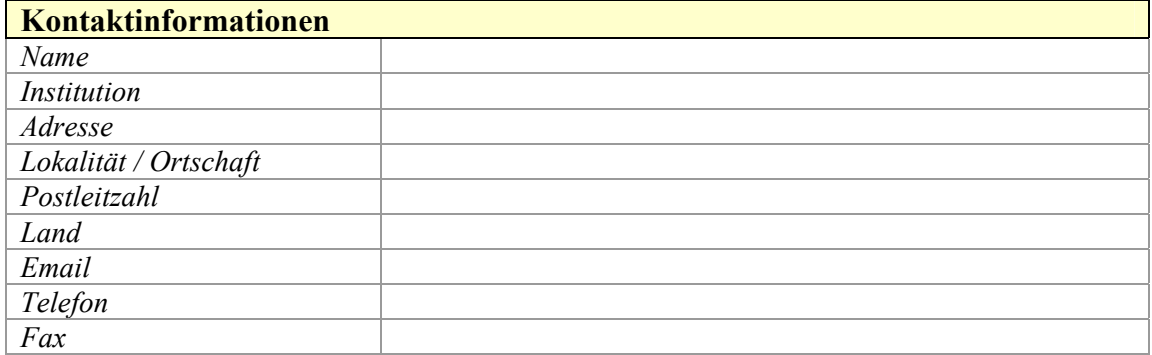

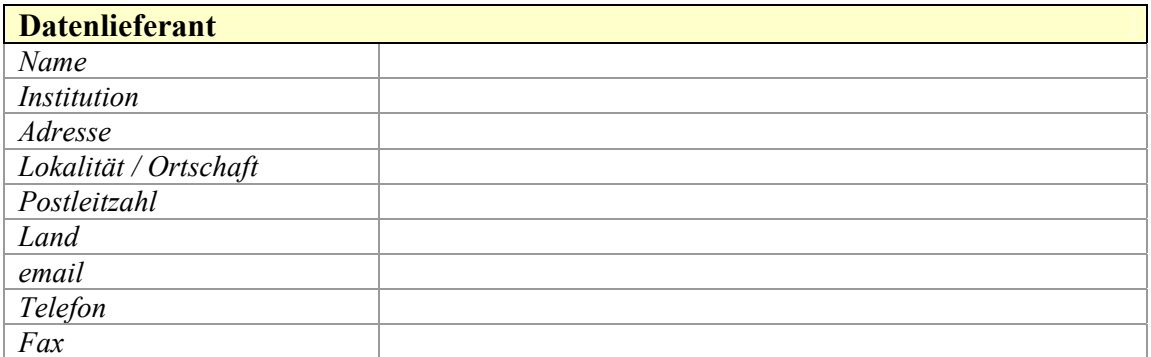

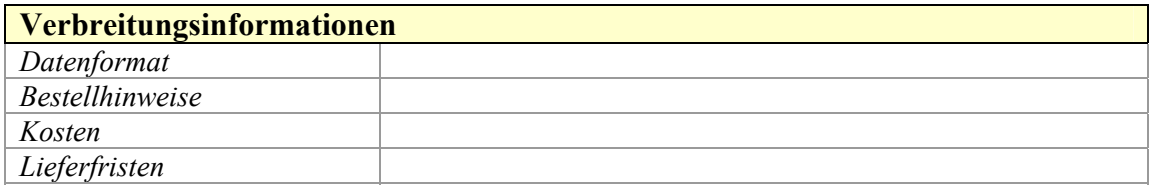

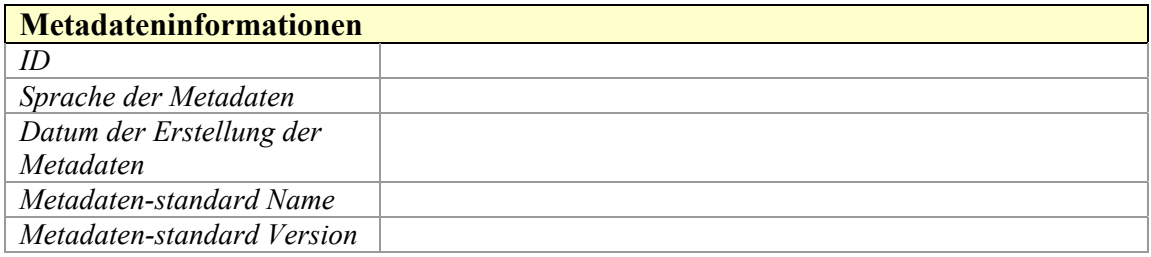
## *8.3 Anhang 3 - Literaturverzeichnis*

**ABRAMSON Mark A. und MEANS Grady E.,** *E-Government 2001***,**  $3^{rd}$  **edition, Rowman &** Littlefield publishers, Maryland, 2001,

**ANGST D. und SCHNEIDER A. (2004)**, "Aufbau eines Nationalen Metadaten-Portals als Teil einer Nationalen Geodaten-Infrastruktur (NGDI) in der Schweiz". In: **STROBL J. et al. (Hrsg.)** A*ngewandte Geoinformatik 2004: Beiträge zum 16. AGIT-Symposium Salzburg*, Wichmann Verlag, Heidelberg, 2004, ISBN 3-87907-406-2, *S.13 -22*

**AUGSTEIN B. (2004)**, *Entwicklung des Hamburger Umweltinformationssystems*, 31/08/2004, Behörde für Stadtentwicklung und Umwelt

**BEHR F. (2000)**, *Strategisches GIS-Management : Grundlagen, Systemeinführung und Betrieb*, Wichmann Verlag, Heidelberg, 2000, ISBN 3-87907-350-3

**BERNARD L. (2005)**, *INSPIRE: Geodateninfrastrukturen als Basis für Europäische Umweltinformationssysteme*, Joint Research Centre, Italien, http://www.blakuis.de/servlet/is/4237/INSPIRE.pdf?command=downloadContent&filename=INSPIRE.pdf

**BERNARD et al. (Hrsg.) (2005a)**, *Geodateninfrastruktur : Grundlagen und Anwendungen*, Wichmann Verlag, Heidelberg, 2005, ISBN 3-87907-395-3

**BLASCHKE P. (2002)**, *E-Public: Strategien und Potenziale des e- und Mobile Business im öffentlichen Bereich*, Springer Verlag, Berlin, 2002, ISBN 3-540-42921-2

**BOOCH G.; RUMBAUGH J.; JACOBSON I. (2000)**, *UML : Le guide de l'utilisateur*, 2ème édition, Editions Eyrolles, Paris, 2000, ISBN 2-212-09103-6

**BOTTS M. et al. (2006),** *OGC SensorWeb Enablement: Overview and High Level Architecture*, 19/07/2006, OGC 06-050r2, 2006, Open Geospatial Consortium Inc. http://www.opengeospatial.org/projects/groups/sensorweb (12/09/2006)

**CAPGEMINI (2006)**, *Online Availability of Public Services: How Is Europe Progressing?: Web Based Survey on Electronic Public Services*, Capgemini, 06/2006, am 19/10/2006 http://www.at.capgemini.com/presse/pressemitteilungen/eu\_studie

**CCME (2005)**, *Plan directeur de la gouvernance électronique*, Comité de la coordination pour la modernisation de l'Etat, 18/05/2006, Luxemburg, am 22/07/2006 http://www.eluxembourg.lu/eLuxembourg/plan\_directeur/plan\_directeur.pdf

**De la BEAUJARDIERE J. (2004),** *OGC Web Map Service Interface*, 20/01/2004 OGC 03- 109r1, 2004, Open GIS Consortium Inc. http://www.opengeospatial.org/standards/wms (10/09/2006)

**De la BEAUJARDIERE J. (2006),** *OpenGIS Web Map Server Implementation Specification*, 15/03/2006 OGC 06-042, 2006, Open Geospatial Consortium Inc. http://www.opengeospatial.org/standards/wms (10/09/2006)

**DICKMANN F. (2001)**, *web-mapping und web-gis*, Westermann, Braunschweig, 2001, ISBN 3-14-160340-5

**DONAUBAUER A. (2004a)**, *Interoperable Nutzung verteilter Geodatenbanken mittels standardisierter Geo Web Services*, München, 2004, am 01/09/2006 http://tumb1.biblio.tumuenchen.de/publ/diss/bv/2004/donaubauer.pdf

**DONAUBAUER A. (2004b)**, *IA Multi-Vendor Spatial Data Infrastructure for Local Governments based on OGC WebServices*, München, 2004

**DONAUBAUER A. (2005)**, *Web Feature Service – Geodienst für den Zugriff auf objektstrukturierte Geodaten, 93-100* In: **BERNARD et al. (Hrsg.) (2005)**, *Geodateninfrastruktur : Grundlagen und Anwendungen*, Wichmann Verlag, Heidelberg, 2005, ISBN 3-87907-395-3

**EVANS J. (2003),** *OpenGIS Web Coverage Service (WCS) Version 1.0.0*, 27/08/2003, OGC 03-065r6, Open Geospatial Consortium Inc. http://www.opengeospatial.org/standards/wcs (15/09/2006)

**FITZKE et al. (2005)** , *Die Konzeptionen der Geodateninfrastrukturen Berlin und Brandenburg im Vergleich*, BSCW Konzeption / Sollkonzept, 23.05.2005, https://projekte.eteam.verwalt-berlin.de/pub/bscw.cgi/d21103/gdi-berlin Vergleich gib.pdf

**FISCHER-STABEL P. (Hrsg.) (2005)** , *Umweltinformationssysteme*, Herbert Wichmann Verlag, Heidelberg, 2005, ISBN 3-87907-423-2

**FRIEDRICHS S. et al. (2002)**, *E-Government-Public : Effizient verwalten – demokratisch regieren*, Verlag Bertelsmann Stiftung, Gütersloh, 2002, ISBN 3-89204-663-8

**GISSING R. (2003)**, *"geo-Government als Teil der österreichischen Geodatenpolitik"*. In: **STROBL Josef und GRIESEBNER**, g*eoGovernment: Öffentliche Geoinformations-Dienste zwischen Kommune und Europa*, Wichmann Verlag, Heidelberg, 2003, ISBN 3-87907-405-1 *S.51-60*

**GISLER M. und SPAHNI D. (Hrsg.) (2001)**, e*Government : Eine Standort-bestimmung,* 2. Auflage, Verlag Paul Haupt, Bern, 2001, ISBN 3-258-06347-8

**GREVE K. (2001)**, *Ergebnisse des Workshops zur Neuausrichtung der Projektziele des Hamurger Umweltinformationssystems (HUIS),* 14.10.2001, http://fhh.hamburg.de/stadt/Aktuell/behoerden/stadtentwicklung-umwelt/umwelt/weitereinfos/umweltinformationssystem/dokumente/start.html

**GREVE K. und KRAMER R. (2002)**, *Interoperable Katalogdienste in öffentlichen Umweltinformationssystemen,* 08.01.2002, http://enviroinfo.isep.at/UI%2099/GreveK.pdf#search=%22Interoperable%20Katalogdienste%2 0in%20%C3%B6ffentlichen%20Umwelt-informationssystemen%22 (08/04/2006)

**GREVE K. (2005)**, *Entwicklungen in Wirtschaft und Gesellschaft – Impulse für die deutsche GIS-Forschung,* Universität Bonn, Geografisches Institut und Technologie Zentrum GIS, 27.09.2005

**HAKLAY M. (2002)**, *Public Environmental Information Systems: Challenges and Perspectives,* University of London, http://homepages.ge.ucl.ac.uk/~mhaklay/thesis.htm (Juli 2006)

**HOLWEG D. und JASNOCH U (2005).**, *Die Bedeutung von Metadaten und Metadateninformationssystemen für die Geodatenwelt, 143-151* In: **FISCHER-STABEL P. (Hrsg.) (2005)** , *Umweltinformationssysteme*, Herbert Wichmann Verlag, Heidelberg, 2005, ISBN 3-87907-423-2

**HUMER H. und SCHIMAK G. (2005)**, *Umweltmonitoring mit Messnetzen, S. 22-33* In: **FISCHER-STABEL P. (Hrsg.) (2005)** , *Umweltinformationssysteme*, Herbert Wichmann Verlag, Heidelberg, 2005, ISBN 3-87907-423-2

**IMAGI (2003)**, *Geoinformation und moderner Staat: Eine Informationsschrift des Interministeriellen Ausschusses für Geoinformationswesen* , IMAGI, Frankfurt am Main, http://www.imagi.de/de/download/Geoinformation\_modernerStaat\_dt.pdf

**JANSEN Stephan A. und PRIDDAT Birger (2001)**, *Electronic Government : Neue Potentiale für einen modernen Staat,* Klett-Cotta, Stuttgart, 2001, ISBN 3-608-94026-X

**KANONIER und SCHREILECHNER (2003), "GeoKatalog – Metadatenverwaltung in den** GIS der österreichischen Bundesländer". In: **STROBL J. und GRIESEBNER**, g*eoGovernment: Öffentliche Geoinformations-Dienste zwischen Kommune und Europa*, Wichmann Verlag, Heidelberg, 2003, ISBN 3-87907-405-1 *S.61-66*

**KRUSE F (2005)**, *Metaumweltinformationssysteme (UDK und gein), 265-276* In: **FISCHER-STABEL P. (Hrsg.) (2005)** , *Umweltinformationssysteme*, Herbert Wichmann Verlag, Heidelberg, 2005, ISBN 3-87907-423-2

**LANDESRECHNUNGSHOF (2006)**, *Bericht des Landesrechnungshofes über die Projekt "e-Government" und "ELISA":*, LRH-3-96/6-2006, Oktober 2006 http://www.salzburg.gv.at/elisa.pdf (20/10/2006)

**MARTELL R. (2006)** *OpenGIS Catalogue Services – profile of CSW*, Open Geospatial Consortium Inc., 20/01/2006 http://www.opengeospatial.org/standards/cat (20/05/2006)

**MAYER-FÖLL R., et al. (1998)**, *Umweltinformationssystem Baden-Würtemberg: Rahmenkonzeption 1998:*, Stuttgart, Oktober 1998 http://www.lubw.badenwuerttemberg.de/servlet/is/3868 (14/06/2006)

**MITCHELL T. (2005)**, *Web Mapping Illustrated: Using Open Source GIS Toolkits*, O'Reilly Media, Sebastopol, 2005, ISBN 0-596-00865-1

**MULLER M., et al. (2003)**, *Hamburger Umweltinformationssystem HUIS –Umweltinfo.online-* , Hamburg, Februar 2003 http://fhh.hamburg.de/st (11/04/2006)

**MÜLLER M.U. et al. (2005)**, *Katalogdienste und Metainformation, 126-133* In: **BERNARD et al. (Hrsg.) (2005)**, *Geodateninfrastruktur : Grundlagen und Anwendungen*, Wichmann Verlag, Heidelberg, 2005, ISBN 3-87907-395-3

**NEBERT Douglas D. (2004)**, *The SDI Cookbook,: Developing Spatial Data Infrastructures*, version 2.0, London, 25 Januar 2004, am 03/09/2006 http://gsdi.org/docs2004/Cookbook/cookbookV2.0.pdf

**O'CONNELL F.**, *How to Run Successful Projects III: the Silver Bullet*, Addison-Wesley, London, 2001, ISBN 0-201-74806-1

**PAGE et al, (1993)** *Das Hamburger Umweltinformationssystem: Aufgabenstellung und Konzeption*, Umweltbehörde Hamburg, Hamburg, Oktober 1993 http://fhh.hamburg.de/stadt/Aktuell/behoerden/stadtentwicklung-umwelt/umwelt/weitereinfos/umweltinformationssystem/dokumente/greve-page-haeuslein,property=source.pdf (11/04/2006)

**ROQUES P.** (2001), *UML par la pratique: Etudes de cas et exercices corrigés*, Editions Eyrolles, Paris, 2001, ISBN 2-212-09280-6

**SCHANNE L. und MATHIEU L. (2006)**, *Bodenmonitoring Luxemburg : Sachstandsbericht nach Abschluss der ersten Beprobungskampagne*, Le Gouvernement du Grand-Duché de Luxembourg, Luxembourg, 2006, ISBN 2-9599788-0-3

**SCHIMAK Gerald et al.**, **(2006)** *ORCHESTRA – Entwicklung einer offenen, serviceorientierten Architektur für das Risikomanagment*, in : **STROBL J. und ROTH C.**, (2006) *GIS und Sicherheitsmanagement*, Wichmann Verlag, Heidelberg, 2006, ISBN 3-87907-432-1

**STAHL R., ROGGENDORF W. (1994)**, *10 Jahre Kommunale Umweltinformationssysteme – Bilanz und Konsequenzen*, Institur für Landesplannung und Raumforschung der Universität Hannover, http://www.laum.uni-hannover.de/ilr/publ/agitproc.html (15/06/2006)

**STORCH Harry (2003), "Balanced gEo-Governement". In: STROBL Josef; GRIESEBNER,** g*eoGovernment: Öffentliche Geoinformations-Dienste zwischen Kommune und Europa*, Wichmann Verlag, Heidelberg, 2003, ISBN 3-87907-405-1 *S.119 - 128*

**STROBL J. und GRIESEBNER**, (2003b) g*eoGovernment: Öffentliche Geoinformations-Dienste zwischen Kommune und Europa*, Wichmann Verlag, Heidelberg, 2003, ISBN 3-87907- 405-1

**STROBL J. et al. (2004)** A*ngewandte Geoinformatik 2004: Beiträge zum 16. AGIT-Symposium Salzburg*, Wichmann Verlag, Heidelberg, 2004, ISBN 3-87907-406-2

**STROBL J. et al. (2005)** A*ngewandte Geoinformatik 2005: Beiträge zum 17. AGIT-Symposium Salzburg*, Wichmann Verlag, Heidelberg, 2005, ISBN 3-87907-422-4

**STROBL J. und ROTH C.**, **(2006)** *GIS und Sicherheitsmanagement*, Wichmann Verlag, Heidelberg, 2006, ISBN 3-87907-432-1

**USLÄNDER T. et al, (2005)** *Das Integrierte EU-Projekt ORCHESTRA: Konzeption einer offenen Dienstearchitektur im Kontext der INSPIRE-Initiative*, Fraunhofer IITB, 06/06/2005 http://www.eu-orchestra.org (11/05/2006)

**VRETANOS P. (2005)** *Web Feature Service Implementation Specification Version 1.1.0*, Open Geospatial Consortium Inc., 03/05/2005 http://www.opengeospatial.org/standards/wfs (20/05/2006)

**WEILL P. und VITALE M. (2001)**, *Place to Space: Migrating to eBusiness Models*, Harvard Business School Press, Boston, 2001, ISBN 1-57851-245-X

**WYTZISK A. und SIMONIS I. (2005)**, *Einbindung von Sensoren und Simulatoren in Geodateninfrastrukturen,235-246* In: **FISCHER-STABEL P. (Hrsg.) (2005)**, *Umweltinformationssysteme*, Herbert Wichmann Verlag, Heidelberg, 2005, ISBN 3-87907-423-2

## *8.4 Anhang 4 – Glossar*

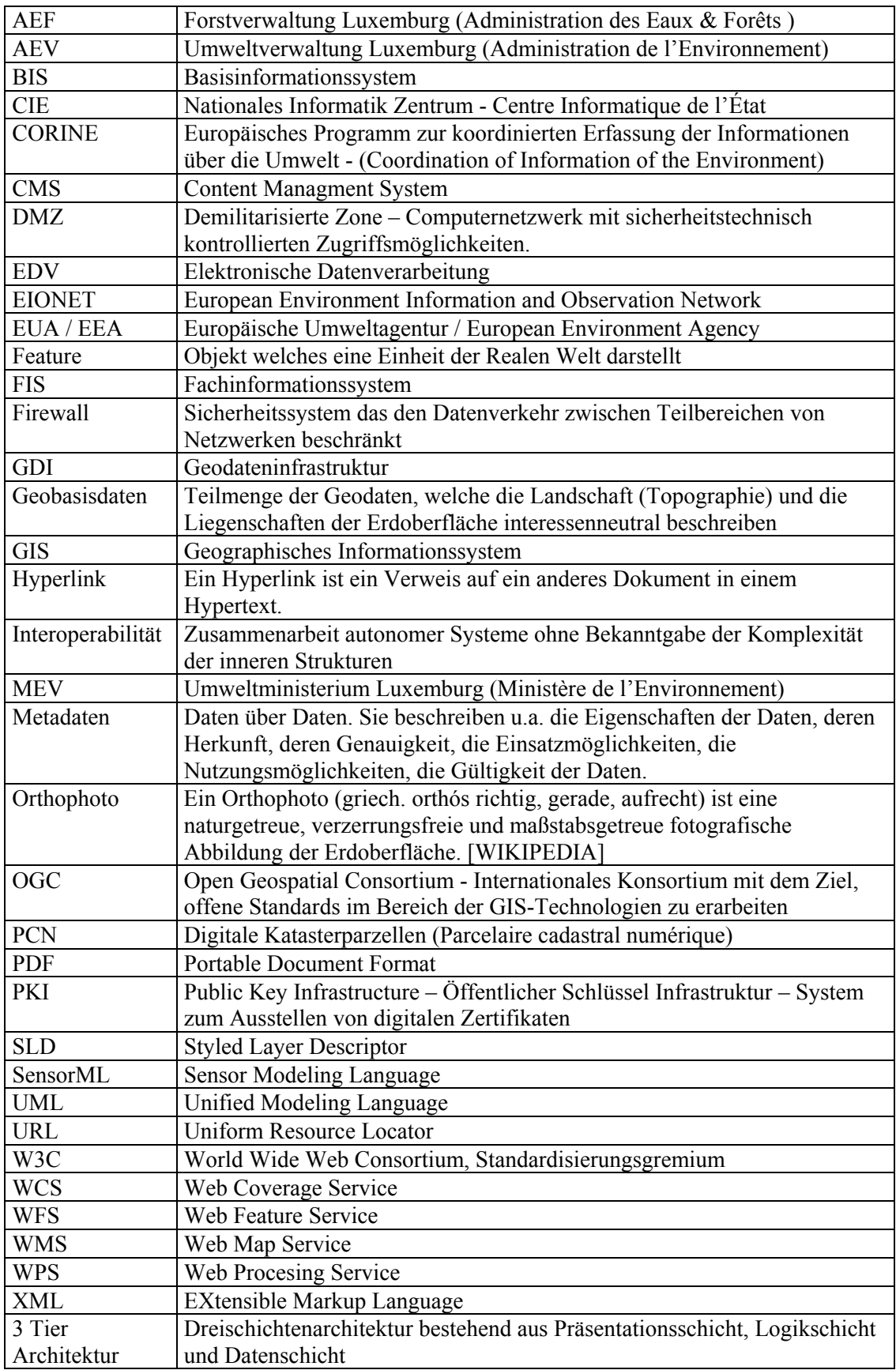